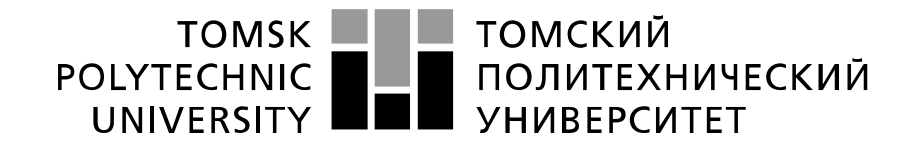

#### Министерство науки и высшего образования Российской Федерации федеральное государственное автономное образовательное учреждение высшего образования «Национальный исследовательский Томский политехнический университет» (ТПУ)

### Инженерная школа ядерных технологий Направление подготовки 14.04.02 Ядерные физика и технологии Отделение ядерно-топливного цикла

# **МАГИСТЕРСКАЯ ДИССЕРТАЦИЯ**

Тема работы Расчетно-экспериментальное определение поля нейтронного излучения в защите из полиэтилена

УДК: 539.125.5.074

Студент

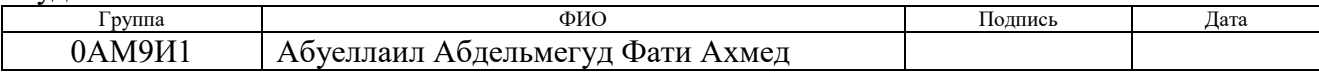

Руководитель ВКР

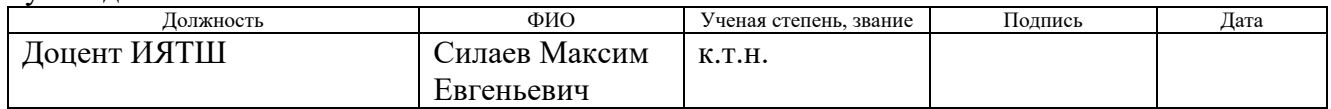

### **КОНСУЛЬТАНТЫ ПО РАЗДЕЛАМ:**

По разделу «Финансовый менеджмент, ресурсоэффективность и ресурсосбережение»

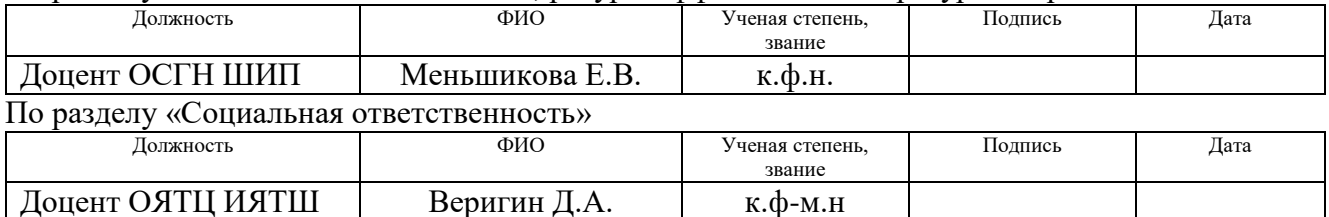

### **ДОПУСТИТЬ К ЗАЩИТЕ:**

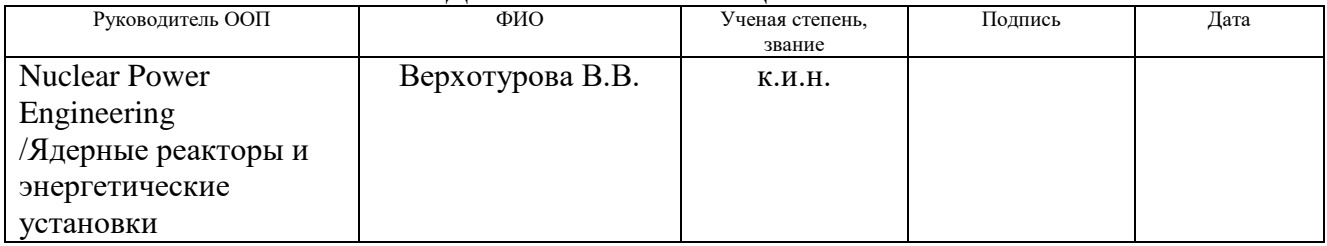

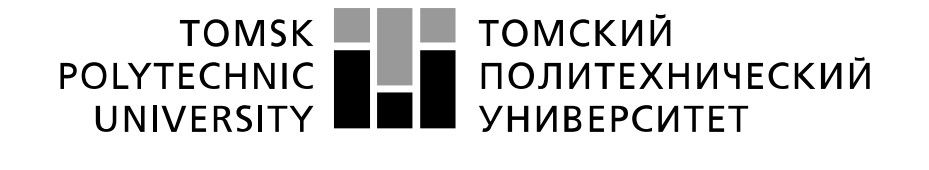

#### Министерство науки и высшего образования Российской Федерации федеральное государственное автономное образовательное учреждение высшего образования «Национальный исследовательский Томский политехнический университет» (ТПУ)

School of Nuclear Science & Engineering Field of training (specialty): 14.04.02 Nuclear Science and Technology Specialization: Nuclear Power Engineering Nuclear Fuel Cycle Division

### **MASTER THESIS**

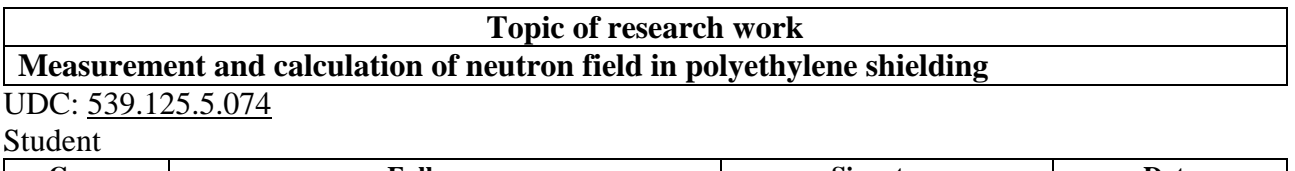

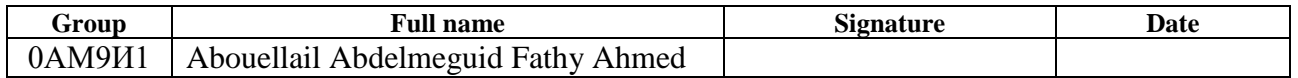

### Scientific supervisor

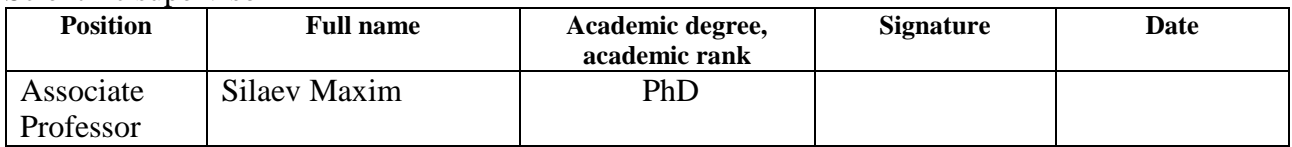

### **ADVISERS:**

Section "Financial Management, Resource Efficiency and Resource Saving"

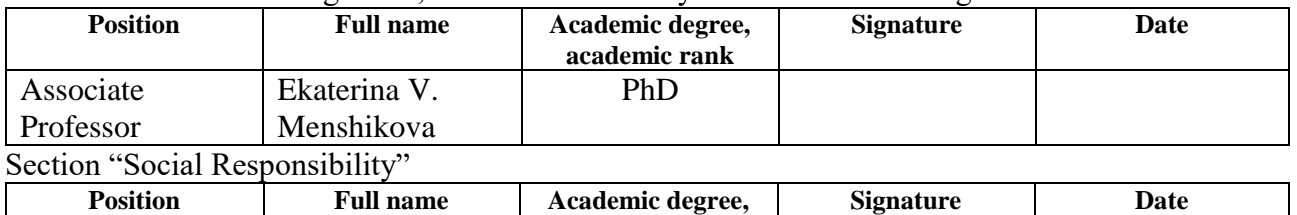

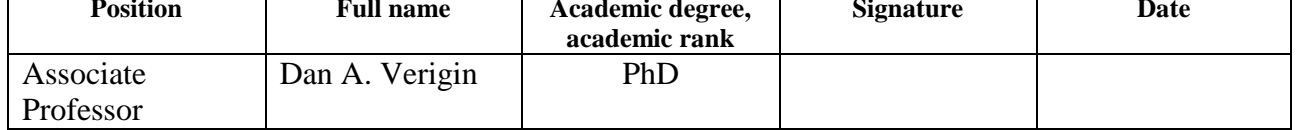

### **ADMITTED TO DEFENSE:**

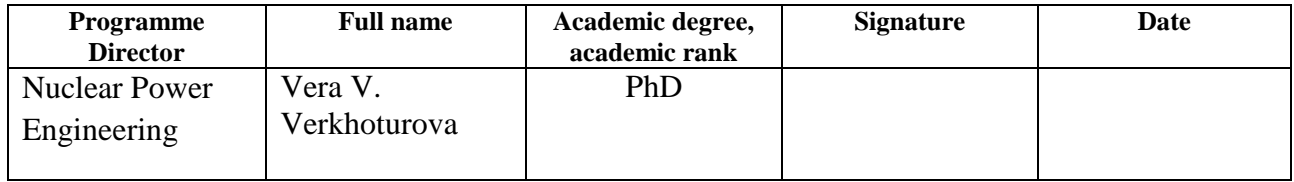

# **LEARNING OUTCOMES**

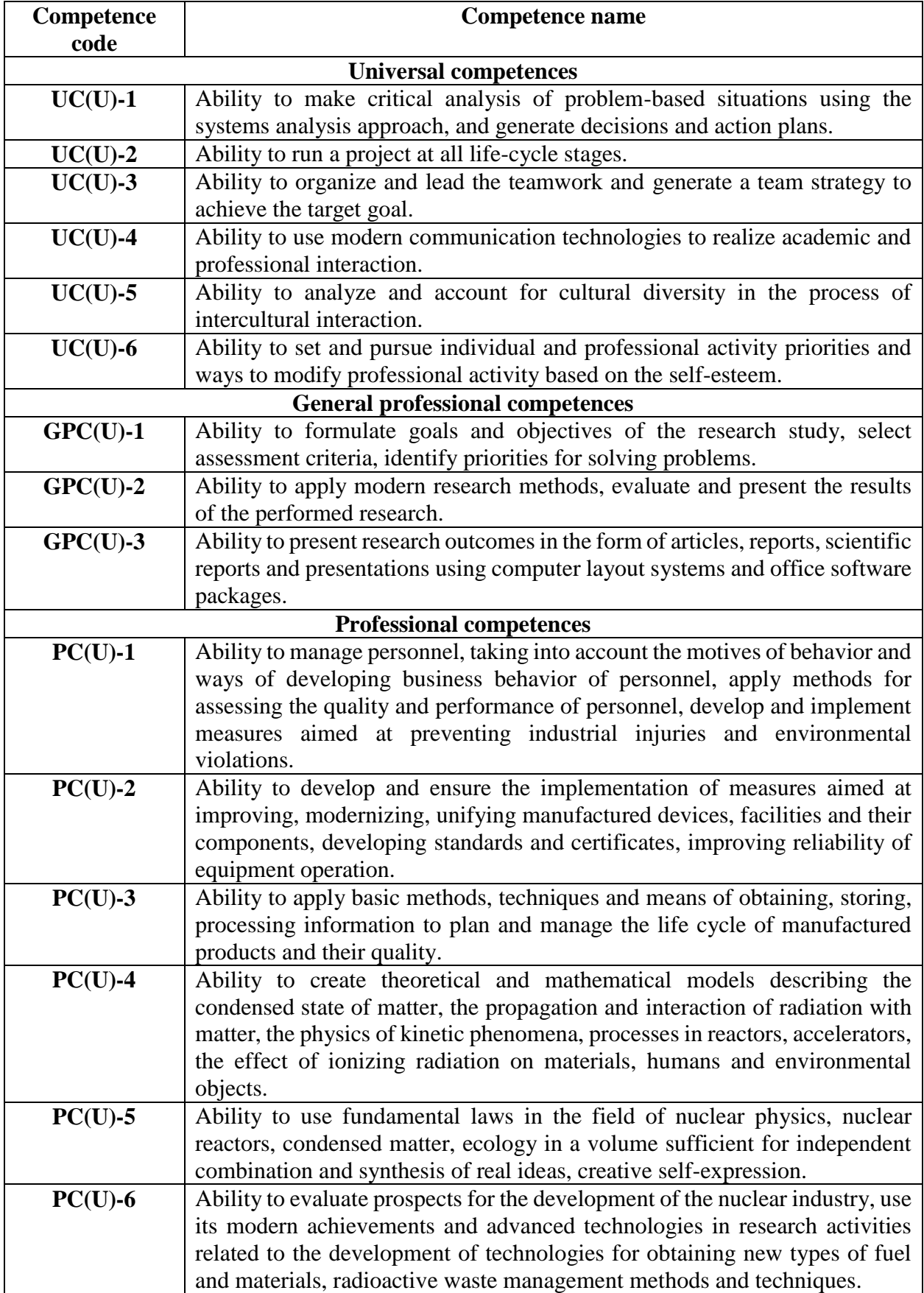

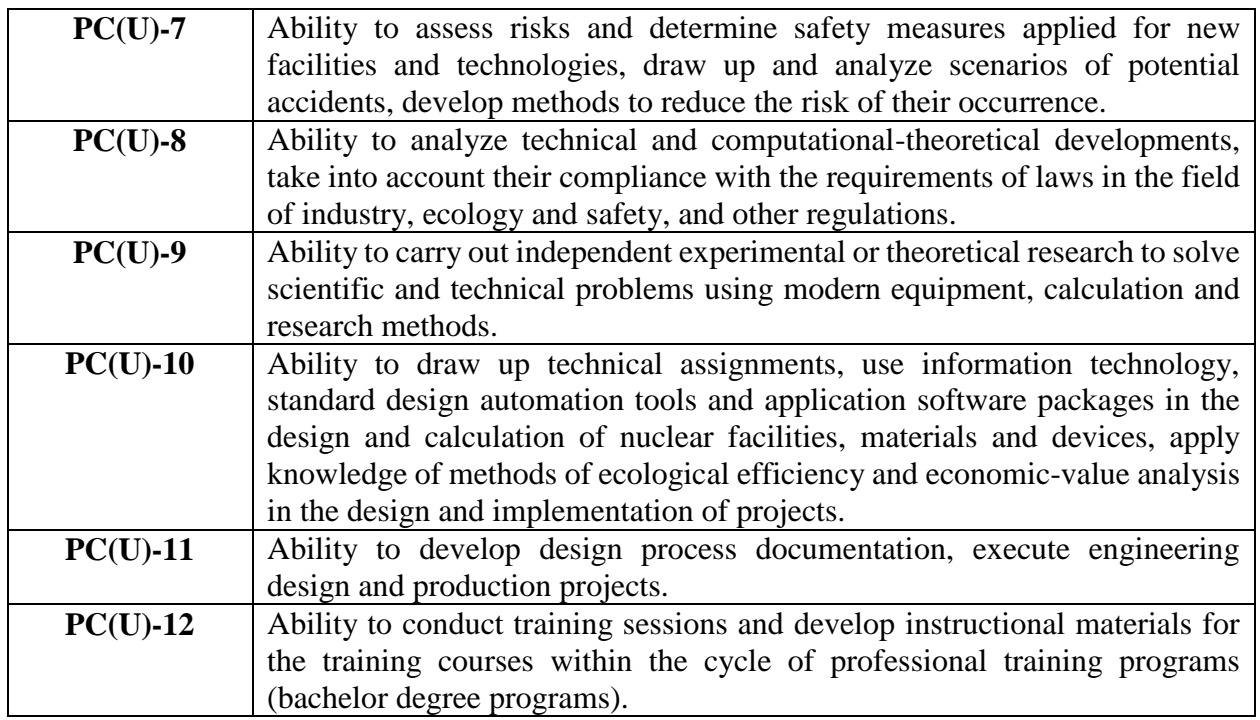

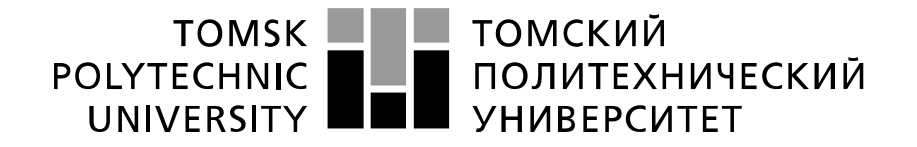

#### Министерство науки и высшего образования Российской Федерации федеральное государственное автономное образовательное учреждение высшего образования «Национальный исследовательский Томский политехнический университет» (ТПУ)

School of Nuclear Science & Engineering Field of training (specialty): 14.04.02 Nuclear Science and Technology Specialization: Nuclear Power Engineering Nuclear Fuel Cycle Division

> APPROVED BY: Program Director \_\_\_\_\_\_\_\_\_\_\_\_\_ Verkhoturova V.V. « $\sim$  2021

### **ASSIGNMENT for the Graduation Thesis completion**

In the form:

Master Thesis

For a student:

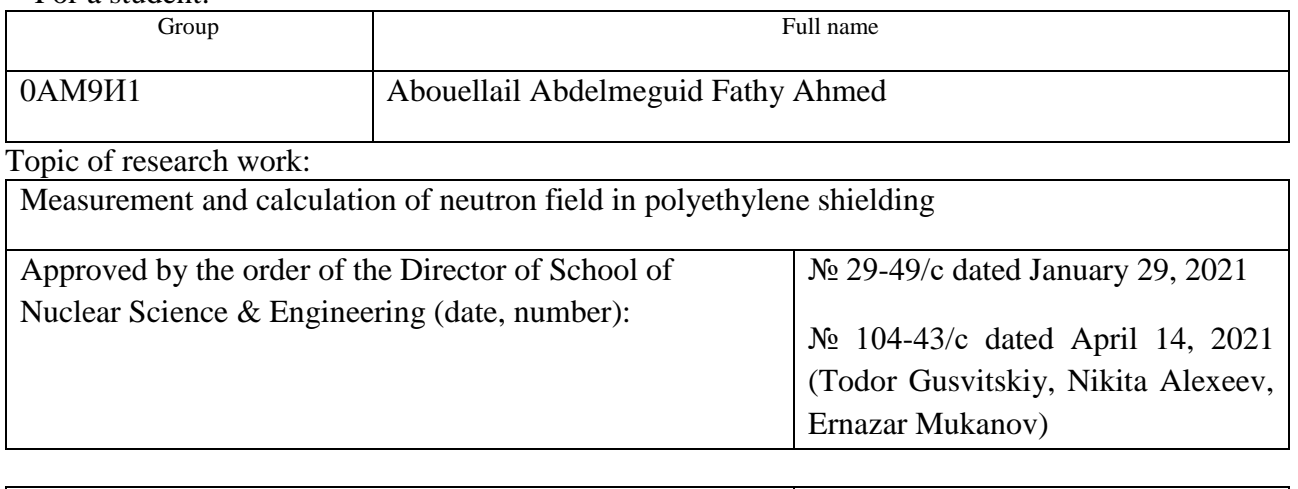

Deadline for completion of Master Thesis: 05.06.2021

# **TERMS OF REFERENCE:**

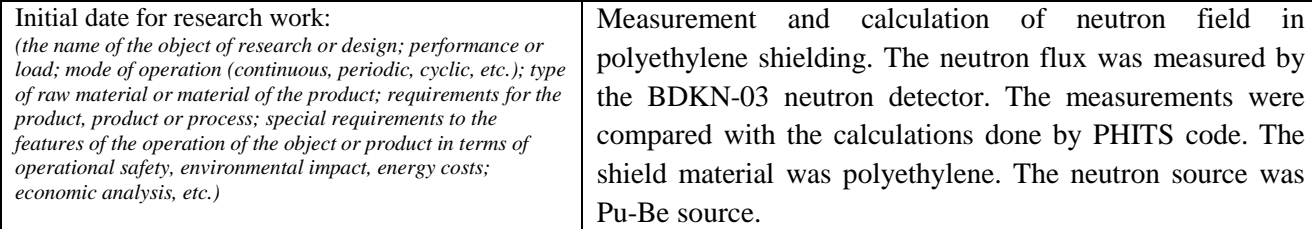

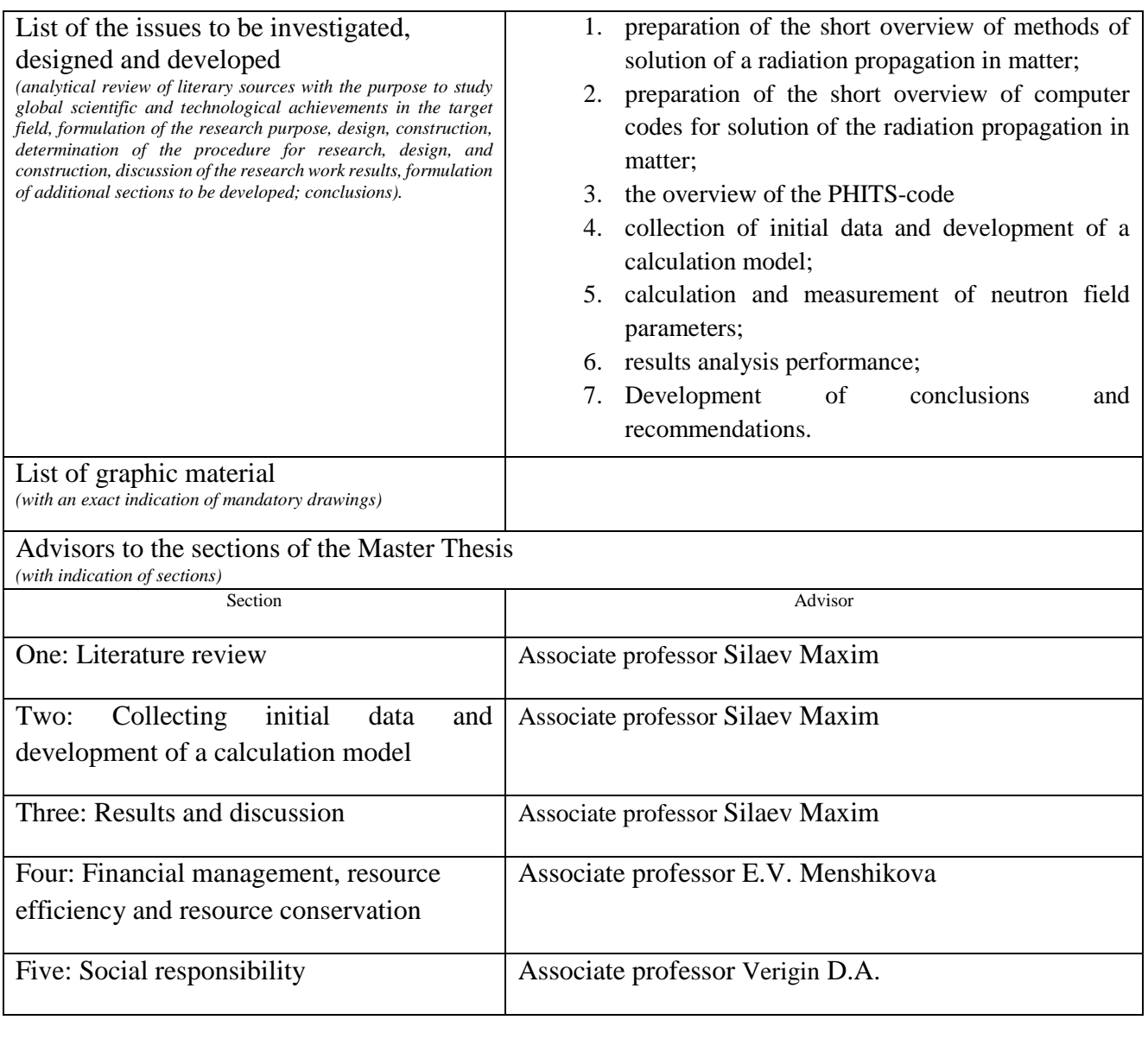

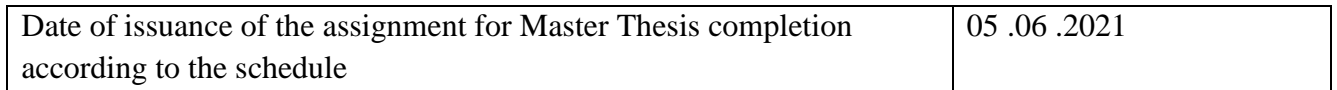

## **Assignment issued by a scientific supervisor / advisor (if any):**

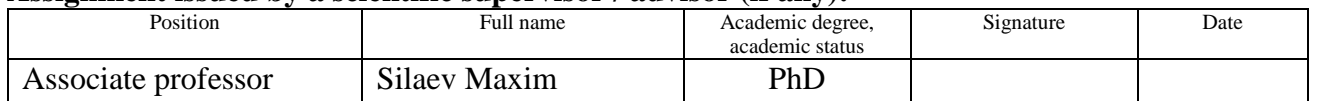

## **Assignment accepted for execution by a student:**

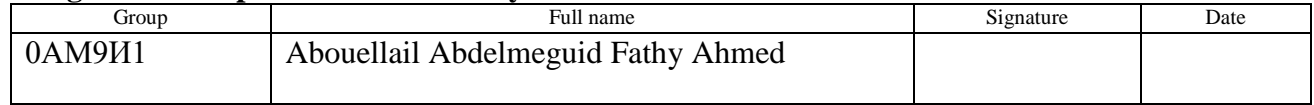

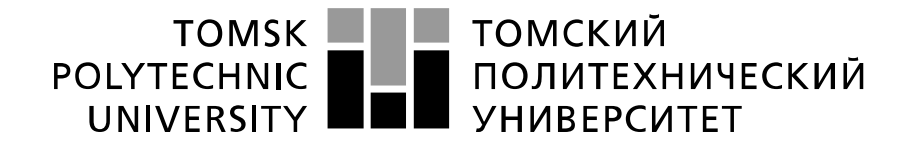

#### Министерство науки и высшего образования Российской Федерации федеральное государственное автономное образовательное учреждение высшего образования «Национальный исследовательский Томский политехнический университет» (ТПУ)

School of Nuclear Science & Engineering Field of training (specialty): 14.04.02 Nuclear Science and Technology Specialization: Nuclear Power Engineering

Level of education: Master degree program Nuclear Fuel Cycle Division Period of completion: spring semester 2020/2021 academic year

Form of presenting the work:

Master Thesis

## **SCHEDULED ASSESSMENT CALENDAR for the Master Thesis completion**

Deadline for completion of Master's Graduation Thesis:  $\vert$  05.06.2021

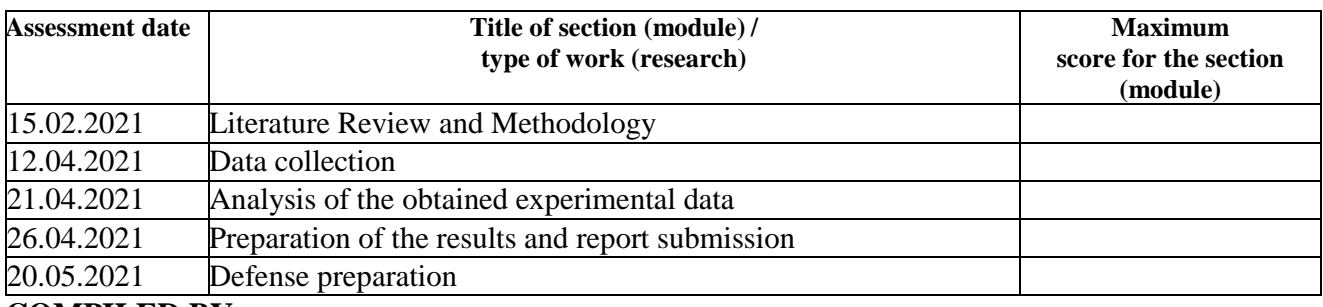

#### **COMPILED BY: Scientific supervisor:**

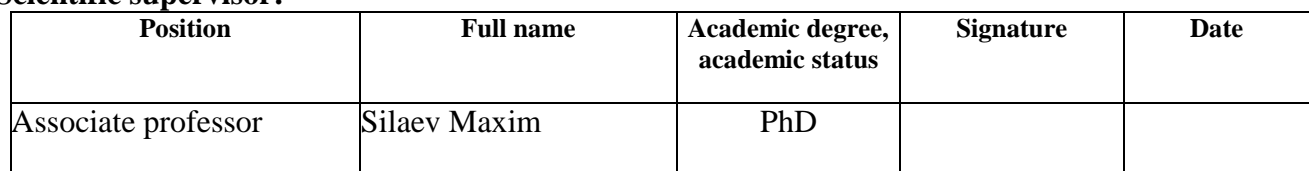

### **APPROVED BY:**

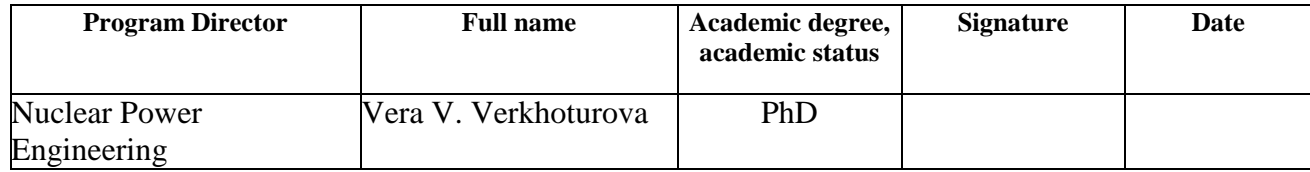

# **TASK FOR SECTION «FINANCIAL MANAGEMENT, RESOURCE EFFICIENCY AND RESOURCE SAVING»**

To the student:

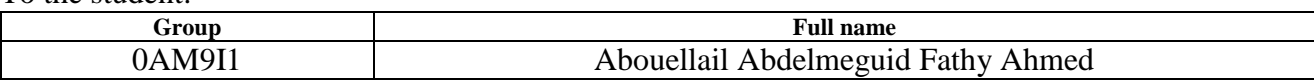

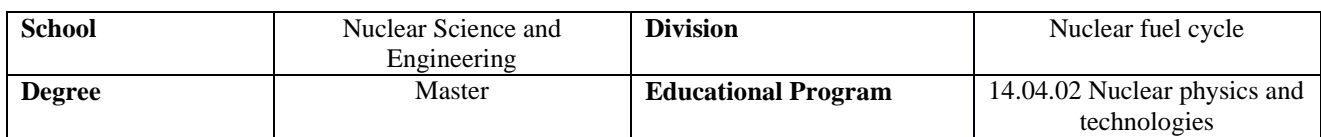

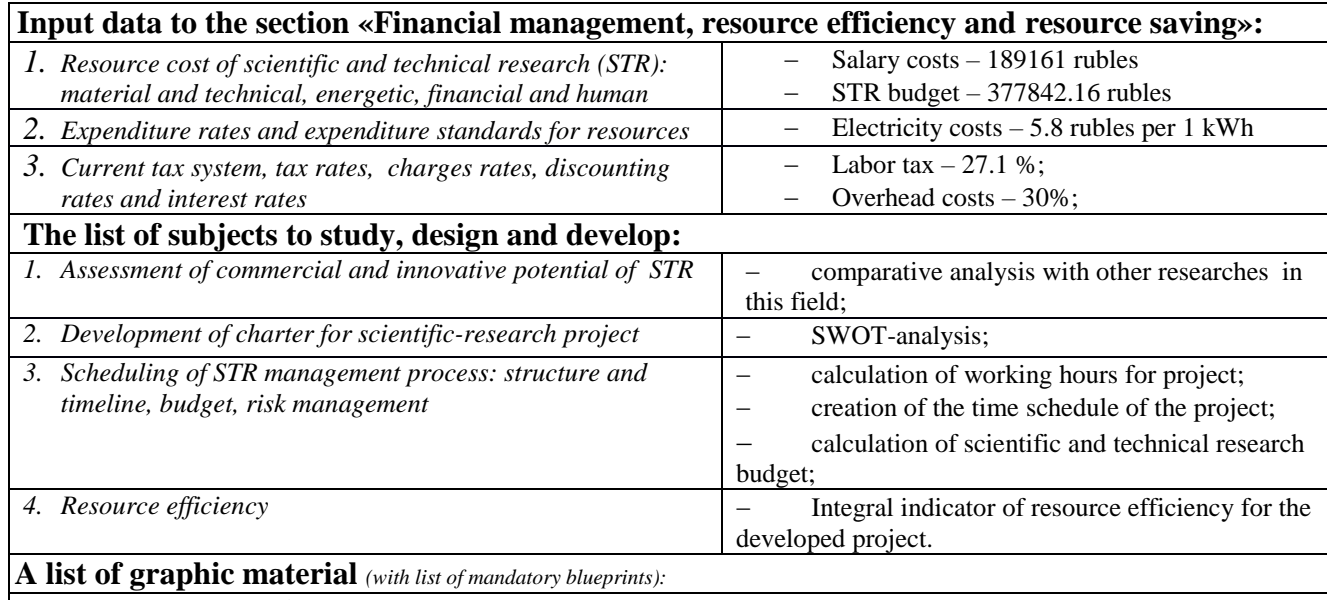

*1. Competitiveness analysis*

*2. SWOT- analysis*

*3. Gantt chart and budget of scientific research*

*4. Assessment of resource, financial and economic efficiency of STR*

*5. Potential risks*

### **Date of issue of the task for the section according to the schedule**

### **Task issued by adviser:**

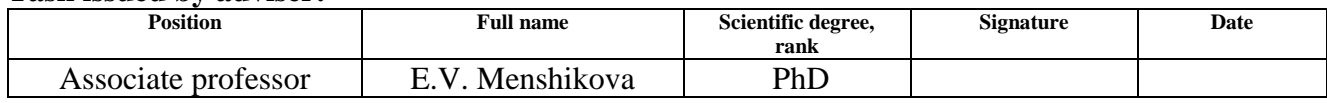

### **The task was accepted by the student:**

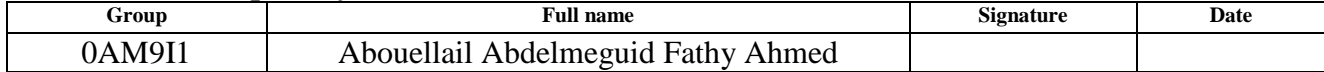

# **Task for section «Social responsibility»**

To student:

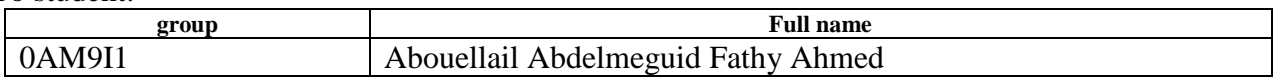

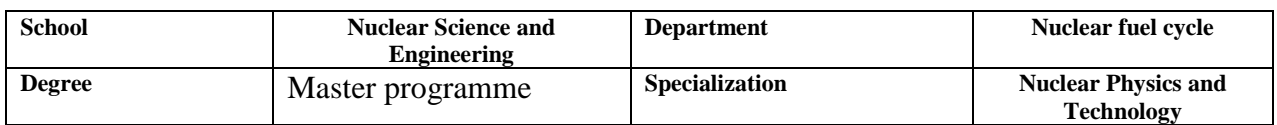

Title of graduation thesis:

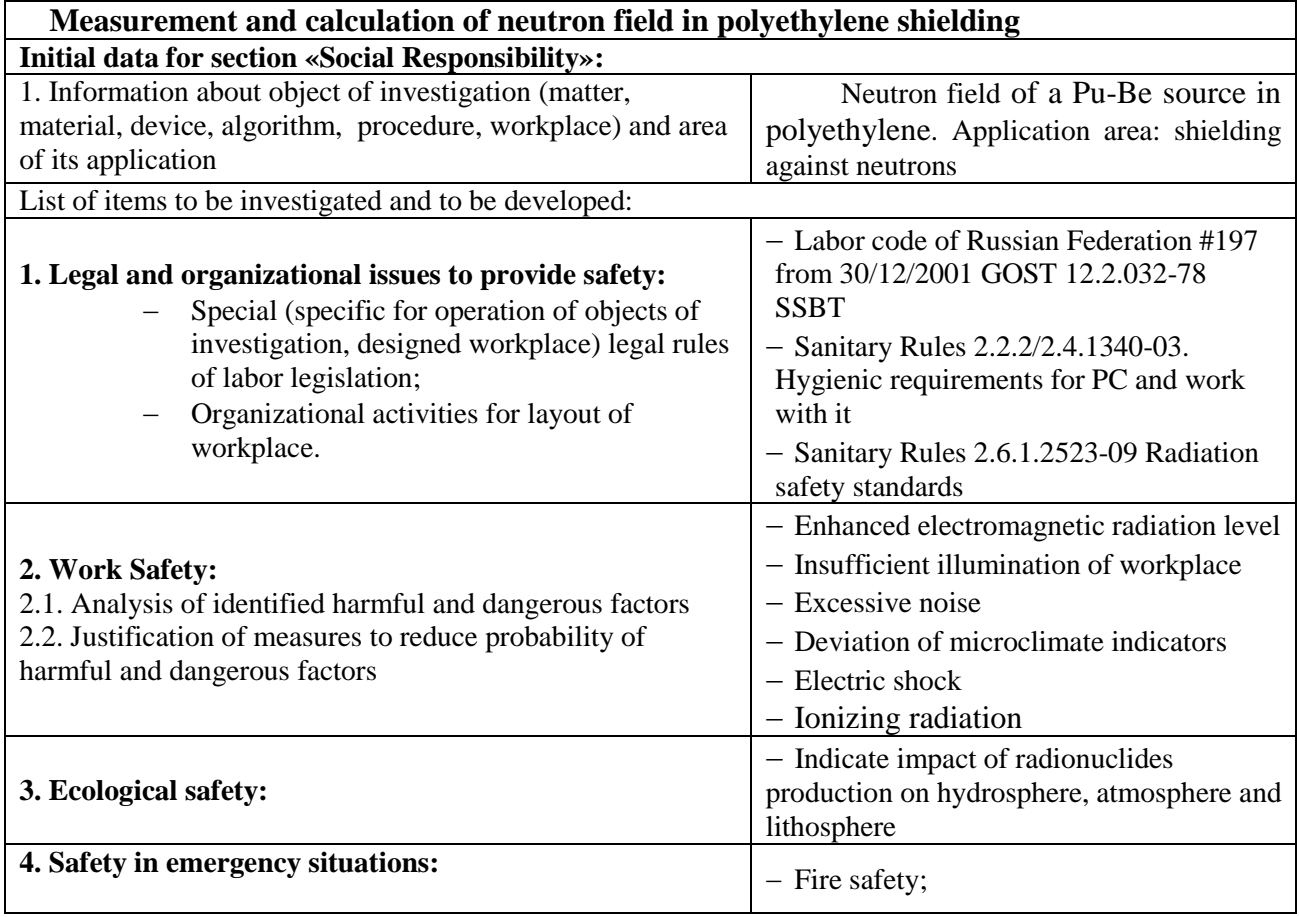

**Assignment date for section according to schedule**

### **The task was issued by consultant:**

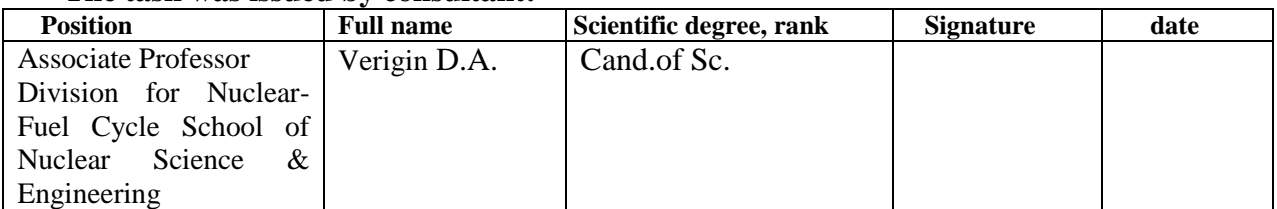

# **The task was accepted by the student:**

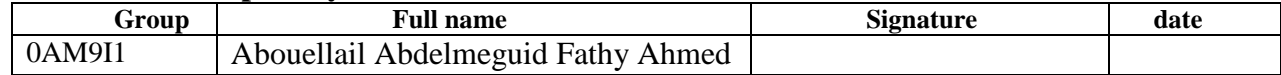

# **Contents**

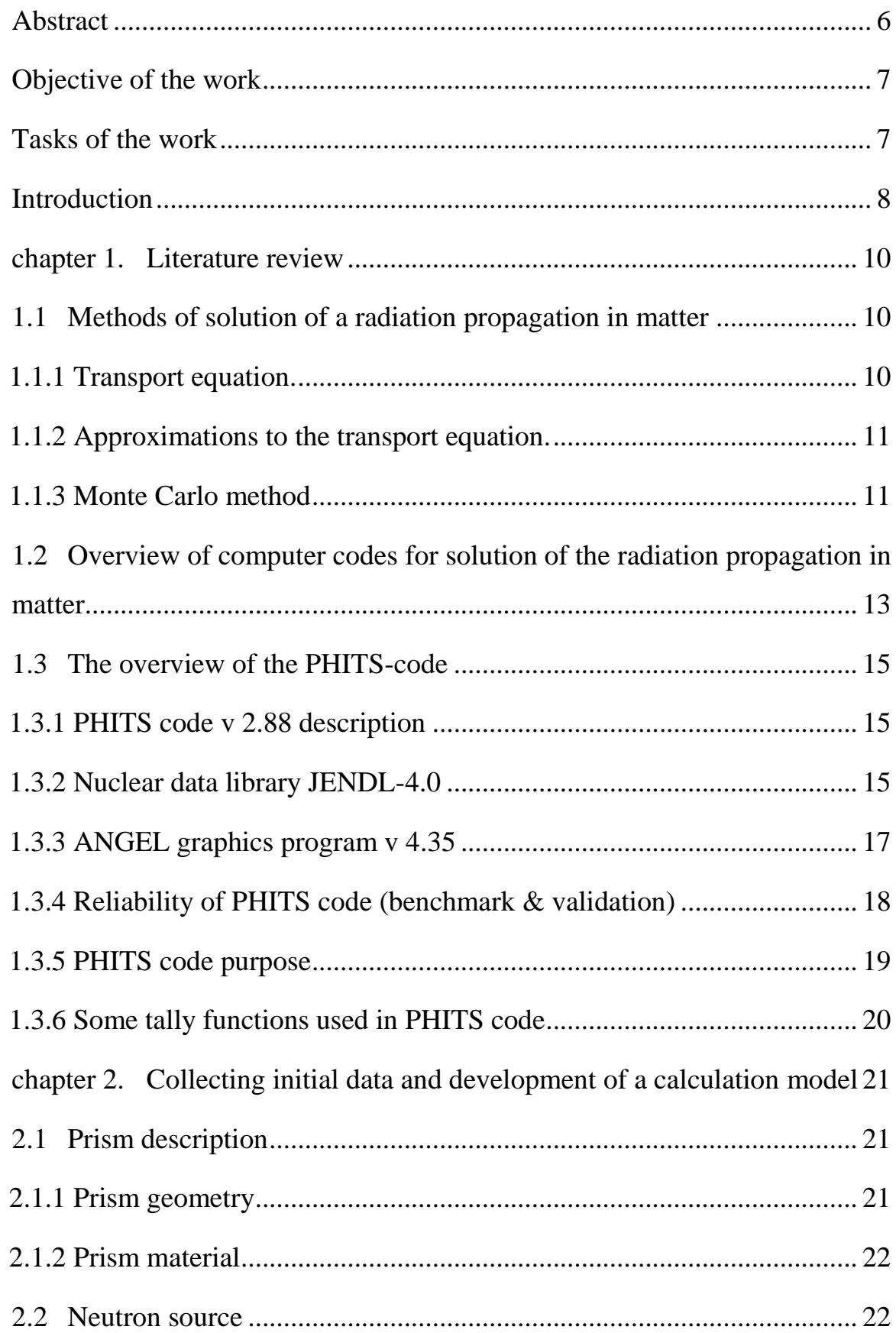

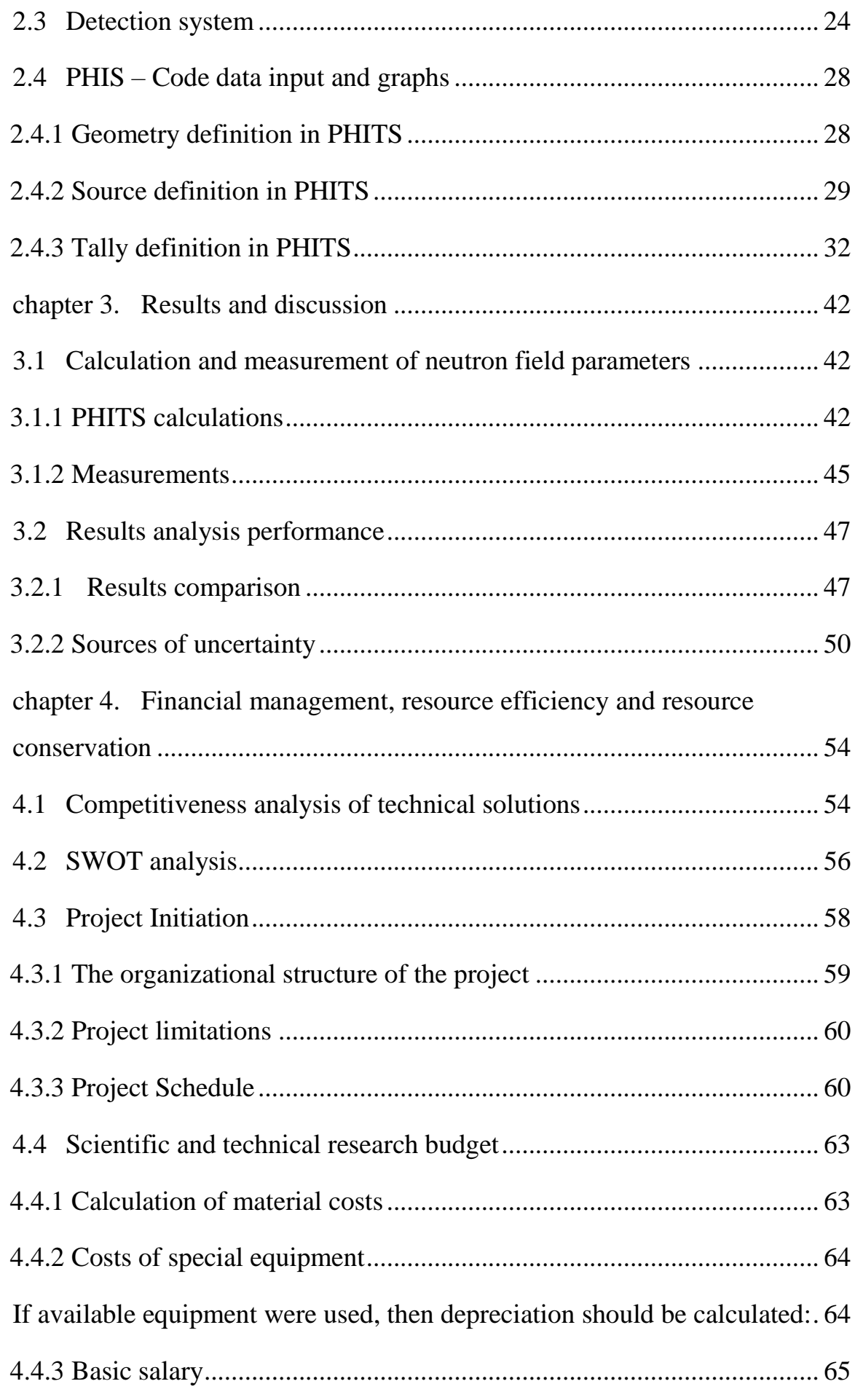

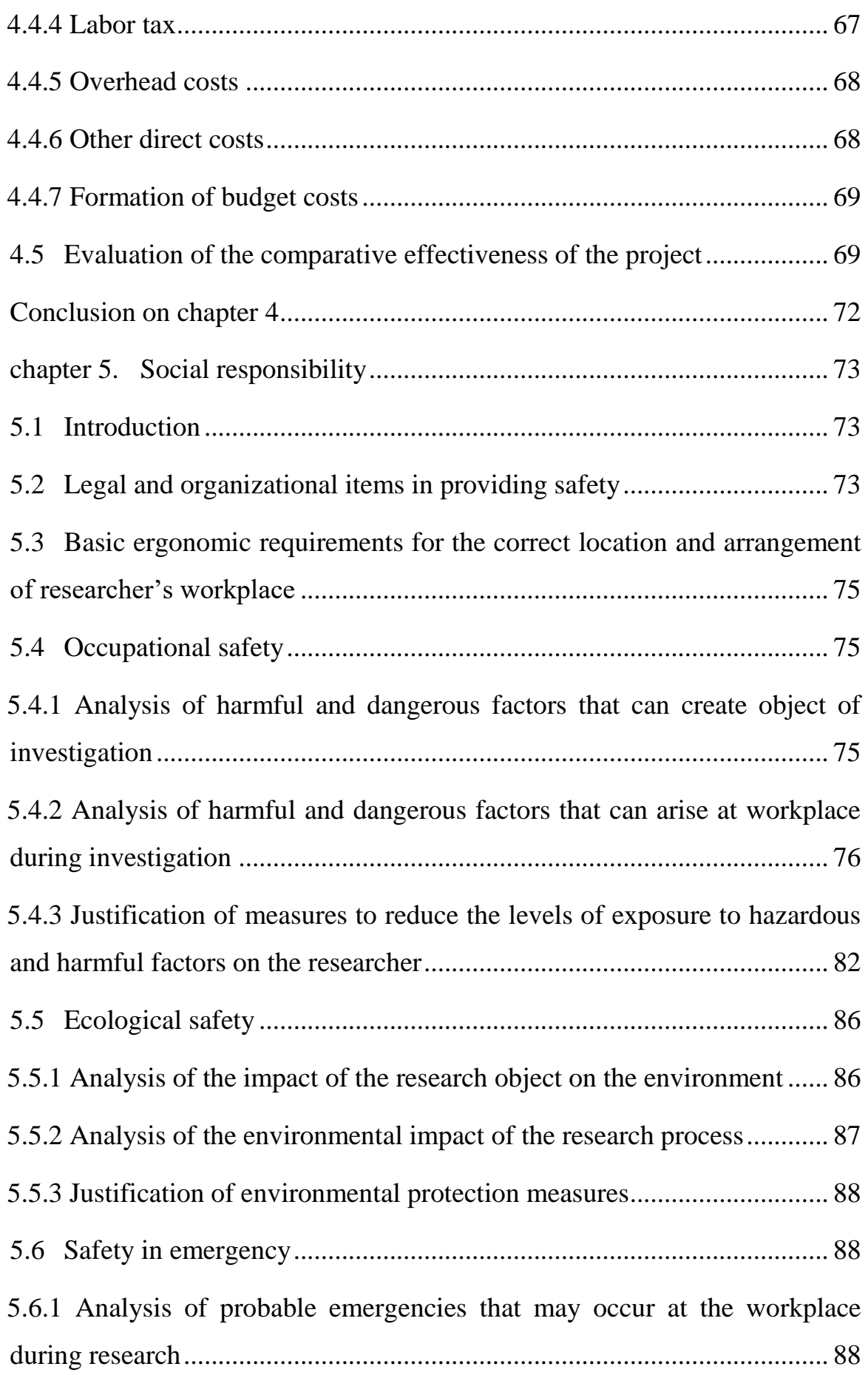

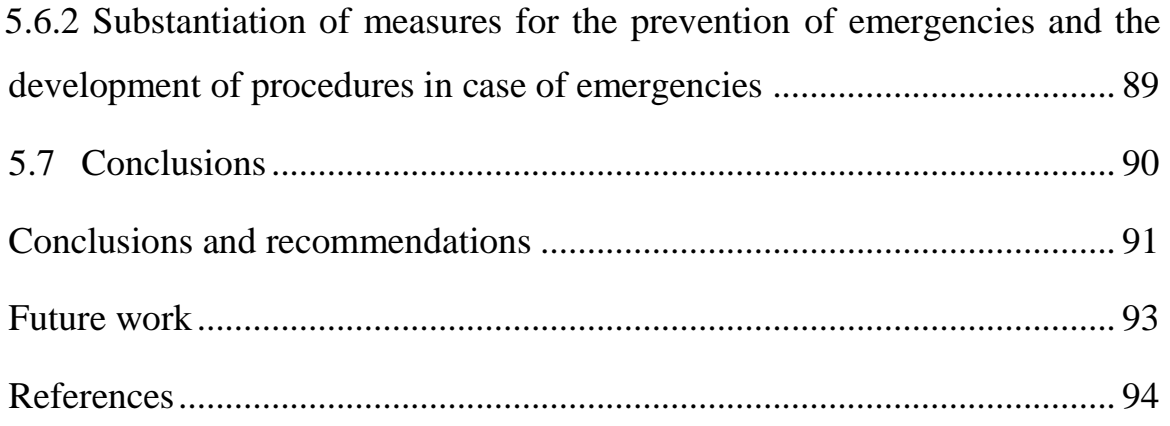

# **List of tables**

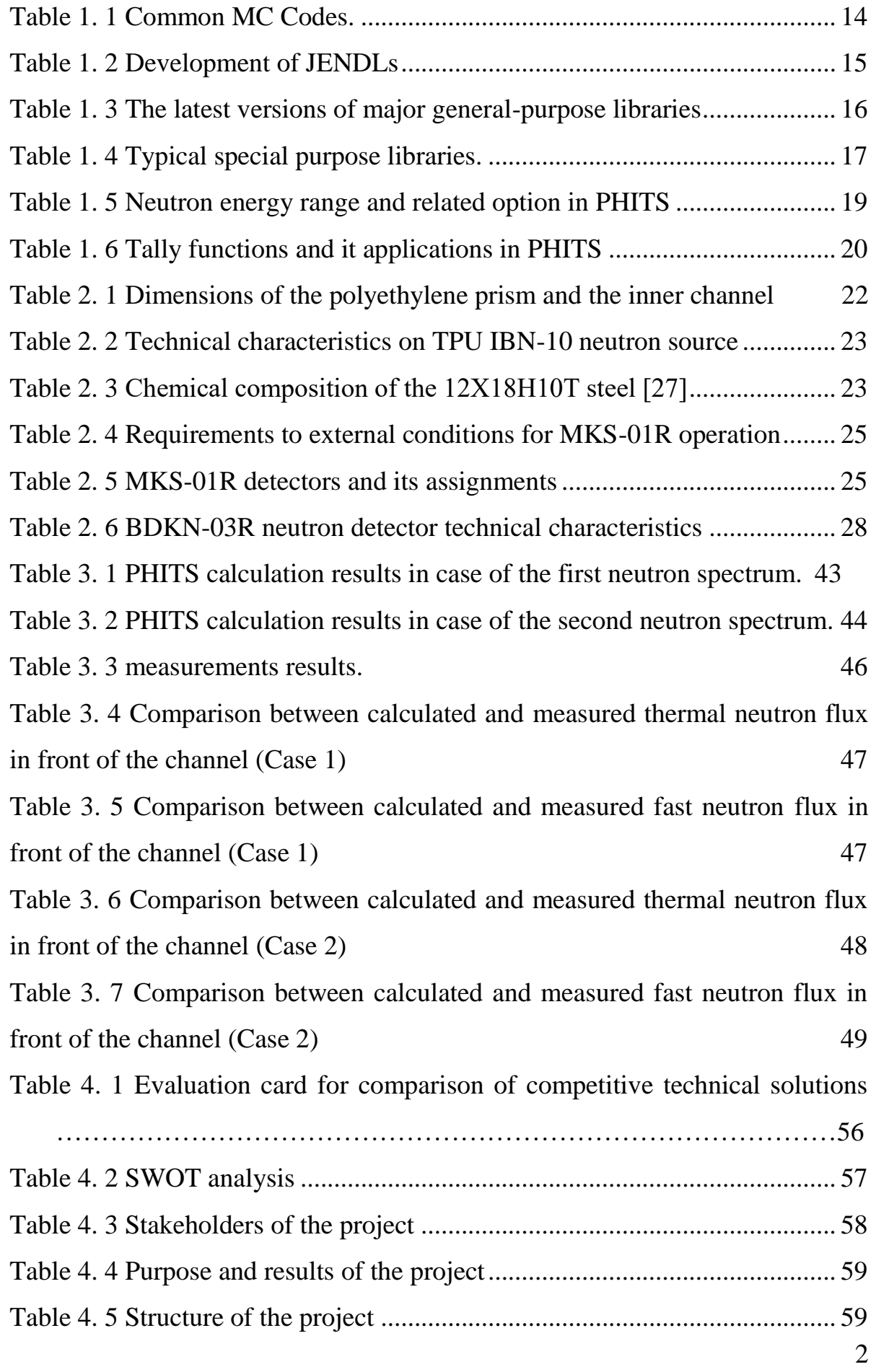

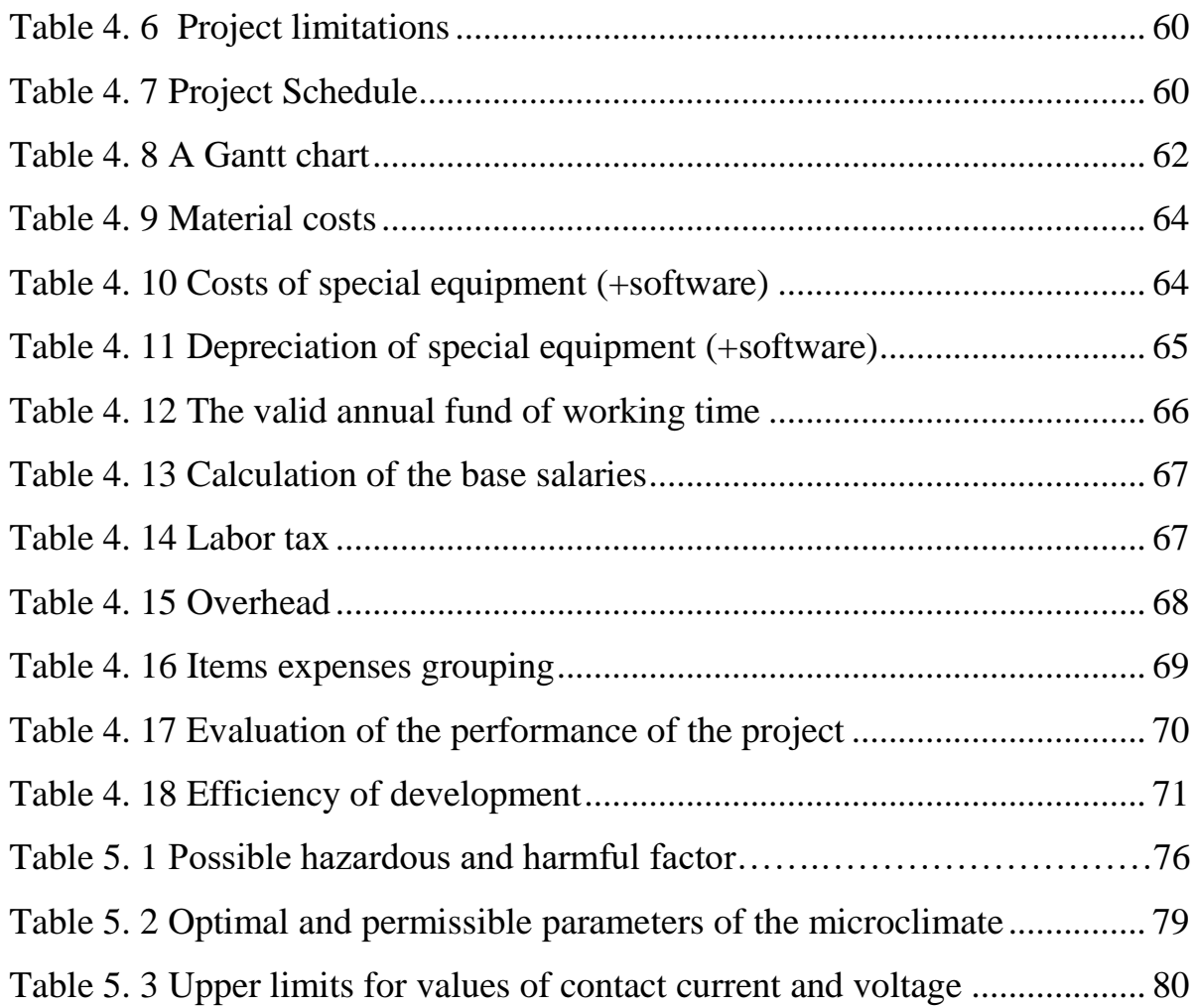

# **List of figures**

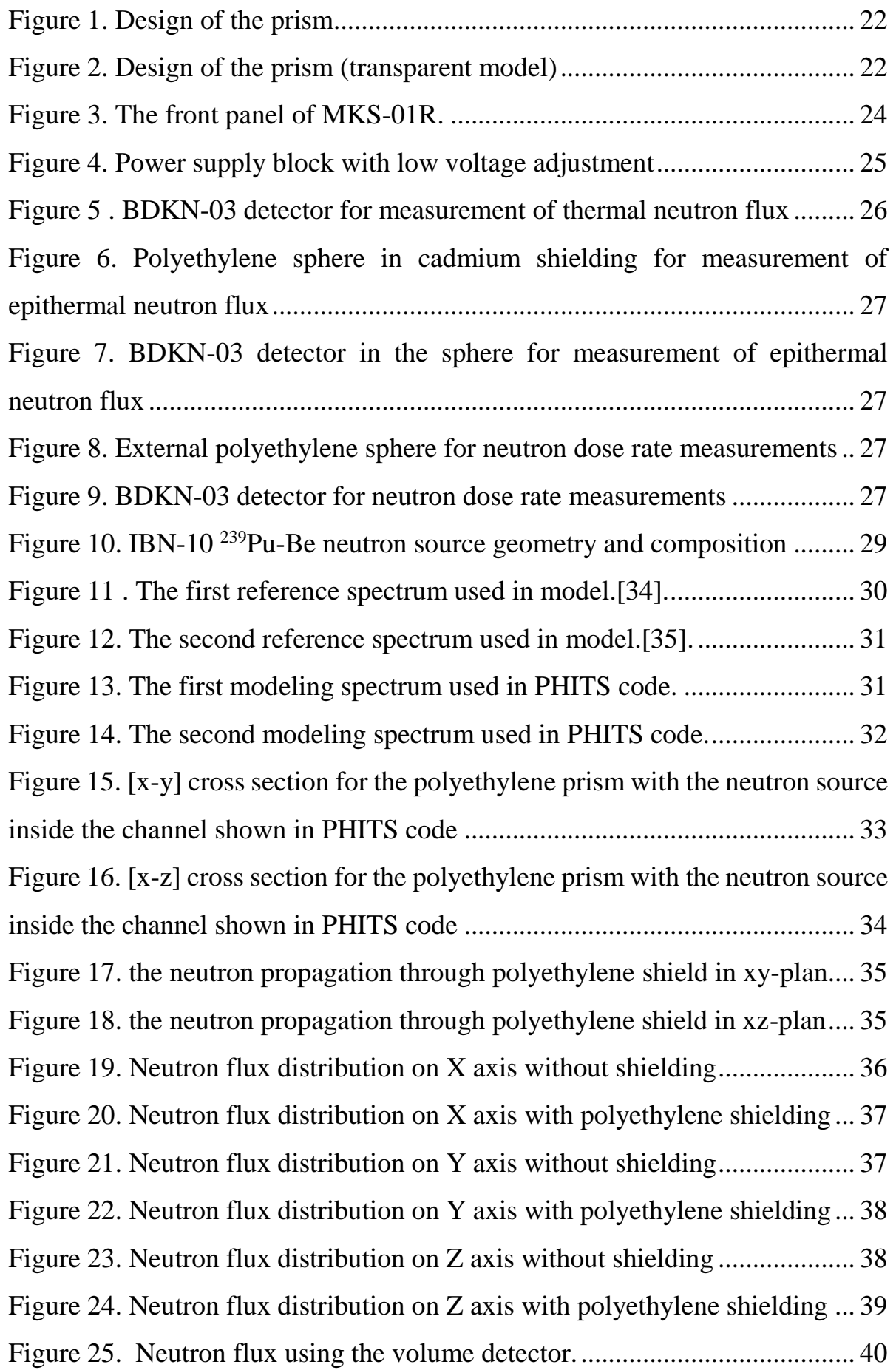

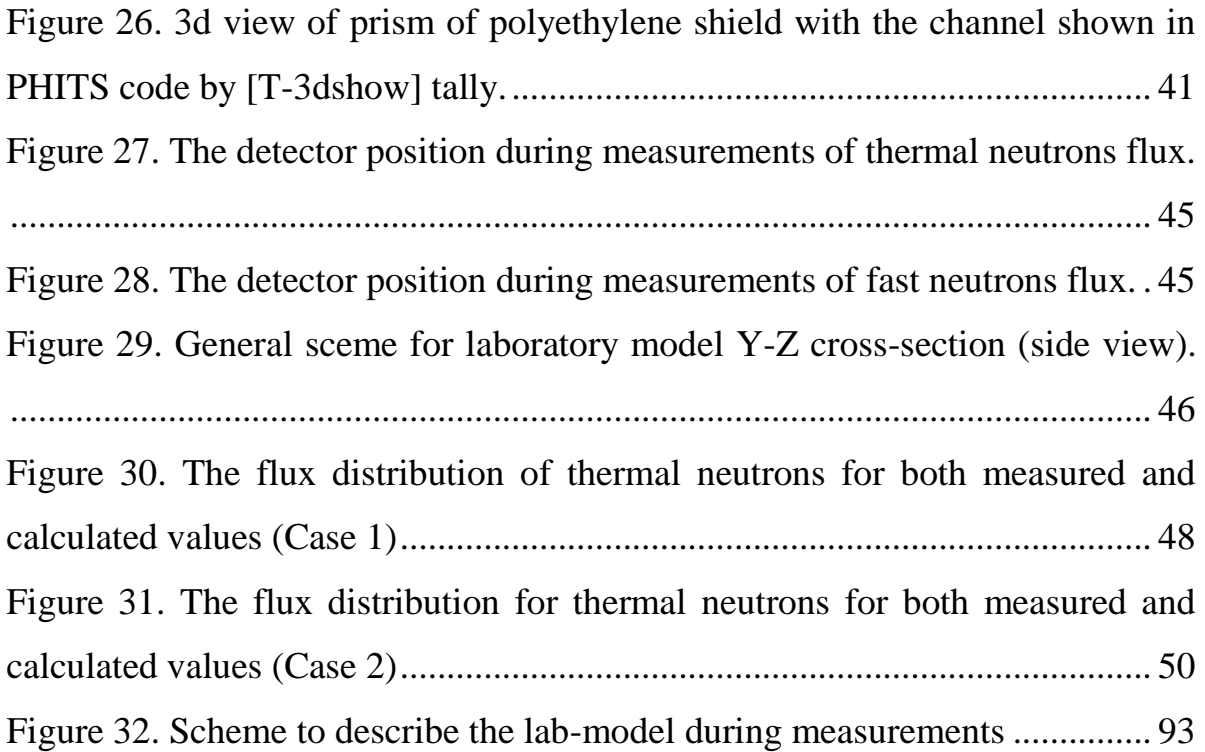

### **Abstract**

<span id="page-17-0"></span>The purpose of this work is verification of PHITS-code calculations for the simulation of neutron field parameters from the sealed  $^{239}Pu-Be$  source in polyethylene shielding. The verification was made by means of comparison of calculation results with the experimental data. The laboratory model consists of two main components. The first component is the <sup>239</sup>Pu-Be source and the second component is the polyethylene prism. An identical PHITS model was generated to simulate the laboratory case. The neutron flux for both thermal and fast neutrons was calculated by PHITS code for every 1 cm in the range from 0 to 30 cm in front of the irradiation channel of the prism.

Experiments have been performed in TPU laboratory. The neutron flux was measured in the laboratory for thermal neutrons at discrete distance range 0, 5, 10, 20, 30 cm from the front side of the polyethylene shield prism (same geometry as it was in calculation model). The fast neutrons flux was measured at 20, and 30 cm distance from the front side of the prism.

The results of calculations and measurements were compared. The sources of uncertainties of measurement and PHITS calculation were discussed as well as possibilities of its reduction. Recommendations for the continuation of the work have been made.

# **Objective of the work**

<span id="page-18-0"></span>The objective of the master degree work is verification of PHITS-code use for the simulation of neutron field parameters from the sealed  $^{239}$ Pu-Be source in polyethylene shielding.

# **Tasks of the work**

<span id="page-18-1"></span>There are several tasks should be achieved to get the work objectives. They are following:

8. preparation of the short overview of methods of solution of a radiation propagation in matter;

9. preparation of the short overview of computer codes for solution of the radiation propagation in matter;

10. the overview of the PHITS-code

11. collection of initial data and development of a calculation model;

12. calculation and measurement of neutron field parameters;

13. results analysis performance;

14. Development of conclusions and recommendations.

### **Introduction**

<span id="page-19-0"></span>This research work is devoted to many important applications in both educational and industrial purposes.

For educational purposes this research work can provide a simple study for bachelor and master students at TPU in the field of neutron physics and shielding calculations as well as the using of PHITS code.

For nuclear industry this research work can serve the development of the radiation shielding techniques and materials. Development of the existing shielding material such as concrete can be achieved by the same techniques followed in this research work. The future work can provide the nuclear industry with new materials for different shielding purposes. The new shielding materials are important for fabrication of casks and containers for storage and transport of not only the radioactive waste but also for storage and transport of the radioactive source which are used in the laboratories and nuclear medicine facilities. Shielding materials are also used for building a shield from radiation in the accelerator facilities and nuclear power facilities at many parts such as the reactor core, turbine part and also the control room.

Sealed sources of neutron radiation are extensively used in laboratories for education and experimental purposes, have broad application at different facilities such as nuclear reactors, industrial enterprises and hospitals. Effectiveness of the use of neutron sources depends on the capability to predict parameters of radiation at different conditions of a work performance. The calculation of radiation field parameters can be made by means of different engineering approaches or by solution of the integrodifferential radiation transfer equation based on various assumptions. Using of calculation codes are very popular for the solution of the radiation transfer equation because of facilitation of the work and time saving.

The master degree work is devoted to the simulation of the neutron fields and corresponded dose rate parameters from the  $(\alpha, n)$  sealed neutron source in laboratory conditions by means of PHITS v 2.88 code.

8

 $(\alpha, n)$  neutron sources have several types and produce neutrons of different energies spectrum. Neutron flux of sealed sources supported by other types of radiation such as roentgen, alpha, beta and gamma. Therefore, the neutrons sources must be placed in a suitable radiation shielding because of its high radiation hazard. The polyethylene shielding is one of the most effective from neutron radiation because of its good moderation and neutron absorption properties. In process of polyethylene interaction with neutron radiation, it produce secondary gamma rays with relatively small energy (in comparison with other famous shielding materials such as iron and tungsten). Moreover, the energy of gamma radiation produced by polyethylene (4620 and 1758 Kev) can be reduced by means of incorporation the boron with concentration of 5-30% to its matrix. Boron capture most of the neutrons moderated by polyethylene and it produce secondary gamma radiation with 0.48 MeV only. Several more advantages of polyethylene are relatively low cost and technological convenience in application. The polyethylene shielding is manufactured in the form of blocks. Blocks of polyethylene material are available in many shapes, dimensions and can be arranged into different configurations[1].

### **chapter 1. Literature review**

# <span id="page-21-1"></span><span id="page-21-0"></span>**1.1 Methods of solution of a radiation propagation in matter**

# **1.1.1 Transport equation.**

<span id="page-21-2"></span>The transport equation is one of the important approaches to describe the radiation field for electrically neutral particles photons and neutrons. The transport equation gives the exact description of the particles radiation field[2][3]. The transport equation takes into account all possible interactions between the particles and the medium. The solution of the transport equation gives the expected value of particles fluence or flux density of the radiation throughout the considered shielding material. The transport equation is linear because all neutron-neutron and all photon –photon interactions are neglected[4].

For shielding analysis it's important to know the photon or neutron distribution through the shield material. For many shielding applications we consider a steady state. To achieve the steady state the particles of the radiation field of specific energy E and specific direction  $\omega$  must satisfy the following four factors balance equation.

 $A + B = C + D$ 

Where:

A: is the net flow rate of particles out of a specific volume V across a surface S.

B: is the rate of the particle interaction with the medium in the specified volume V.

C: is the production rate of the secondary particles with the specific energy E and the specific direction ω.

D: is the production rate of the primary particles by the source in the volume V.

The balance equation is important for understanding the particle propagation through the matter. The four terms of the balance equation express all important conditions in the particles behavior. The term A considers the particles leaving the medium. The term B considers the number of particles suffering collisions with the medium. The term C express the resulting secondary

particles from collisions or interactions between the primary particles and the medium under consideration. Using the balance equation all four terms could be expressed mathematically and the transport equation could be obtained.

# **1.1.2 Approximations to the transport equation.**

<span id="page-22-0"></span>The transport equation describes the particle radiation filed in more details. For radiation shielding applications some details are not important. We need to simplify the transport equation to reduce the effort of calculations and decrease the computational time. This technique depends on providing less information about the radiation field to calculate the flux density and the dose rate comparing to the information provided in the same case for the transport equation. Many approximations were followed to achieve such a task. The exponential attenuation, diffusion approximation, multi-group approximation,

# <span id="page-22-1"></span>**1.1.3 Monte Carlo method**

# **1.1.3.1 General Monte Carlo method**

Monte Carlo methods are numerical solutions for complex tasks that may have no exact solution by random number of iterations as numerical integration and the higher the number of iterations applied the closer the results to the exact solution. The Monte Carlo method provides approximate solutions to a variety of problems, which may have many variables[5].

For example it's easy to get an exact solution for the area of the square by this function:

$$
A=L^2
$$

Where A: the area of the square

L: the length of one side

On the other side we can't calculate the exact value for the area of complex shapes by using equations but approximate area of this shape can be calculated with an accuracy depends on the number of squares dividing this shape into small areas and then the number of squares could be multiplied by the area of one square to get the total area of this shape as it shown in these drawings

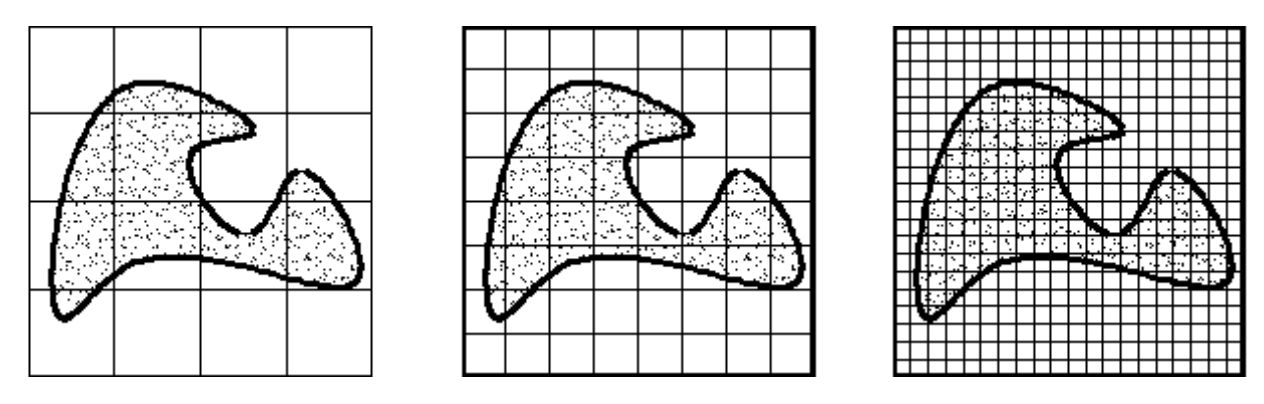

Calculation of the area for complex shape by mesh method Area of the shape= number of squares inside the shape\* area of one square

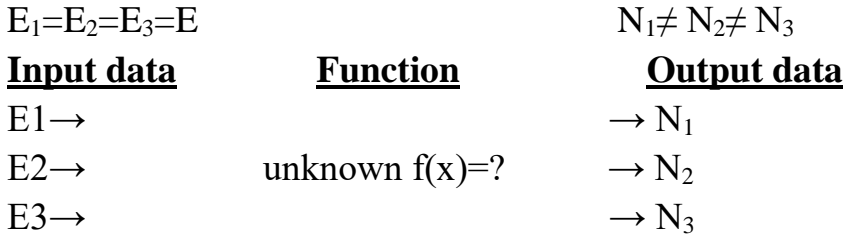

The accuracy of calculations increase from the left graph to the right as the number of mesh units increased to cover all the area of this shape with the minimum missing space or not complete unit inside the shape, we should note that increasing the number of mesh units give higher accuracy in calculations but needs many iteration and when using computers it need larger memory and more processing time or even super computers if we applied the same case of more complex tasks with larger input values.

There are many examples to describe the Monte Carlo theory such as Laplace's method (1886) of calculation [**π]** value or the Buffon's needle example.

Monte Carlo method was developed by John Neumann during the Second World War, but already known before. It was used to study radiation shielding and distance that neutrons would likely travel through any material. Monte Carlo name is taken from a casino name in Italy in Monaco city because it's related to the Rolette game and the probability of the ball to go for a specific number.

Monte Carlo can describe any system and model the system using the so-called probability density functions (PDF) through three stages first to input the system data

and second define the theory finally the theory should be fitted to the data, the Monte Carlo methods are widely used in many fields such as Particle physics, Quantum field theory, Astrophysics, Molecular modeling, Semiconductor devices, Light transport calculations, Traffic flow simulations, Environmental sciences, Financial market simulations, Optimization problems and it can be fitted to any other use.

# **1.1.3.2 Monte Carlo method in particle physics**

Monte Carlo method is an advanced method to give an approximate solution for particle transport tasks through the matter. Monte Carlo method can give a solution with no need of application of the transport equations. The Monte Carlo method needs only mathematical expressions for the probabilities of particle interactions with the matter[6][7]. Using the particle history the Monte carol method can generate one scenario for the result of particle propagation through the matter from its first birth in the source till the particle absorption or leaving the system under consideration. So the particle history could be called as the particle track. The particle history used to express all types of interactions which could happen to the particle during its path through the matter science the particle leaves the source till the end point that the particle reach by leaving the system or even been absorbed by the matter. To get more accurate results by using Monte Carlo method many particle histories are to be generated[7][8]. The average of all random particles tracks is consider as the solution of Monte Carlo method. Depending on the results of the particle track through the matter many other physical quantities could be obtained. The track length, the energy, the direction and also the generation of new particles could be obtained by the Monte Carlo method. Another quantities could be calculated such as the particle flux, the absorbed dose and many other quantities[9][10].

# <span id="page-24-0"></span>**1.2 Overview of computer codes for solution of the radiation propagation in matter**

PHITS code is not the only Monte Carlo simulation code but there are many codes developed all over the world which are written in different languages and do the same purpose with different data libraries inside it, some of these codes are developed for the same purpose as GEANT4 which was developed by CERN in order to serve their researches in LHC (the large hadron collider)[11][5] , many other codes for particle physics applications were produced by collaboration between many global organizations such as FLUKA, EGS, Super MC and the world standard MCNPX[12][13][14]. These codes have related purposes and each of them has advantages and disadvantages according to the performed task or from different point of view strength points, PHITS is considered the simplest code for individual users and it doesn't require any FORTRAN language skills, also it can be used on a computer with not too high hardware requirements unlike GEANT4 code which require a strong machine and other codes may require a previous knowledge with programming language such as  $c + +$ , PHITS code come with all necessary lectures in form of presentations to explain it for new users and also with a very good user manual for explaining almost all function with all possible examples, this give the flexibility to the new users to check a large number of examples to apply their tasks in the right manner and discover all possible errors and solve them with help of the frequently asked questions, Here in the table a short comparison between PHITS and some other MC codes that do similar tasks.

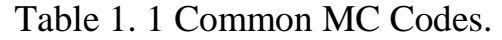

<span id="page-25-0"></span>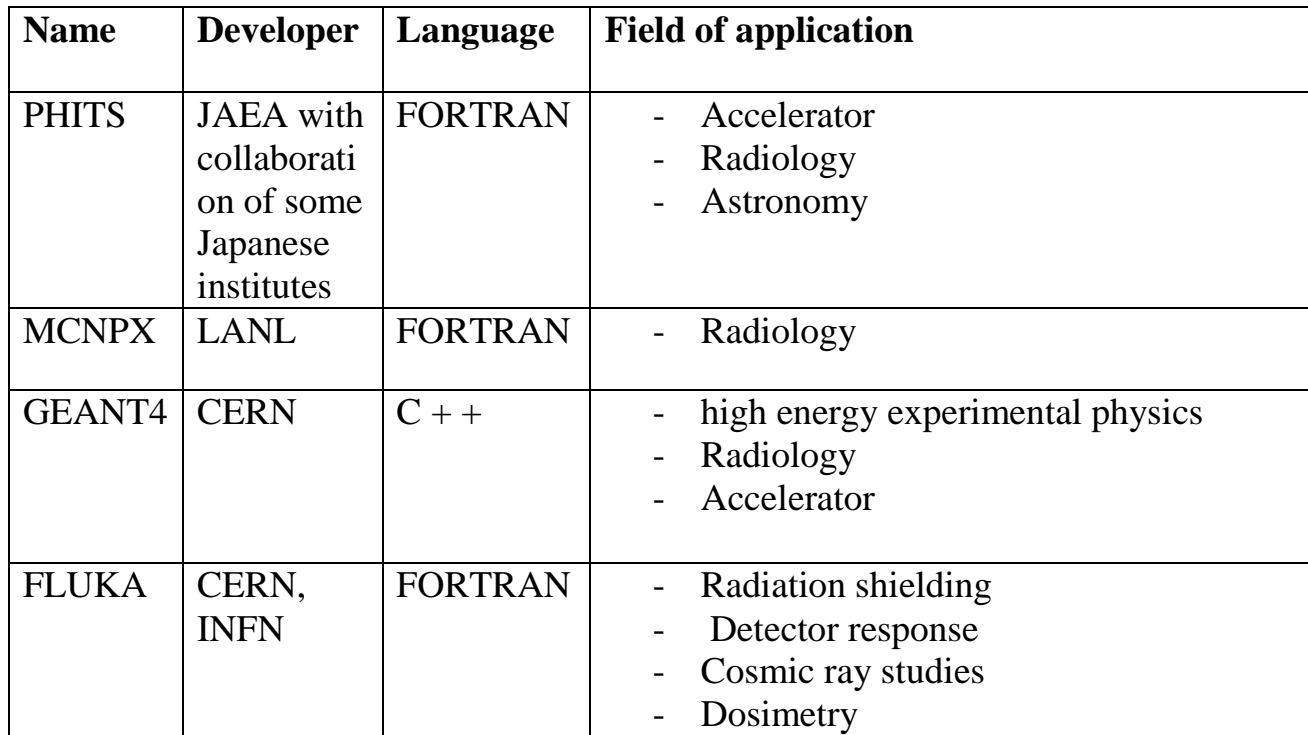

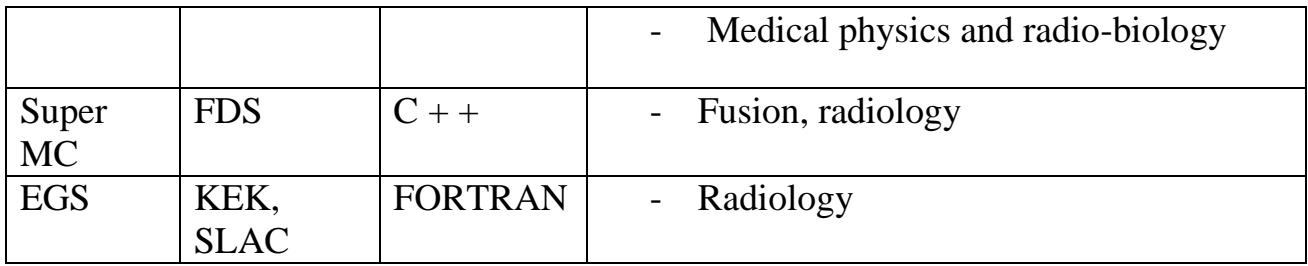

# <span id="page-26-0"></span>**1.3 The overview of the PHITS-code**

# **1.3.1 PHITS code v 2.88 description**

<span id="page-26-1"></span>PHITS v 2.88 (Particle and Heavy Ion Transport code System) is a general purpose Monte Carlo particle transport simulation code. PHITS is written in FORTRAN language and can be executed on almost all types of computer machines such as Windows, Mac, Linux[15]. PHITS was developed under collaboration between Japanese atomic energy agency JAEA and many research institutes in Japan, basically the PHITS code was designed to support the Japanese researches in the Japanese accelerator J-PARC (Japan proton accelerator complex). The first code which was designed for this purpose in the accelerator was called NMTC/JAM code and it was the first step to get PHITS code produced after many stages of development on NMTC/JAM code, that is because the previous versions of NMTC/JAM didn't include the heavy ion transport[16]. So PHITS code is a large all in one package containing a huge number of nuclear interaction models and some massive updated nuclear data libraries. This code applies Monte Carlo method for simulating particle physics tasks of many types and purposes according to many types of facilities[16].

# **1.3.2 Nuclear data library JENDL-4.0**

<span id="page-26-2"></span>The Japanese Evaluated Nuclear Data Libraries JENDLs are a series of nuclear data libraries developed by The Japanese Nuclear Data Committee (JNDC) with the help of Nuclear Data Center NDC of the Japanese Atomic Energy Agency (JAEA). The libraries are categorized into general-purpose and special-purpose ones [17].

The JENDL-4.0 is a general purpose of the Evaluated Nuclear Data Libraries the first data library JENDL-1.0 was released in 1977 and it was developed periodically

<span id="page-26-3"></span>Table 1. 2 Development of JENDLs

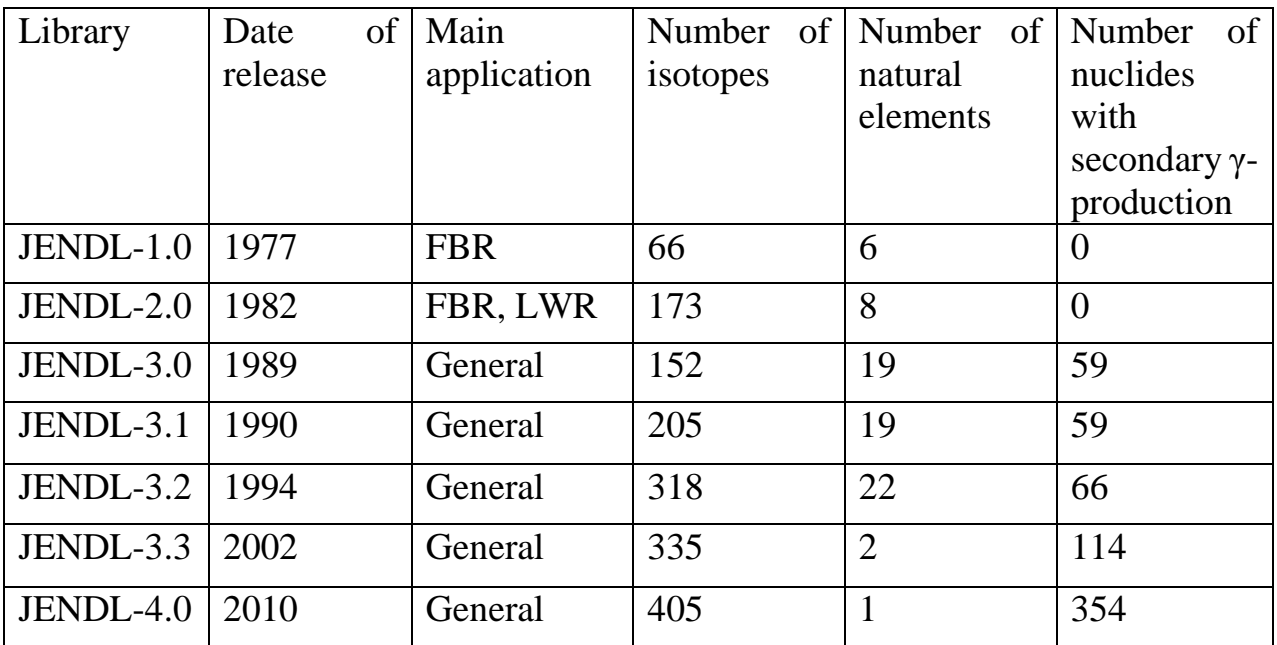

These nuclear data are mainly used for nuclear energy applications such as the design of fission and fusion reactors, radiation shielding, and radiation damage to materials and so on.

Nuclear data libraries are generated according to the measurements. The updates are achieved by the help of the new theoretical knowledge in nuclear physics and the new experimental results. The JENDL-4.0 contains the nuclear data of 405 isotopes and 1 natural element and containing 354 radionuclide which contain secondary gamma ray production also this library contains other useful data. The nuclear data is not only the cross sections but also the nuclear structure of the element. For nuclear engineering and other fields the necessary nuclear data for whole energy regions (ranging, from 10−5 eV to 20 MeV)[18].

The world interest for nuclear data libraries led to generating many data libraries in many countries according to the local researches and experimental data achieved in these countries. These data libraries are devoted to general purpose libraries and they are not limited to a special field. The most common general purpose nuclear data libraries are shown in the table.

Table 1. 3 The latest versions of major general-purpose libraries

<span id="page-27-0"></span>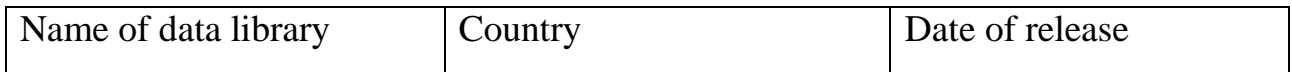

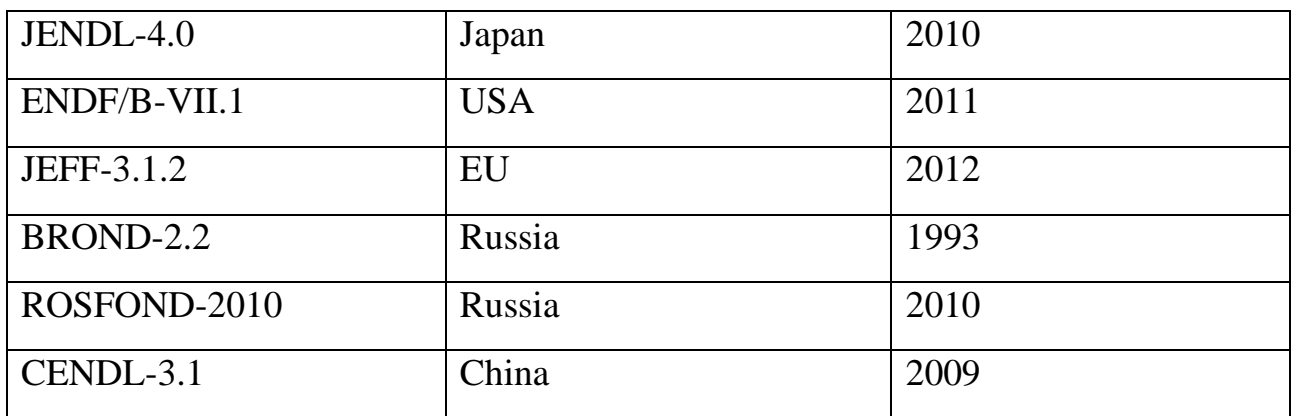

The special purpose libraries are another type of nuclear data libraries were developed for applications in a particular field of nuclear science. The special-purpose nuclear data libraries are used for a specific application such as dosimetry and activation[19][17].

Table 1. 4 Typical special purpose libraries.

<span id="page-28-1"></span>

| Name of data library | Country/<br>Organization | Date of release | Purpose                                     |  |
|----------------------|--------------------------|-----------------|---------------------------------------------|--|
| JENDL/AC-2008        | Japan                    | 2008            | For transmutation study                     |  |
| EAF-2010             | <b>UK</b>                | 2010            | For activation and<br>transmutation studies |  |
| FENDL-2.1            | <b>IAEA</b>              | 2004            | For fusion applications                     |  |
| $IRDFF-1.0$          | <b>IAEA</b>              | 2012            | For dosimetry applications                  |  |

# **1.3.3 ANGEL graphics program v 4.35**

<span id="page-28-0"></span>ANGEL is written in FORTRAN language. ANGEL creates EPS (Enhanced PostScript) files from the input. PS (PostScript) is a programming language which was optimized for printing graphics and text introduced by Adobe in 1985. PS language can describe images and texts. PS language used to write the PS files. PS files can be played on the screen by some software on windows such as GS view and Ghost script software. The graphs could be viewed on the screen or printed by using the previous mentioned programs.

When we have the data as a result from the calculation and we need to show it in graphs now this is the role of ANGEL. By ANGEL we can add some commands to the output file of the calculations or experimental data and then it will be converted to EPS file. EPS file can be easily shown on the screen or printed. The data could be from different types it may be a couple of data like (x, y), or 3D data array, or multi-values with error bars. Only one simple step and you can see them on graphs by ANGEL commands.

## **1.3.4 Reliability of PHITS code (benchmark & validation)**

<span id="page-29-0"></span>The simulation processes which are done by Monte Carlo codes such as PHITS code has an excellent reliability and this can be ensured by developers of the PHITS code and also can be ensured by the users of PHITS code[20][21].

Developers of PHITS code in the JAEA and other associated Japanese institutes are ensuring regularly the reliability of their code versions by doing several benchmark tests on the new version while releasing it for users, benchmark testing done by experts under supervision of the main developers of the code by applying many field experiments from the Japanese accelerator J-PARC (Japan proton accelerator complex) and other research facilities in Japan and Europe to ensure the reliability of new functions and calculate the uncertainty to predict the percentage of future errors, the benchmark testing for the new version of the code is to compare the result of simulation with the experimental data and check them well according to the case of the study and the nuclear data libraries, all the benchmark tests for all PHITS code versions are available on the web in research papers and scientific magazines[22].

Users of PHITS code can also validate their simulation results calculated by the code by comparing their results with the experimental results to ensure that they are using the code in the right manner, because there are many cases that can result in not too accurate results and it could be considered as fatal mistakes, these mistakes could happen in case of wrong defined data library or cut off energy which mean that the energy range of the transported particles are not sufficient for the nuclear interaction model or the method of calculation inside the code, the validation of code results are highly important specially for the transport of low energy particles below 30 Mev[23].

# **1.3.5 PHITS code purpose**

<span id="page-30-0"></span>PHITS code can simulate the transport of nearly all particles over wide energy ranges (neutrons, photons, protons, heavy ions and electrons) as it can deal with neutron transport from thermal energies up to 200 Gev[24]. The backbone of PHITS code is two general components the first component is several nuclear reaction models and the second component is nuclear data libraries. PHITS is called a multi-purpose code because of its wide field of applications as it can support many researches in the fields of accelerator technology, radiotherapy, space radiation, and in many other fields which are related to particle and heavy ion transport phenomena. In this research we are interested in using PHITS-code for simulation of the low energy neutron propagation through the media. Among the wide energy range for transport neutrons using PHITS code we only focus in this task on low energy neutrons (Eneutron  $<$  20 Mev) because the Pu-Be source in our experiment produces neutron with energy spectrum and the maximum energy of a neutron beam is less than 12 Mev. This is important to be mentioned because PHITS divided the range of energy and use a specific data library for each energy range which affects the reliability of simulation results done by PHITS. The producers of PHITS code recommended the nuclear models and data libraries that should be used in each case according to the energy range of the transported particles to get accurate results, for neutrons with energy below 20 Mev PHITS use nuclear data library while it use parameterization for neutrons with energy above 20 Mev and they divided the energy range in PHITS for neutrons with the related interaction-model and data library as follow[25]

<span id="page-30-1"></span>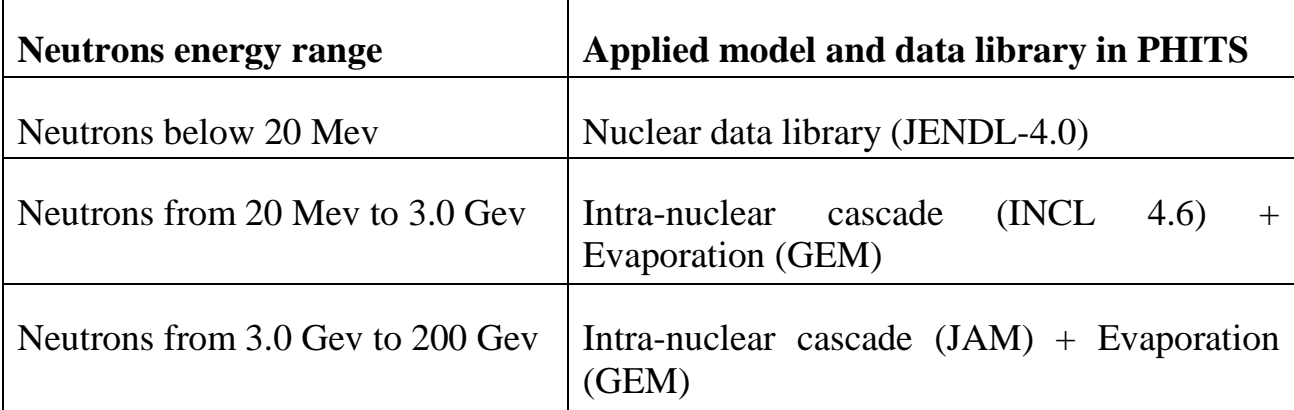

Table 1. 5 Neutron energy range and related option in PHITS

# <span id="page-31-0"></span>**1.3.6 Some tally functions used in PHITS code**

PHITS code v 2.88 with nuclear data library (JENDL-4.0) is used for calculations in this work, PHITS includes many functions that can be used to simulate neutrons propagation through the media and draw the suitable output form of the results in graphs with the chosen scale and units. Here we mentioned some functions that have been used in our calculations done by PHITS code and their purposes:

<span id="page-31-1"></span>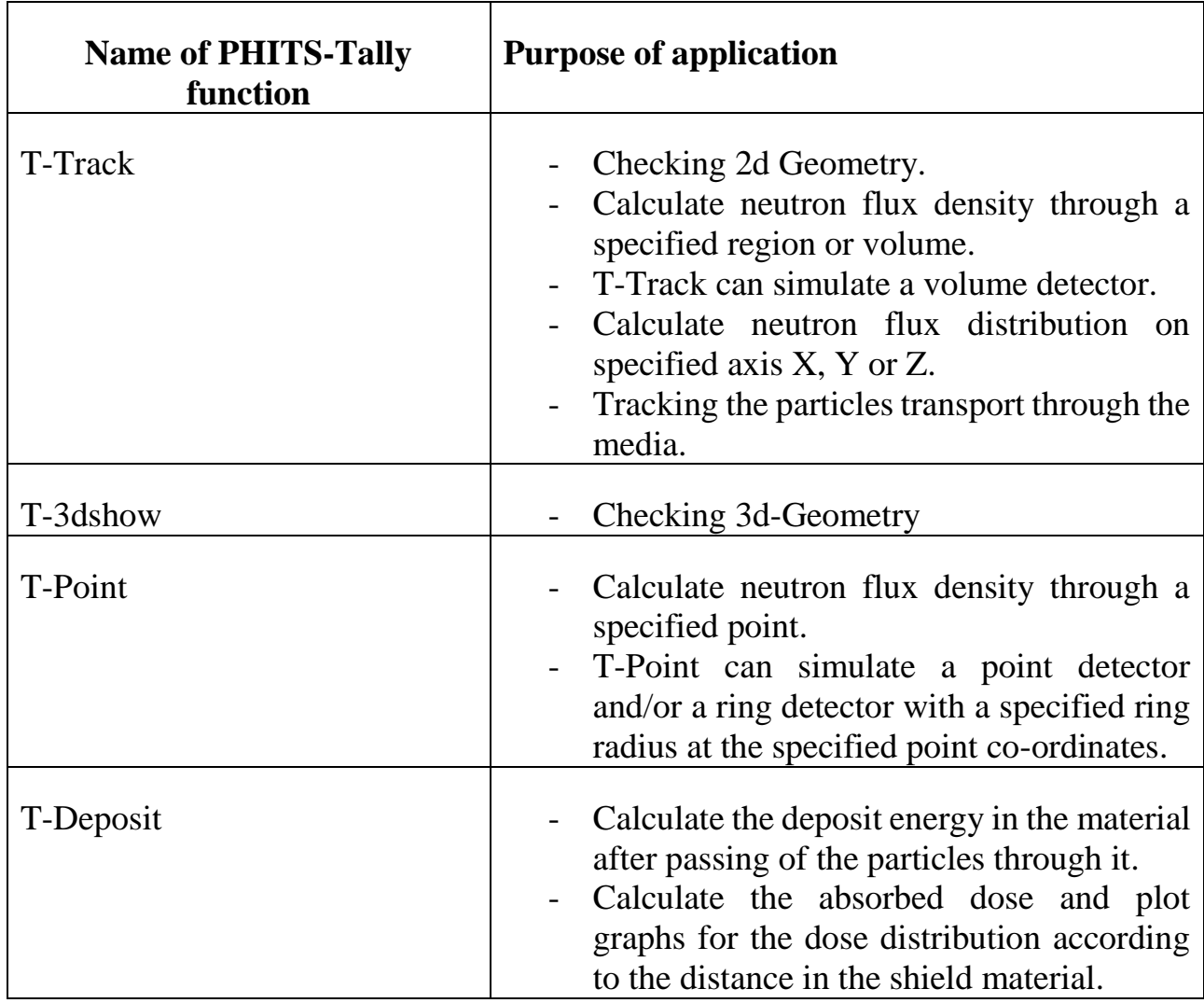

Table 1. 6 Tally functions and it applications in PHITS

# **chapter 2. Collecting initial data and development of a calculation model**

<span id="page-32-0"></span>The experiment was carried out in TPU laboratory to determine the neutron field characteristics near a pure polyethylene shielding.

There are several data have to be collected for calculation model development. Data relates to main laboratory components such as:

‒ polyethylene prism:

‒ neutron source;

- Detection system.

### **2.1 Prism description**

<span id="page-32-1"></span>There are two things need to be described in the calculation model about the polyethylene prism. They are geometry and material.

# **2.1.1 Prism geometry**

<span id="page-32-2"></span>The prism is a cubic of a pure polyethylene shielding with 90\*90\*90 cm. It has an irradiation channel located at the side axis of the prism. The channel is 60 cm deep and has the exit at the front side of the prism. The dimensions of the channel is 12\*12\*60 cm. The source of neutrons is placed to the end of the channel and in the geometry center of the prism.

The prism is rested on the laboratory floor and situated in the corner of the laboratory premises. The corner is limited by the right and the back wall sides from the room entrance. This data is important to be discussed in detail because it will effect to the neutron spectrum by means of neutron leakage, reflection, and moderation. Initial data about the polyethylene prism geometry are presented in the table 0.1. 3 dimensional models of prism are shown in figures 1, 2.

<span id="page-33-2"></span>

| Name of part                                                          | X direction   Y direction |                                                                                   | $\mathbf{Z}$    |
|-----------------------------------------------------------------------|---------------------------|-----------------------------------------------------------------------------------|-----------------|
|                                                                       |                           |                                                                                   | direction       |
| Polyethylene prism                                                    | $90 \text{ cm}$           | $90 \text{ cm}$                                                                   | $90 \text{ cm}$ |
| Channel at the center of<br>the prism for storing the<br>Pu-Be source | $12 \text{ cm}$           | $60 \text{ cm}$<br>This direction is the depth of<br>the channel inside the prism | $12 \text{ cm}$ |

Table 2. 1 Dimensions of the polyethylene prism and the inner channel

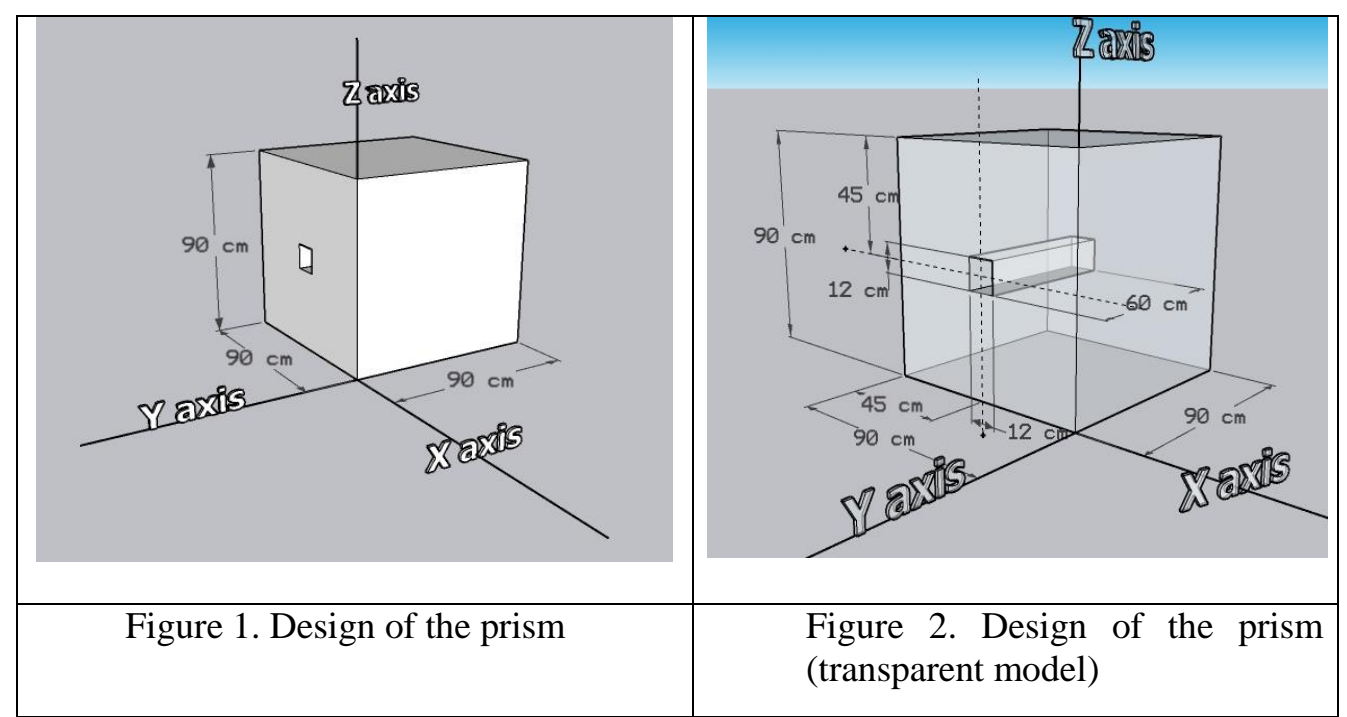

# <span id="page-33-4"></span><span id="page-33-3"></span>**2.1.2 Prism material**

<span id="page-33-0"></span>The prism made from pure polyethylene which has a chemical composition of carbon and hydrogen (C<sub>2</sub>H<sub>4</sub>) with density equal to 0.9 g/cm<sup>3.</sup>

# **2.2 Neutron source**

<span id="page-33-1"></span>A <sup>239</sup>Pu-Be neutron source was used to produce fast neutrons by means of alpha-neutron  $(\alpha, n)$  reaction [26]:

# $239$ **Pu** +  $9$ **Be**  $\rightarrow$   $235$ **U** +  $\alpha$  +  $9$ **Be**  $\rightarrow$   $235$ **U** +  $12$ **C** + **n**

Main technical characteristics of TPU laboratory source **(IBN-10 type)** a presented in the table 2.2 Data taken from the technical passport on the source.

| <b>Characteristic</b> | <b>IBN-10</b> value                                            |
|-----------------------|----------------------------------------------------------------|
| Neutron flux $\Phi$   | 1.01.10 <sup>7</sup> neutron.cm <sup>-2</sup> .s <sup>-1</sup> |
| <b>Activity A</b>     | 2.5 $.10^{11}$ Bq = 6.8 ci                                     |
| Outer diameter D      | $35\pm0.2$ mm                                                  |
| Outer height H        | $45 \text{ mm}$                                                |
| Inner diameter d      | $27 \text{ mm}$                                                |
| Inner height h        | $27 \text{ mm}$                                                |
| Date of measurements  | 31.07.2009                                                     |

<span id="page-34-0"></span>Table 2. 2 Technical characteristics on TPU IBN-10 neutron source

The containment of the source made from the stainless steel. The steel is the 12X18H10T. The content of different elements in the steel are presented in the tab.2. 3.

Table 2. 3 Chemical composition of the 12X18H10T steel [27]

<span id="page-34-1"></span>

| Element contents, % |     |     |              |      |       |        |                |                   |                 |
|---------------------|-----|-----|--------------|------|-------|--------|----------------|-------------------|-----------------|
|                     | Si  | Mn  | Ni           |      | P     | Cr     | Mo             | W                 |                 |
| max                 | max | max | $\mathbf{Q}$ | max  | max   | $17 -$ | $\vert$ max 0. | $\vert 0.2 \vert$ | $(5 - 0.8)$     |
| 0.12                |     |     |              | 0.02 | 0.035 | 1 Q    |                |                   | remaining in Fe |

Sealed neutron sources have a continuous spectrum. The initial neutron spectrum is another important feature should be taken into account for calculation model development[28][29].

The spectrum is not specified in the source passport. Therefore, spectrum data were obtained from the scientific publications[29][30].

The impurity of the nuclear materials also did not specify. Nevertheless, the content of  $241$ Pu and  $241$ Am can change the initial spectrum and become a one of the sources of measurements uncertainties. Moreover,  $β$ <sup>-</sup>decay of <sup>241</sup>Pu increase problems with effect of Am-241 on the spectrum with time [31][32].

# **2.3 Detection system**

<span id="page-35-0"></span>Universal radiometer - dosimeter MKS-01R was used for neutron and dosimetry neutron measurements. The portable handheld multifunctional dosimeter-radiometer MKS-01R is designed for measurement of surface contamination with alpha- and betaactive substances; equivalent dose and equivalent dose rate of roentgen and gamma radiations; flux density and fluence of thermal, fast and epi-thermal neutrons.

Measurement of various types of radiation sources and various quantities (equivalent dose rate, flux density, etc.) is carried out using a set of replaceable detection units that convert the radiation energy into a sequence of pulses, the number of which is proportional to the amount of radiation.

In the front control panel (fig. 3) of the device there are three switches and they can be used to adjust the mode of measurements and the time measurement intervals.

This device is used for operational control of radiation safety in fields, industrial, and laboratory conditions.

The detection system is used at TPU laboratory as stationary one and has an external power supply block.

<span id="page-35-1"></span>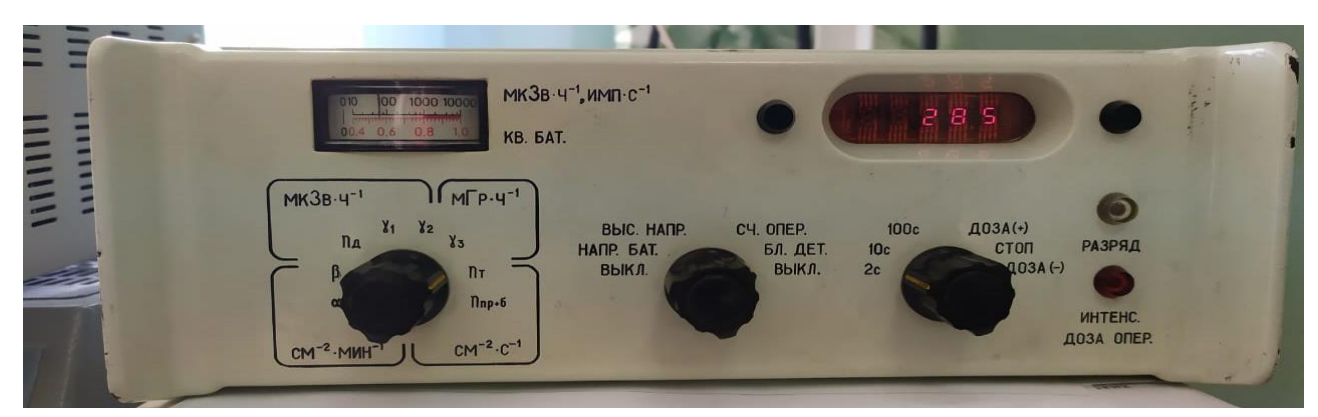

Figure 3. The front panel of MKS-01R.
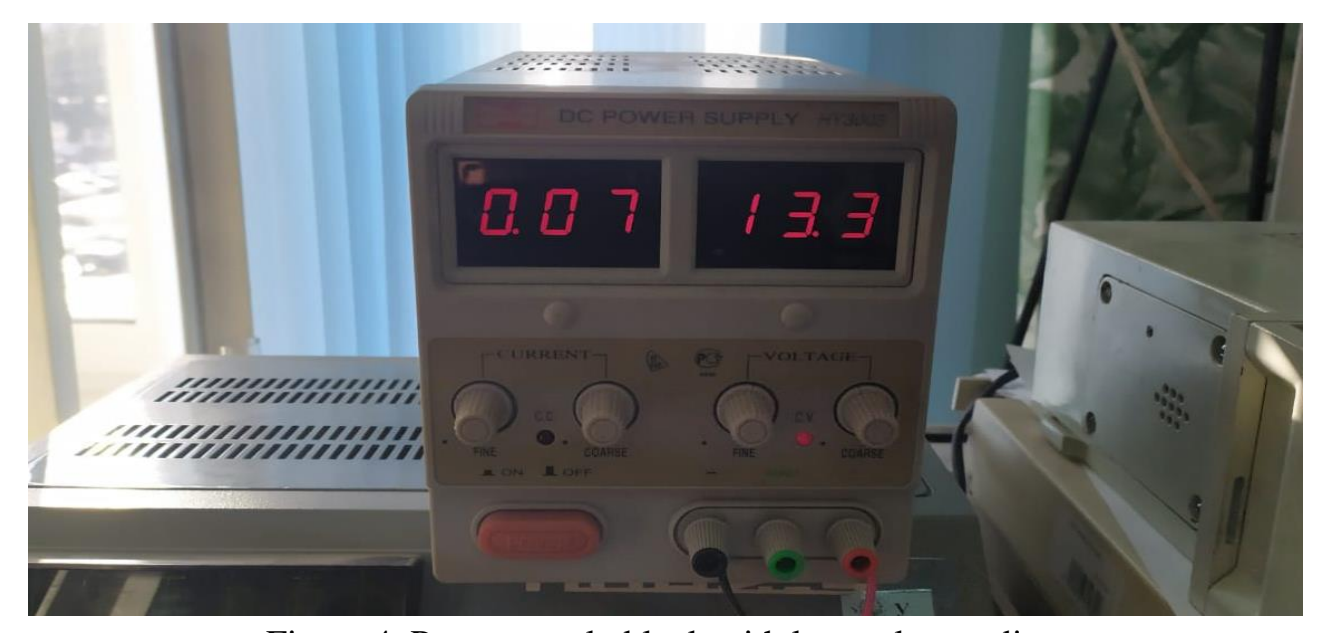

Figure 4. Power supply block with low voltage adjustment MKS-01R device save its functions in conditions presented at the tab. 2.4. Table 2. 4 Requirements to external conditions for MKS-01R operation

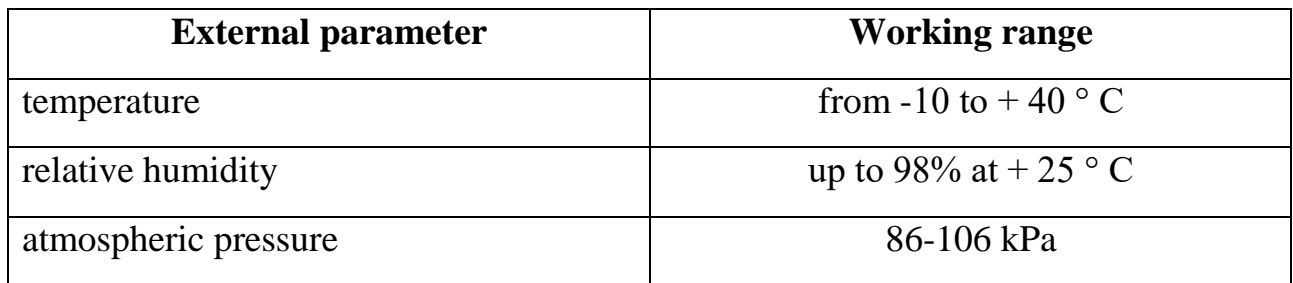

The dosimeter-radiometer MKS-01R is a multifunctional portable measuring instrument with digital indication of readings, including a unit for processing and displaying information (BOI with a built-in Geiger-Muller counter) and external intelligent detection units (detectors). The tab. 6 presents the information about MKS-01R detector types and its assignments.

Table 2. 5 MKS-01R detectors and its assignments

| Detector | Measured characteristic                                                              | Unit of measurement |
|----------|--------------------------------------------------------------------------------------|---------------------|
| BDPA-01R | Flux density of $\alpha$ - Particle.cm <sup>-2</sup> .min <sup>-1</sup><br>particles |                     |
| BDPB-01R | Flux density of $\beta$ - Particle.cm <sup>-2</sup> .min <sup>-1</sup><br>particles  |                     |

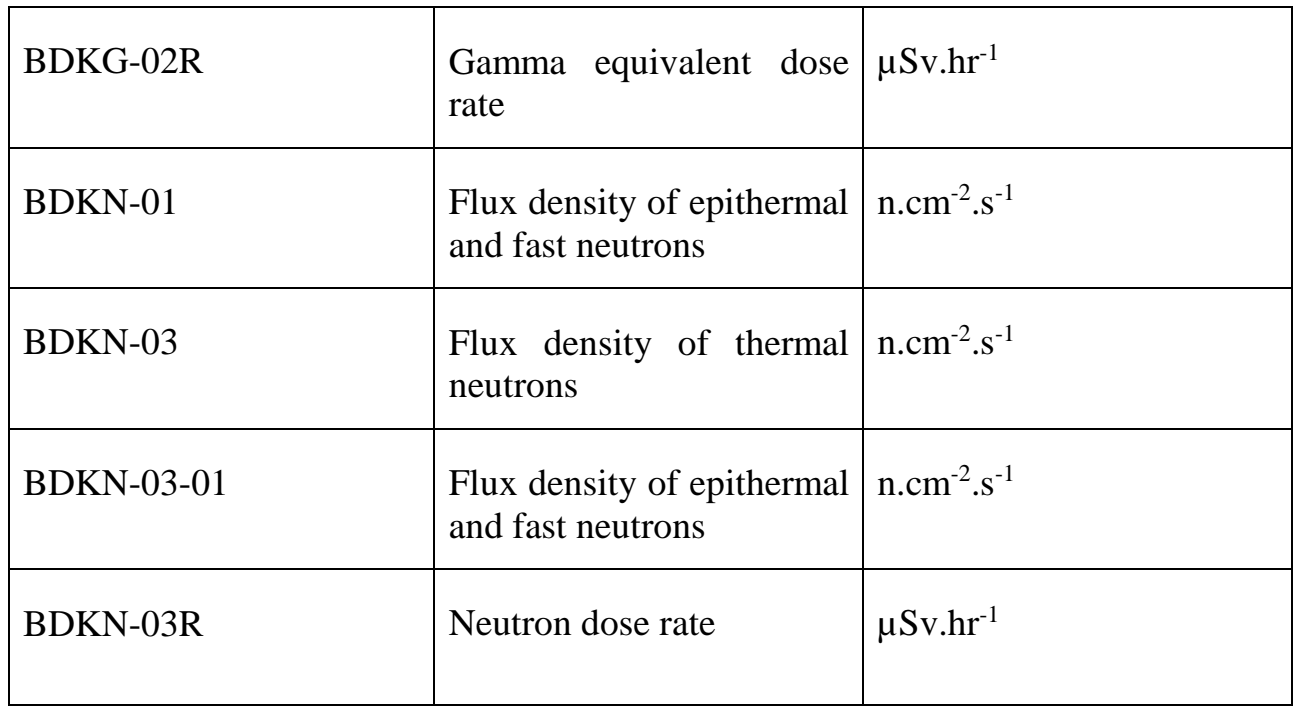

There are several other assignments not important for this work performance. Different modification of BDKN-03 detector was used for detection of flux of thermal and epithermal neutrons as well as neutron dose rate (see fig. 5-9 pictures).

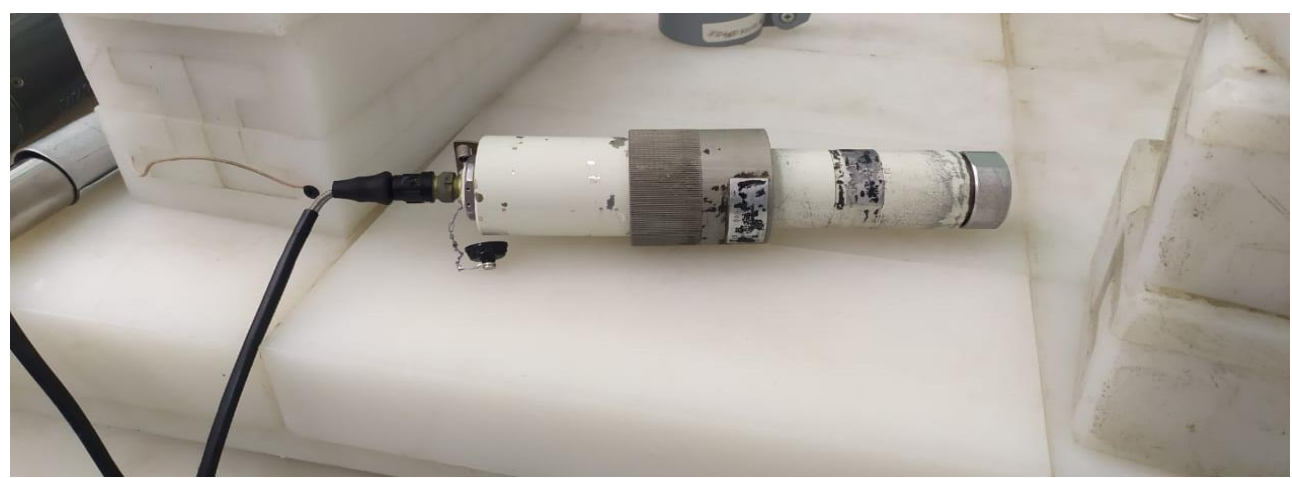

Figure 5 . BDKN-03 detector for measurement of thermal neutron flux

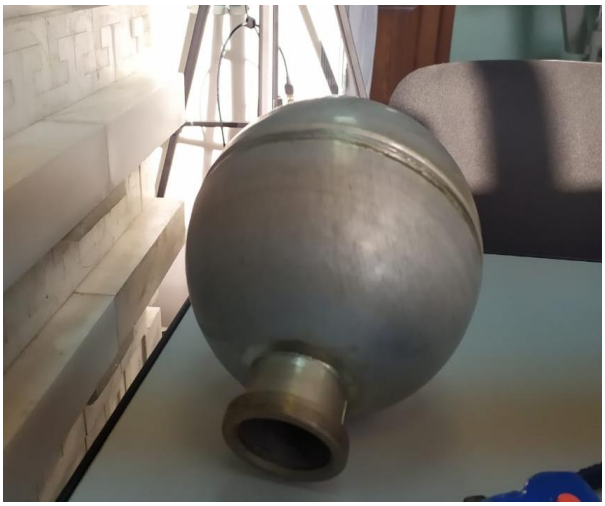

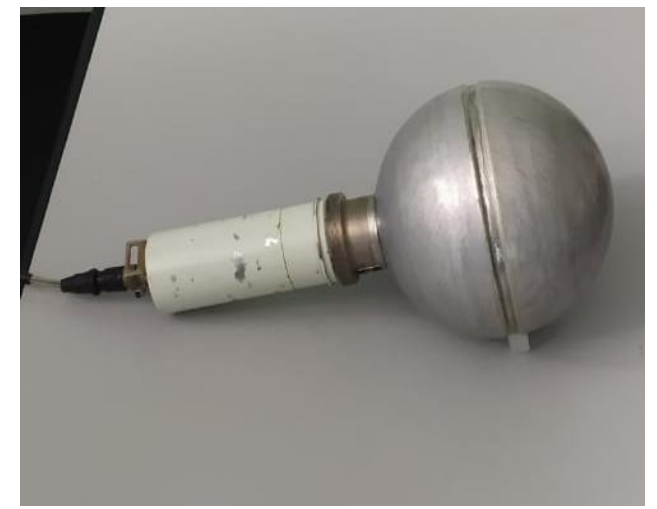

Figure 6. Polyethylene sphere in cadmium Figure 7. BDKN-03 detector in the shielding for measurement of epithermal neutron flux

sphere for measurement of epithermal neutron flux

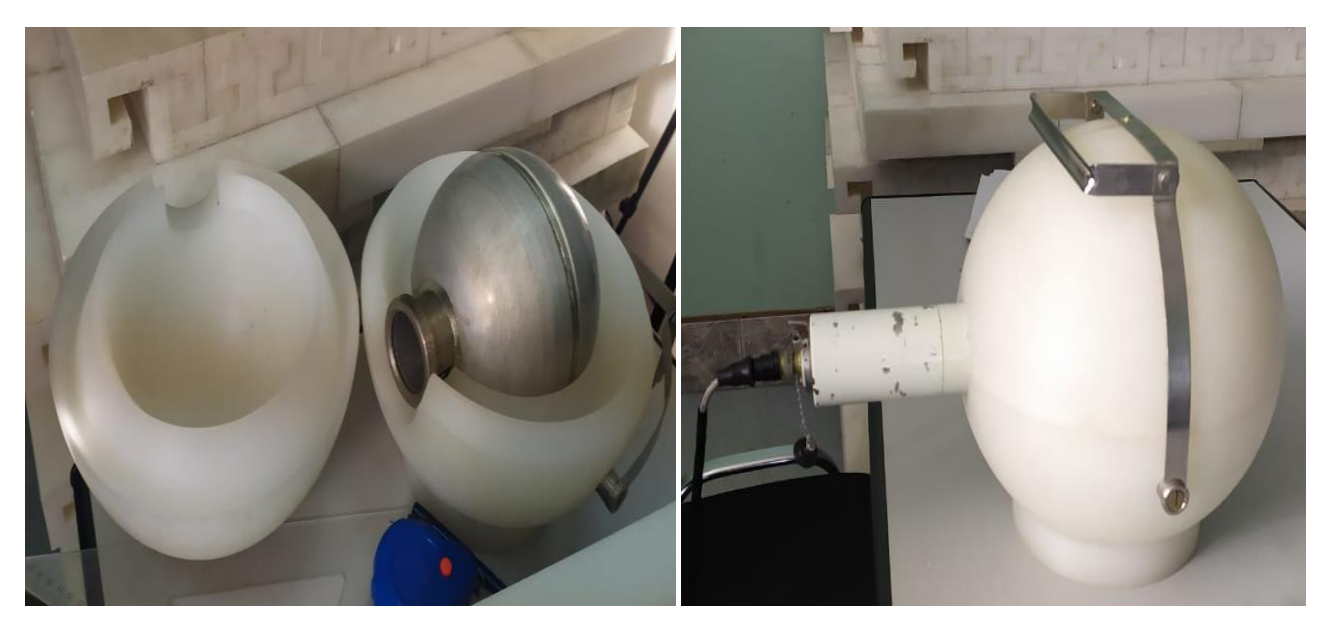

neutron dose rate measurements

Figure 8. External polyethylene sphere for Figure 9. BDKN-03 detector for neutron dose rate measurements

The information from the detector unit is transmitted via a special cable to the information processing unit. Processed information is reflected at a digital display. Main technical characteristics of BDKN- 03 detector is shown at the table. 2.6.

| <b>Detector</b>                                          | <b>BDKN-03R</b>                          |
|----------------------------------------------------------|------------------------------------------|
|                                                          | plastic with                             |
| Detector                                                 | incorporated zinc                        |
|                                                          | sulfide                                  |
| Energy range                                             | $0.025$ eV $- 14$ MeV                    |
| Measurement range of ambient radiation dose rate         |                                          |
| equivalent                                               | $0.1 \mu Sv/h - 10 \frac{mSv}{h}$        |
| Measurement range of ambient radiation dose equivalent   | $0.1 \mu Sv - 10 Sv$                     |
| Typical sensitivity to neutron radiation of Pu-Be source | $0.355$ cps/( $\mu$ Sv·h <sup>-1</sup> ) |
| (In dose rate measurement mode)                          |                                          |
| Neutron flux density measurement range                   | $0.1-10^4$ neutron $s^{-}$               |
|                                                          | $1 \cdot \text{cm}^{-2}$                 |
| Typical sensitivity to neutron radiation of Pu-Be source | $0.5$ cps/(neutron $\cdot$ s-            |
| (In flux density measurement mode)                       | $1$ ·cm-2)                               |
| Limit of intrinsic relative measurement error            | $\pm 20\%$                               |
| Protection rating                                        | IP64                                     |
| Overall dimensions, weight                               | $314x220x264$ mm, $8 kg$                 |

Table 2. 6 BDKN-03R neutron detector technical characteristics

The neutron energy range, which the detector (BDKN-03) can measure and consider, is a 0.025 ev for thermal neutrons, and  $1 \text{ keV} - 14 \text{ MeV}$  for the epithermal and fast neutron. This information important for comparison of measurement results with calculation one.

## **2.4 PHIS – Code data input and graphs**

## **2.4.1 Geometry definition in PHITS**

The geometry definition in PHITS-code has many options to be used during building a new model inside the code.

The geometry in PHITS should be defined in three sections and they are not separated from each other, these sections are material, surface and cell, in the material section the chemical composition of the material and density could be described and every described material in the material section should have its specific number. For the surface section the dimensions of the prism and its co-ordinates x, y and z were defined for each part of the prism. Finally, the cell section combine both the material section with the surface section. It includes the cell number, material number, surface number and the density of the material to form the required prism and it is called region

inside PHITS. The geometry for the polyethylene prism model is cubic as it was mentioned above.

It should be known that every region inside PHITS-code should be defined only one time as a specific material or to be described as a void. The double defined region in PHITS can give wrong calculation results. To avoid this error during building PHITS model T-track tally with g-show was used. It is revision of 2D view after making any change to the geometry as it would be discussed later in tally definition section.

## **2.4.2 Source definition in PHITS**

In the source section inside PHITS-code are information about the source such as source dimensions, the type of the generated particles, directions of particles and its energy.

The geometry of the source was defined as cylinder. Source details are shown in figure 10.

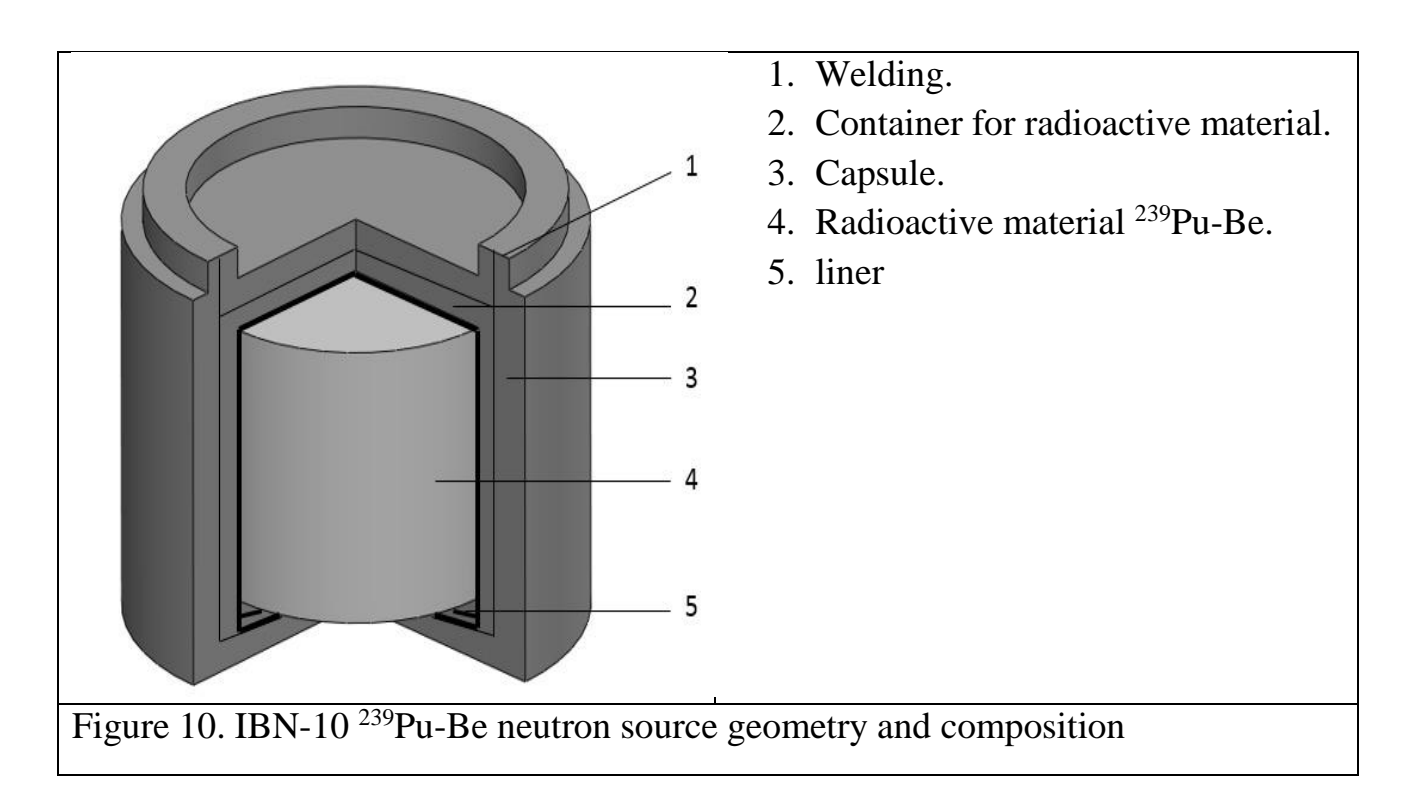

Energy distribution of the source is given by a spectrum[33]. The spectrum data were described in model as a bar chart with neutron energy ranges and its probabilities of generation. The generated neutrons in range were defined as an isotopic radiation source.

The problem that the neutron spectrum does not described as a passport characteristic. There are some information about spectrum can be found in scientific articles but it is not reflected a spectrum belongs to the particular sealed neuron source. The spectrum depends on the source isotope composition and size and can significantly differ.

Nevertheless, two spectrum pictures from articles were used for modeling of Pu-Be sealed source spectrum[34][35]. The initial (reference) pictures of spectrum are shown in the fig. 10, 11.

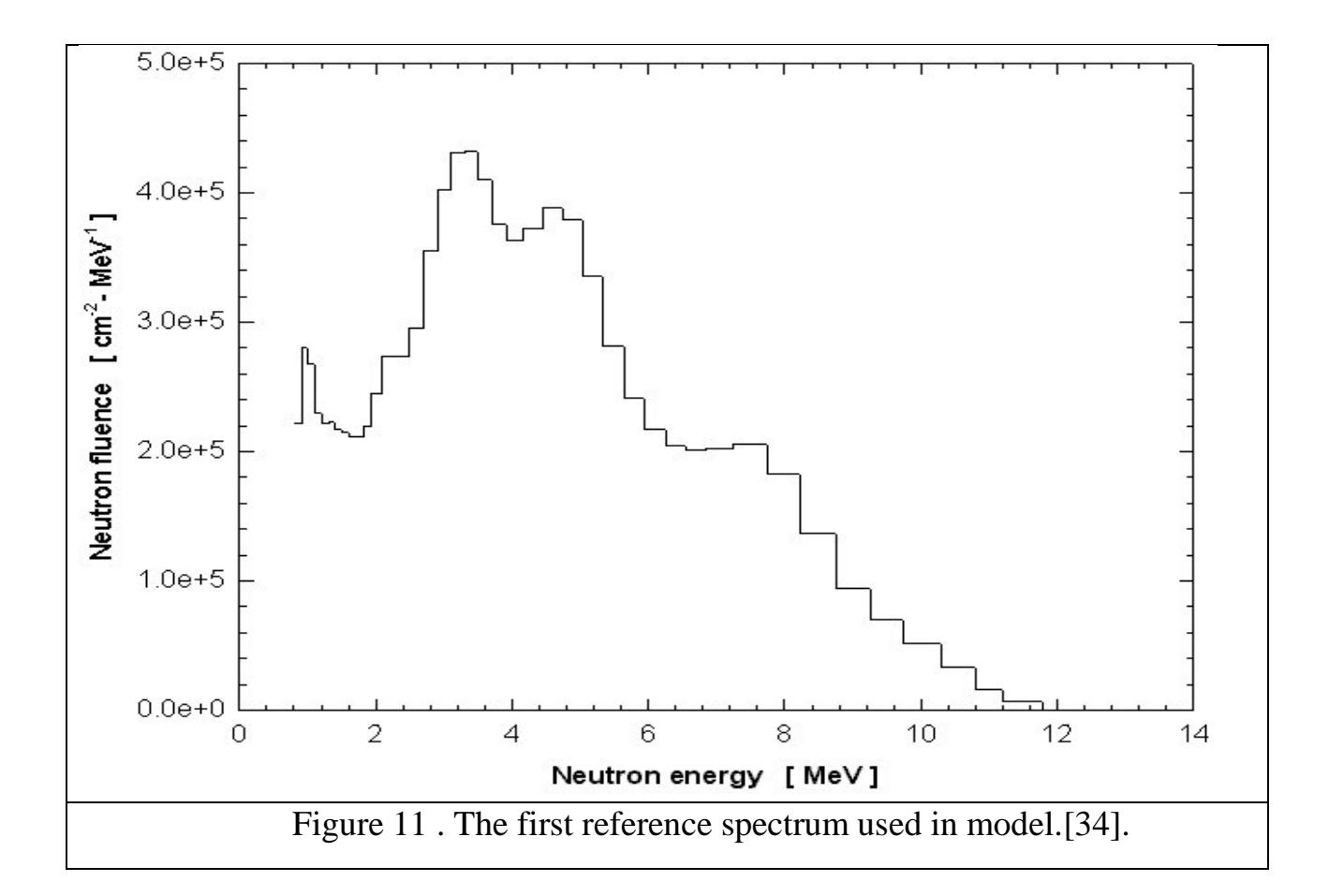

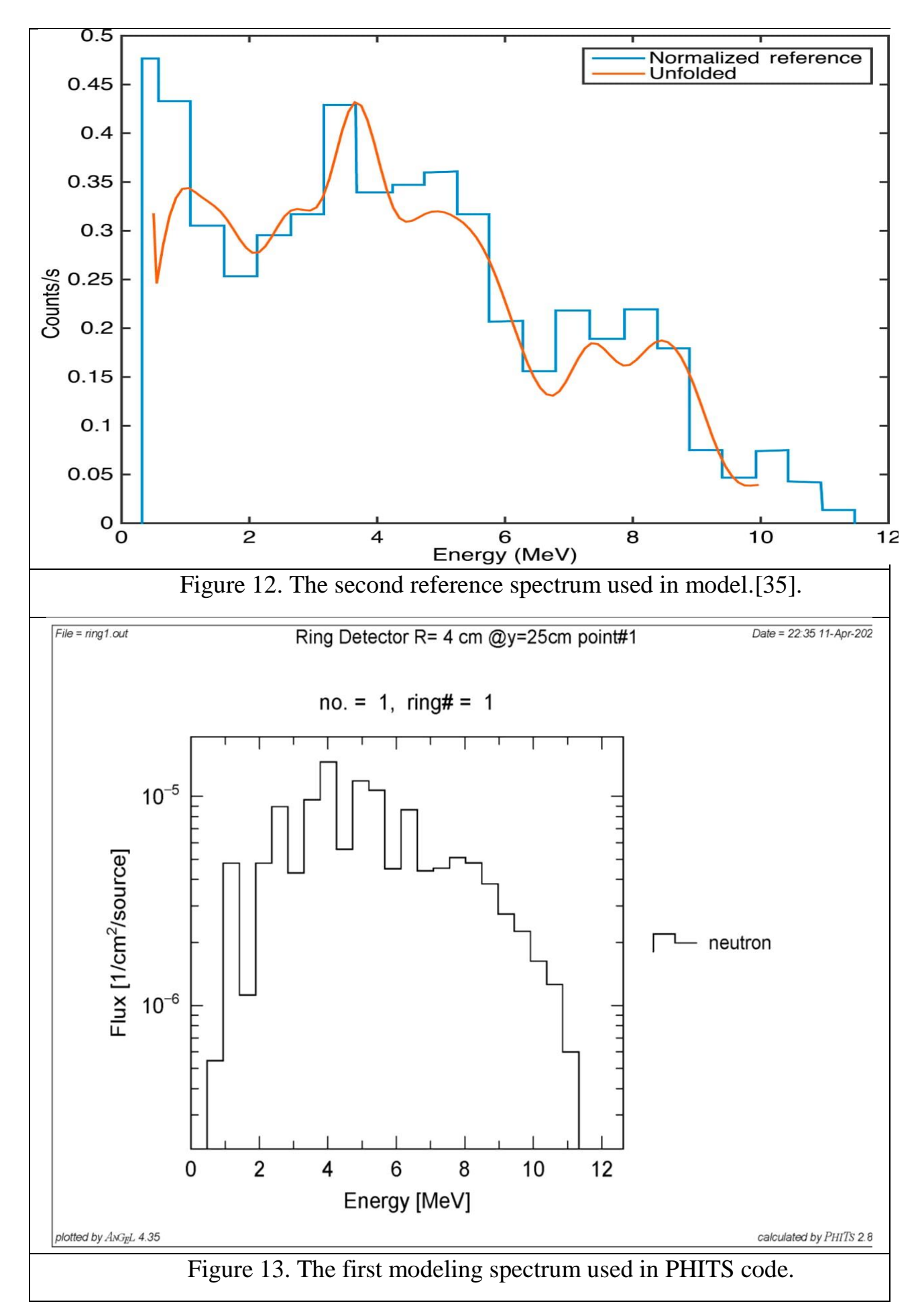

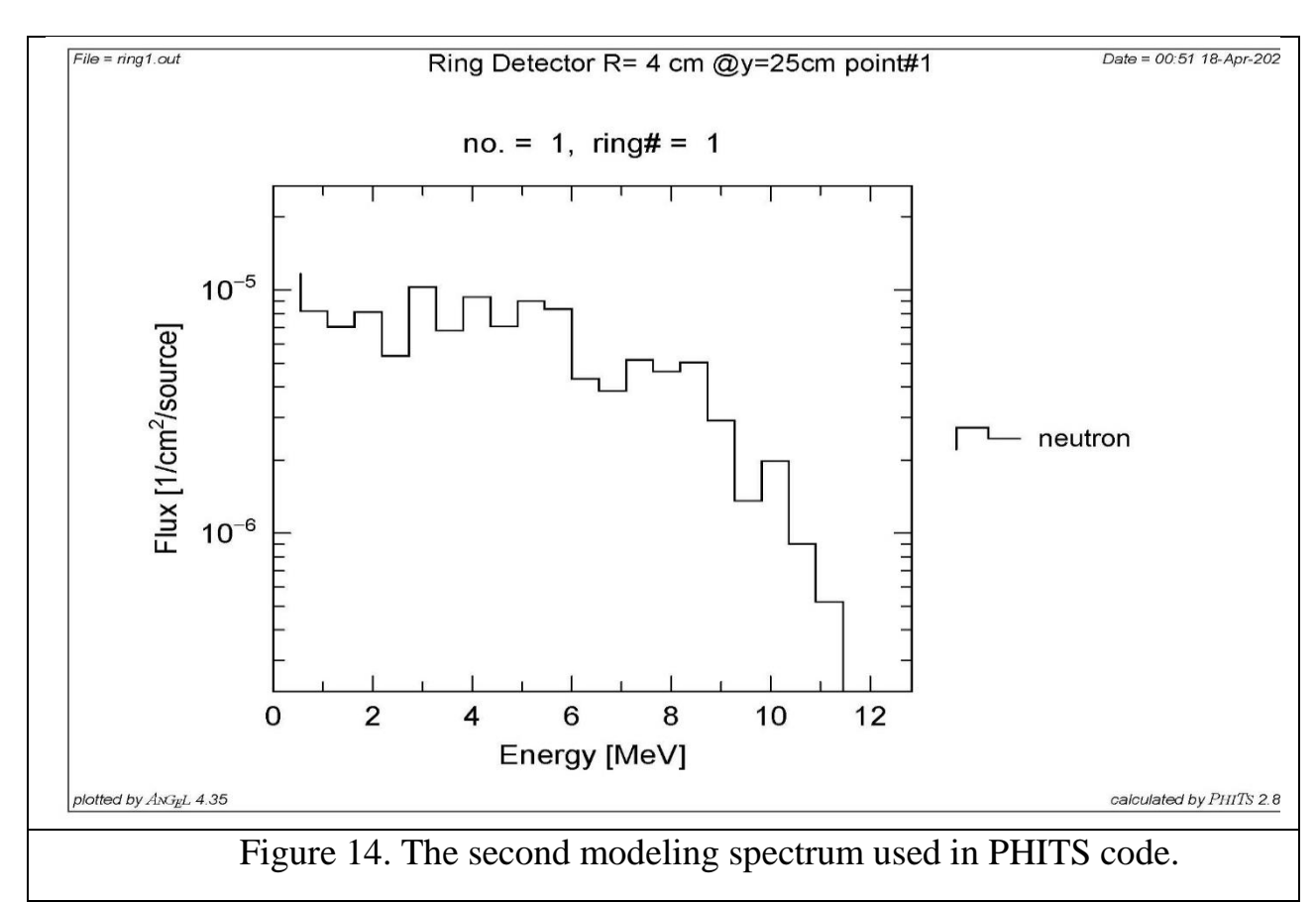

The number of energy groups were used is 22 groups. These groups were expressed as the neutrons energy range with the related weight probability of generating neutrons. The spectrum was tallied using the ring detector with diameter equal to 4 cm and it was tallied at a distance equal to 25 cm from the source.

# **2.4.3 Tally definition in PHITS**

Tally functions were used in PHITS calculations to complete the task. Mainly three tallies (see section 2.4.3.1) were set to check the model in 2D and 3D track of particles through the calculation model geometry, simulation of a ring detector, simulation of a point detector and simulation of a volume detector

# **2.4.3.1 [T-track] definition**

The main tally in PHITS-code is [T-track] and it has been used to do many functions such as:

- to check geometry errors by means of 2d checking tool;
- to drawing 2d layouts by g-show tool;
- to track neutrons propagation through the polyethylene prism and air;

to draw graphs for neutron energy spectrum and flux distribution along axes x, y,

z;

#### To simulate of a volume detector.

Checking geometry using [T-track] by g-show option it is the first step after generating a model in PHITS code to avoid errors during calculations. First of all, the mode of PHITS code in the parameter section for geometry checking (inctl=8) have to be adjusted (it is different from the normal operation mode (inctl=0)). The axes of geometry checking should be also adjusted as xy or xz or yz. The borders of checking geometry need to be outline out of the prism borders to ensure that all calculations inside and outside the prism are considered by PHITS. Finally, PHITS generate an .eps file and an output file with errors descriptions and calculation results. This tally was repeated for xy plan and xz plan separately (any errors in geometry would marked in black for the geometry pictures). An example of the geometry checking is shown in fig.14 and fig.15.

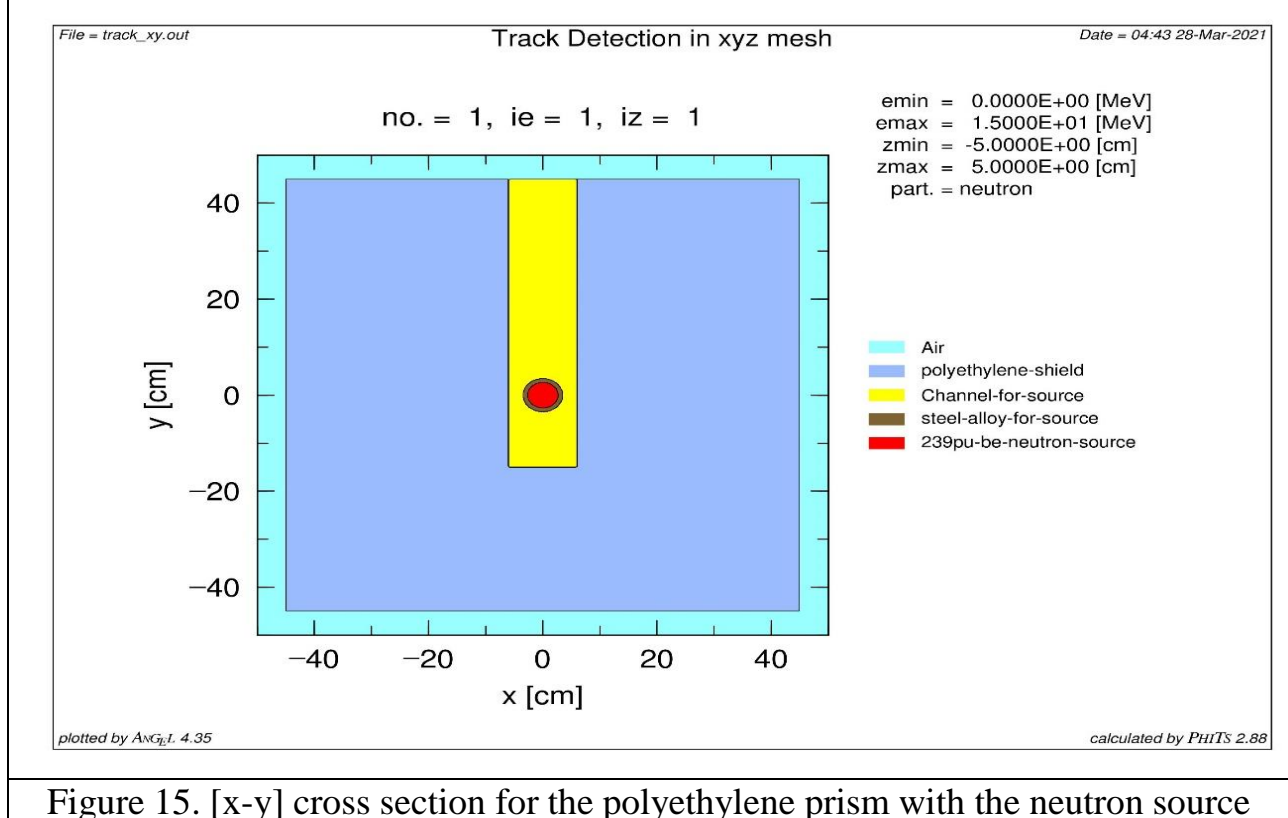

inside the channel shown in PHITS code

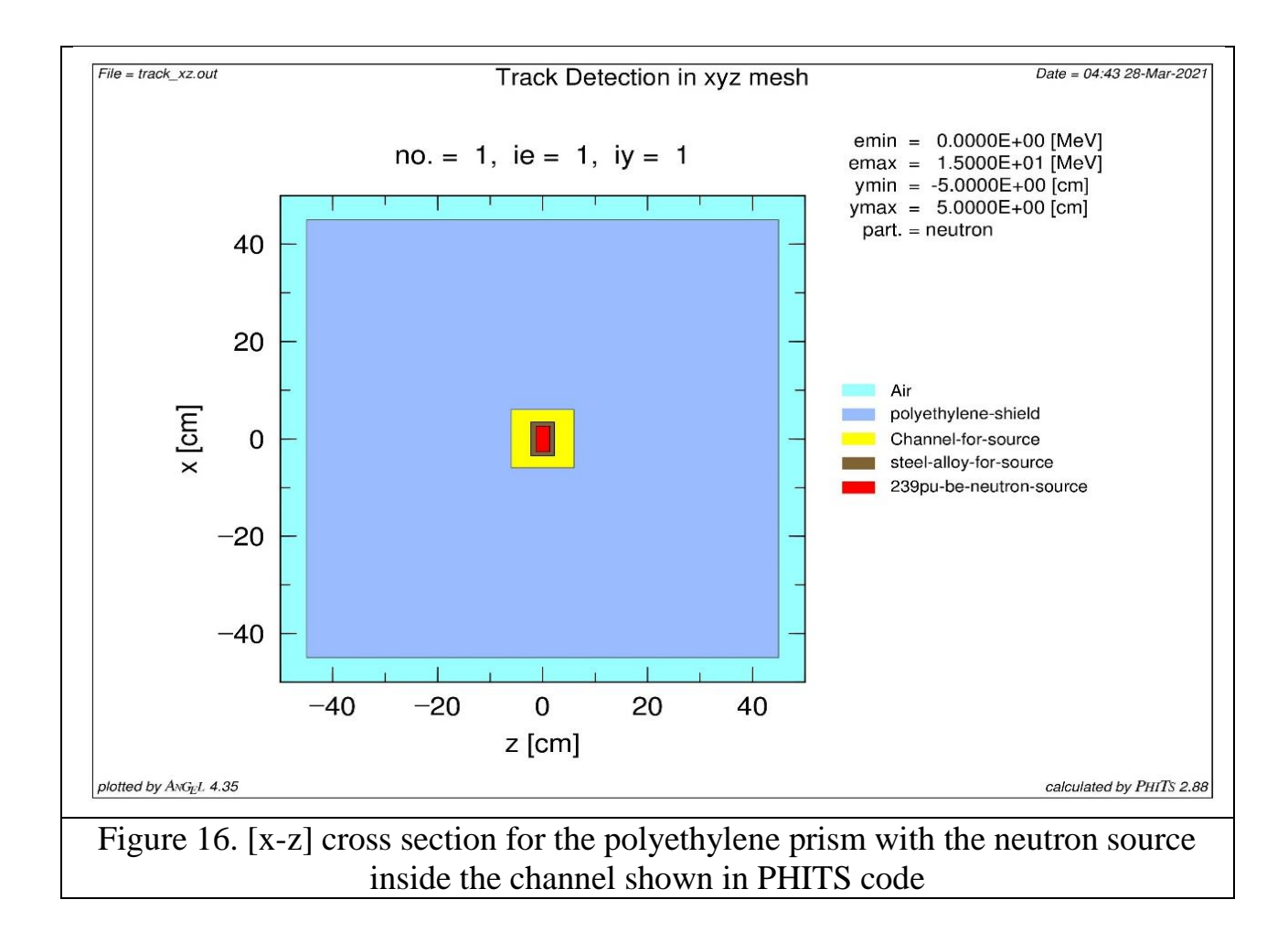

The same case as the previous process was repeated for tracking neutrons inside the polyethylene shield using [T-track] and drawing the eps file showing neutron flux density in each region inside and outside the polyethylene shield, the only difference from checking geometry is that the mode of calculation was set to be the normal mode (inctl=0), the process was repeated for xy plan and xz plan separately. The results of [T-track] tally for particle transport are shown in the fig. 16, 17 below.

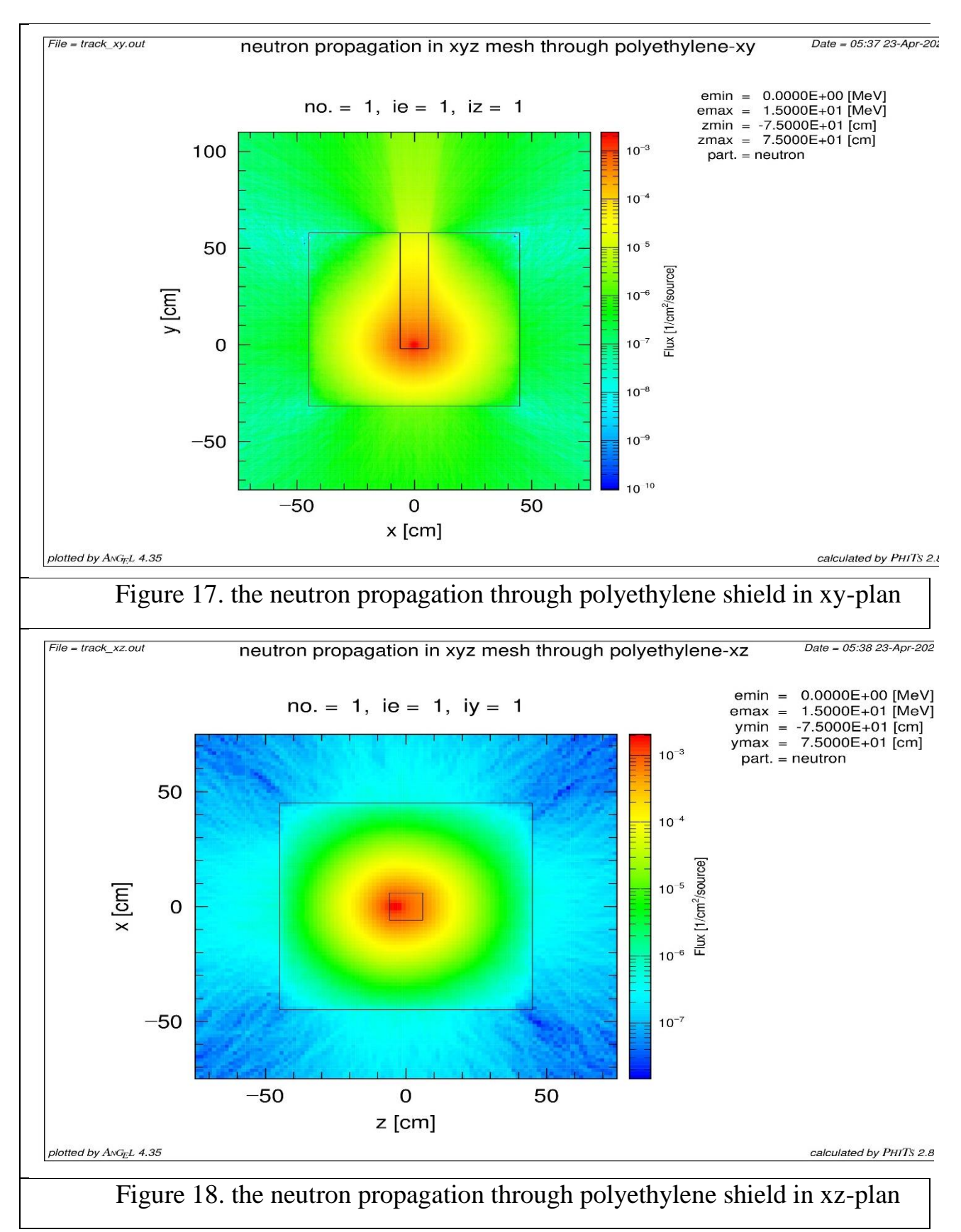

The [T-Track] tally was used to draw neutron flux distribution curves, The flux was distributed as a function of distance along x, y and z axes. The flux was tallied in both cases without the polyethylene shield and with the polyethylene shield respectively. The results in the following graphs showed the effect of the polyethylene shielding for neutron attenuation in a short distance. There are some successive steps were followed to draw the flux distribution curves using [T-Track].

- Set the output axis to be x or y or z axis.
- Set the minimum and the maximum distance in cm.
- Set the energy range of neutrons.
- Set the calculation mode in PHITS.

In this task the flux was distributed on x, y and z axes separately, the minimum distance was set -45 cm and the maximum distance was set 45 cm, these distances are the outer dimensions of the polyethylene shielding prism, the energy range of neutrons was set from 0 to 15 Mev, the calculations was performed in the normal operation mode. The neutron flux distribution curves are shown in the figures from 18 to 23 below.

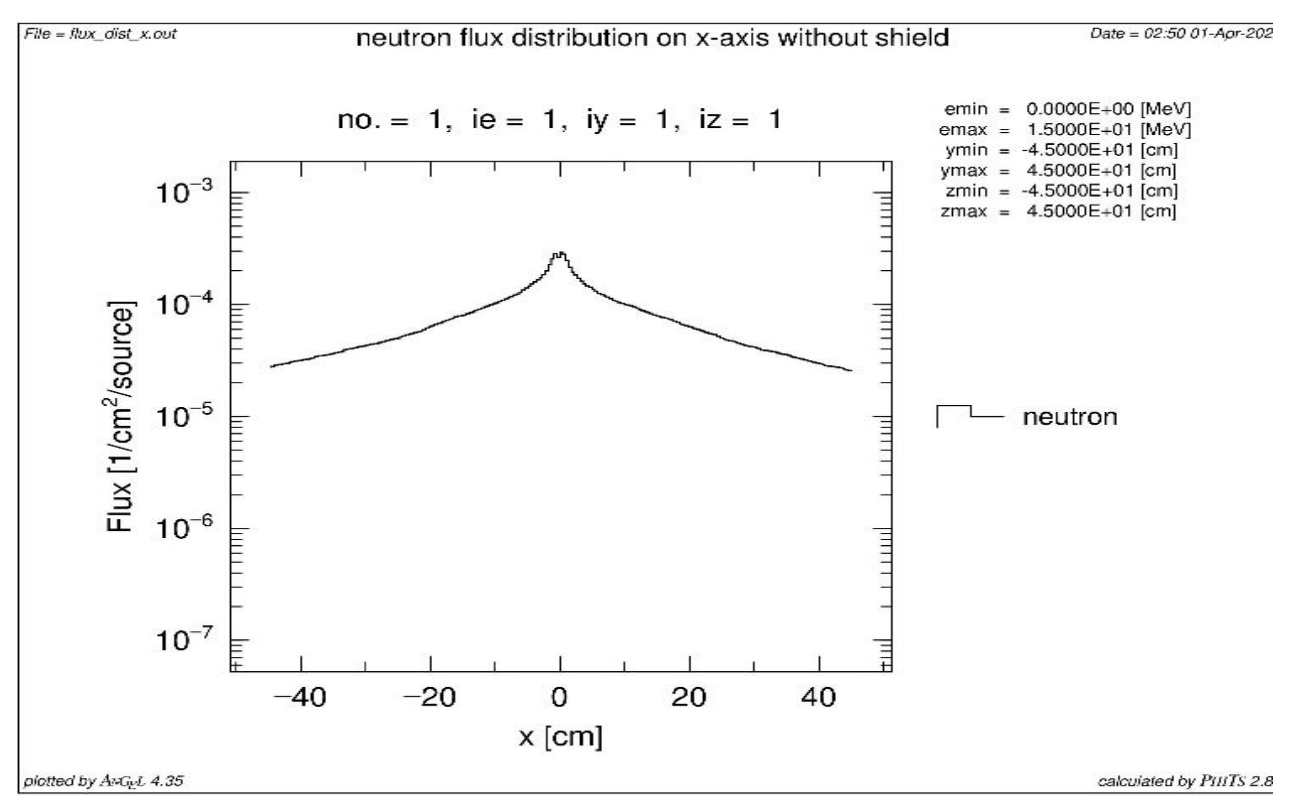

Figure 19. Neutron flux distribution on X axis without shielding

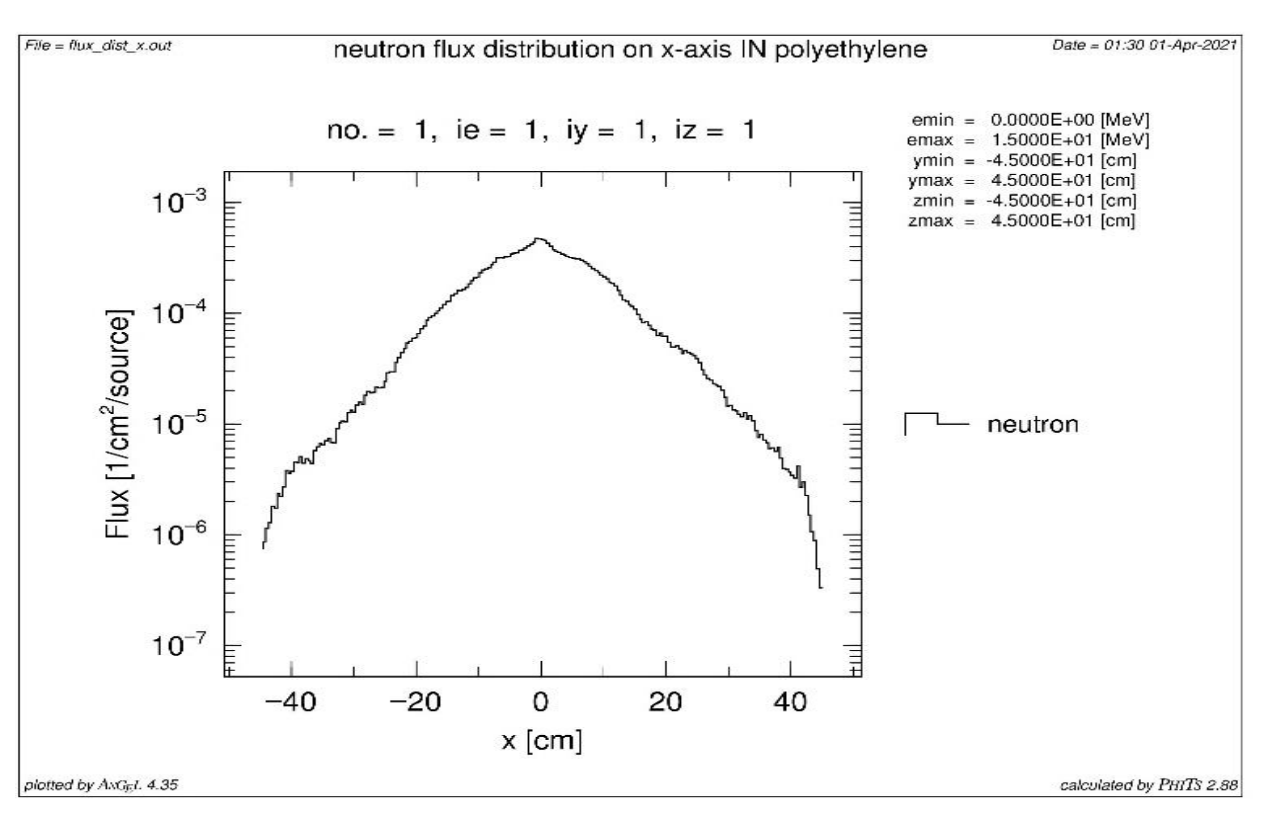

Figure 20. Neutron flux distribution on X axis with polyethylene shielding

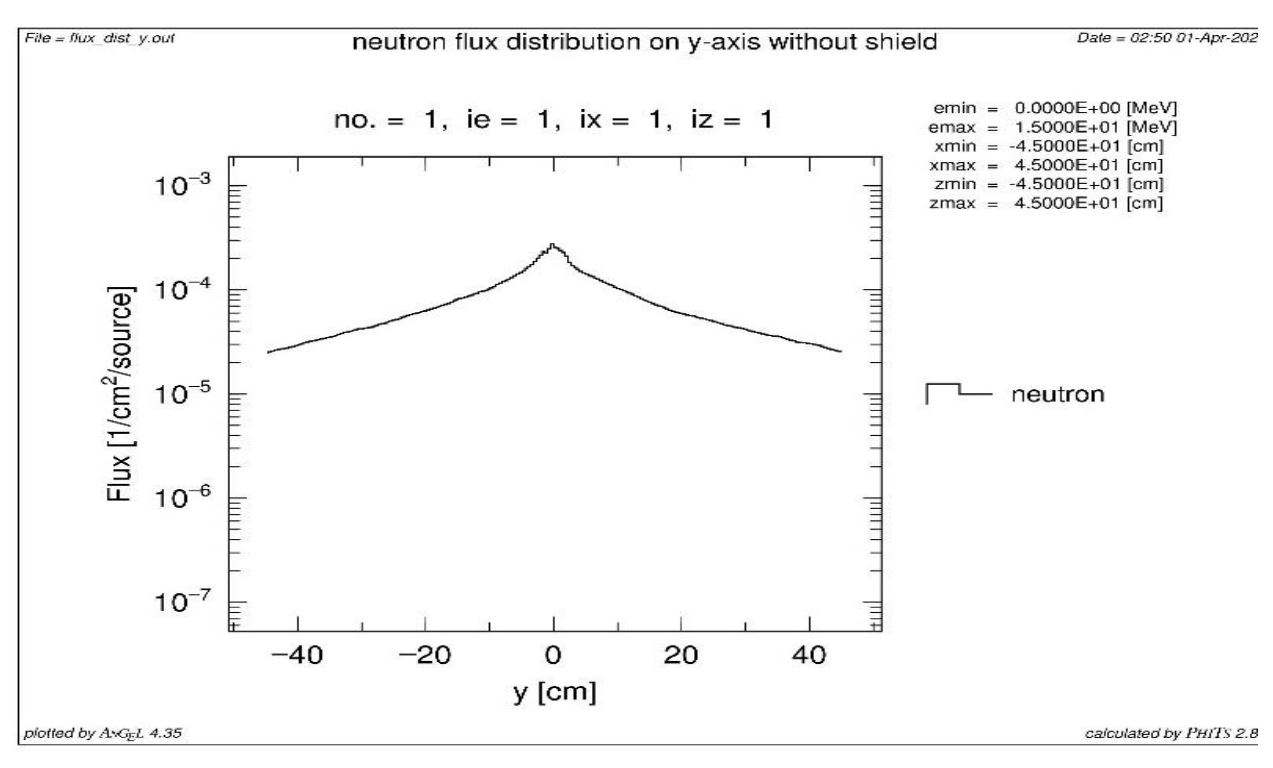

Figure 21. Neutron flux distribution on Y axis without shielding

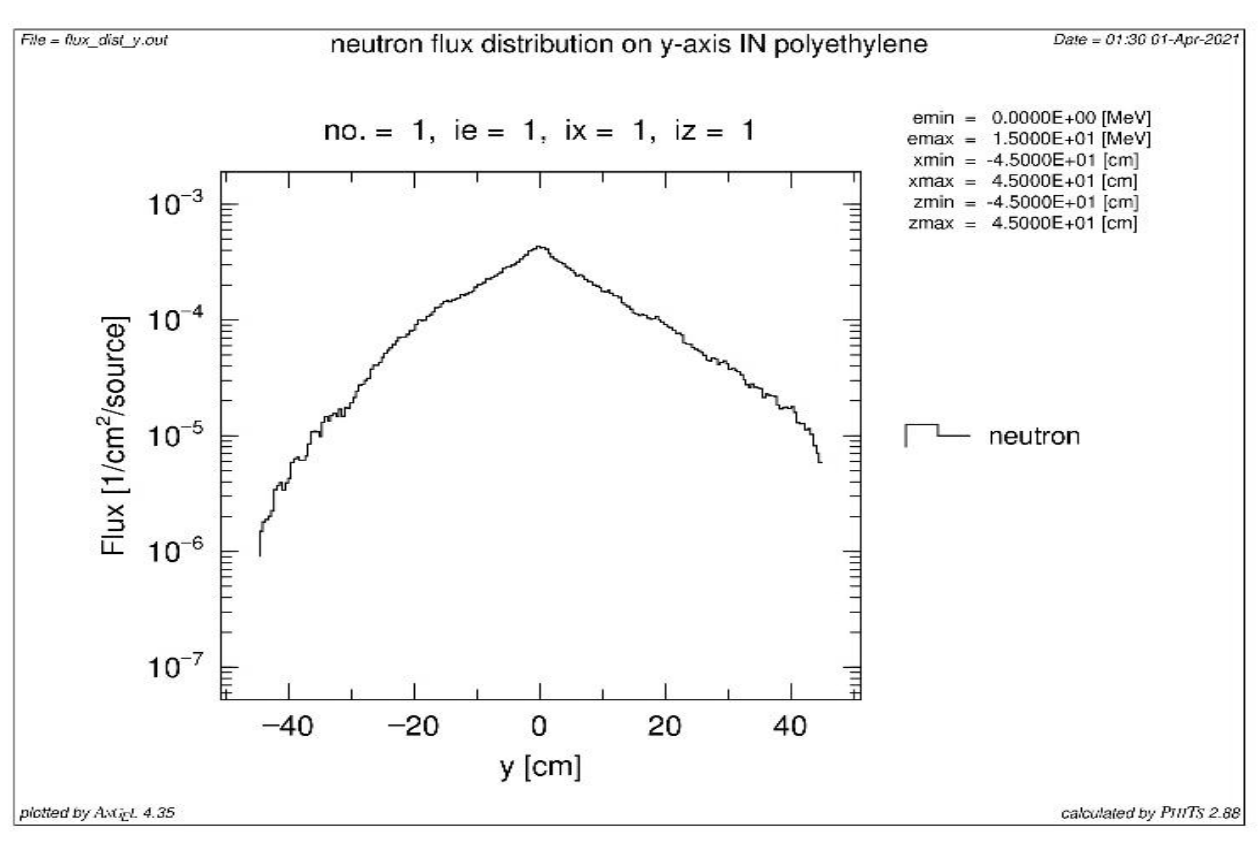

Figure 22. Neutron flux distribution on Y axis with polyethylene shielding

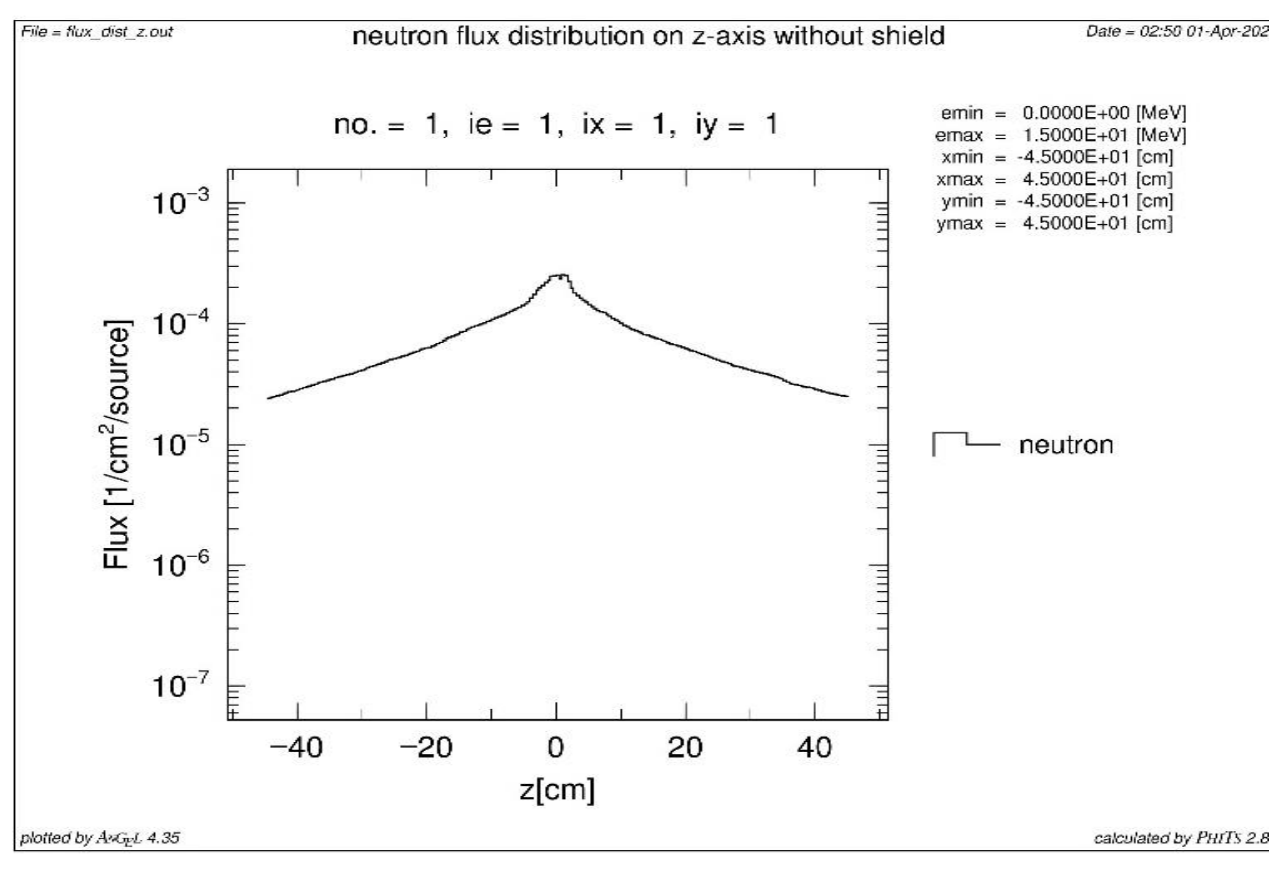

Figure 23. Neutron flux distribution on Z axis without shielding

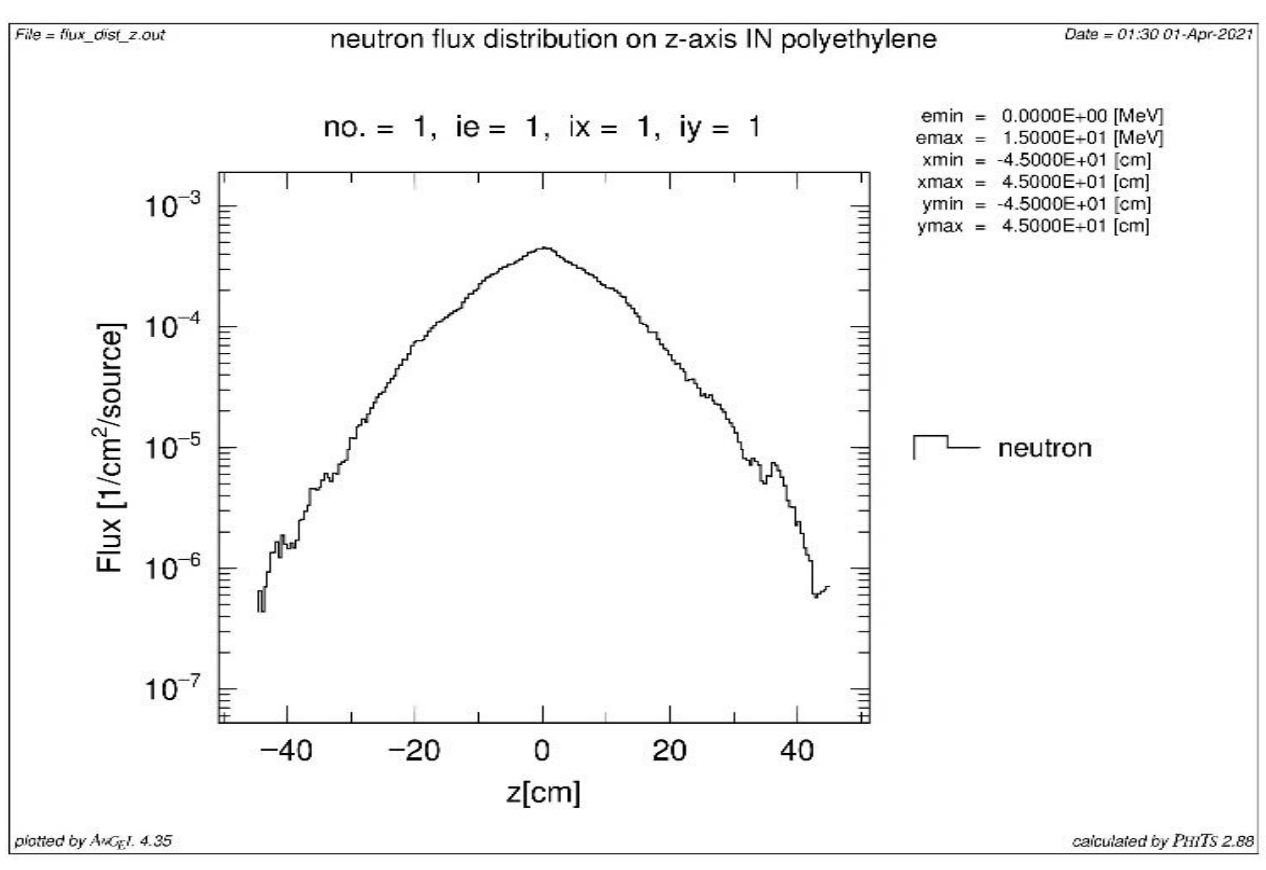

Figure 24. Neutron flux distribution on Z axis with polyethylene shielding

[T-Track] was used to simulate the volume detector. The accuracy of the volume detector is not high. The volume detector can give general expression in this work while the ring detector is more preferable because of its good accuracy. To simulate the volume detector the following steps were followed

- The output axis was set as energy.
- The energy range of neutrons was chosen.
- The number of groups was set.
- The volume of the detector in  $cm<sup>3</sup>$  was defined by coordinates in x, y and z.
- The type of the tracked particles was set.
- The unit of the flux on the vertical axis was set.
- The calculation mode was set.

In this task the energy range was set from  $10^{-11}$  Mev to 12 Mev. The number of groups is 2 groups. The volume of the detector was set as the same volume of the polyethylene shielding prism. The type of the tracked particles are neutrons. The unit

of flux is (1/cm<sup>2</sup> /source) as a probability. The calculations were performed in the normal mode. The volume detector result is shown in the fig 24 below.

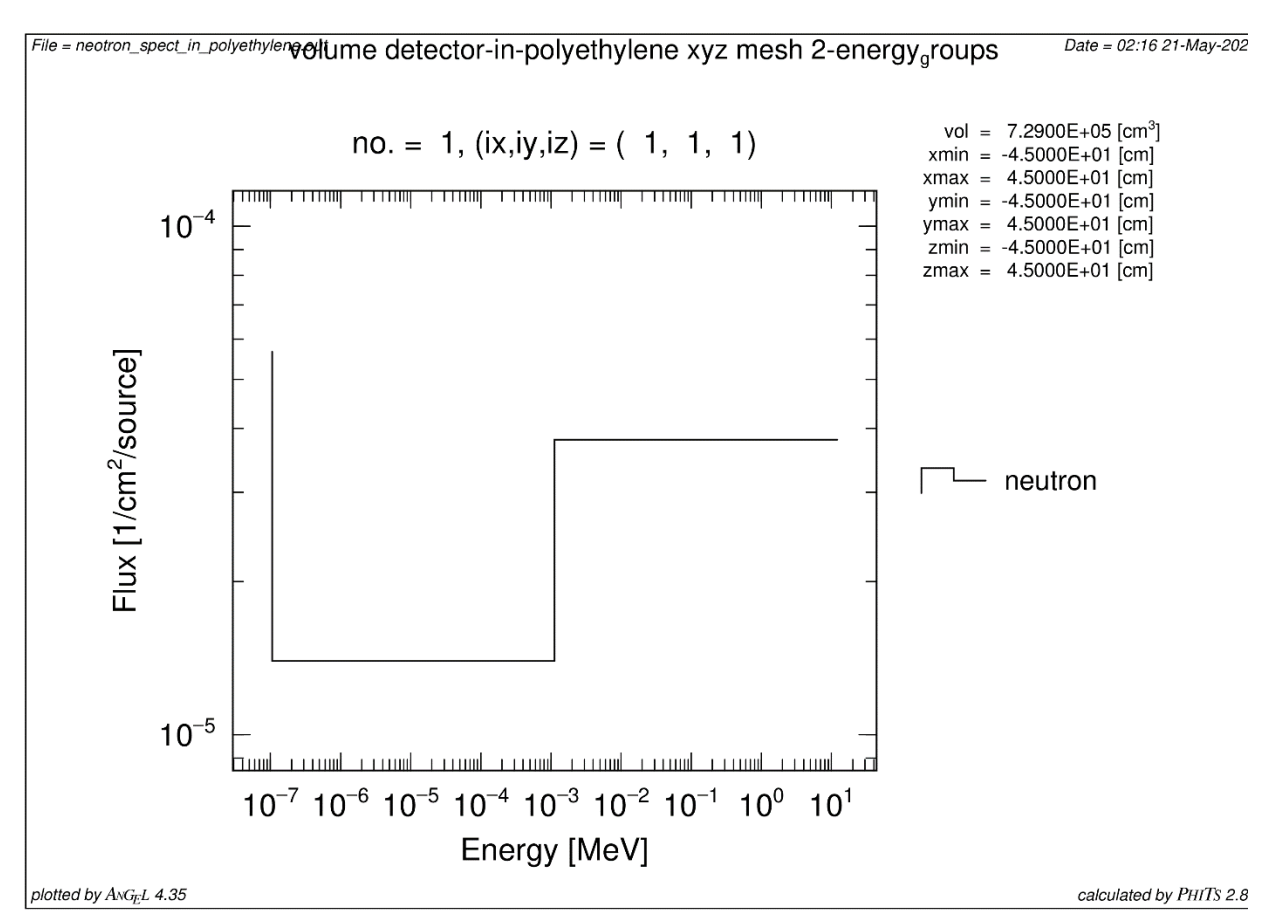

Figure 25. Neutron flux using the volume detector.

## **2.4.3.2 [T-3dshow] definition**

This tally is a one purpose tally, it was used to check the geometry in 3d by a special mode in PHITS, to use this tally in a right manner the borders of the graph were set, the direction to the heaven (the up direction) was set as z-direction, all angles are to be set for the suitable view, the result of [T-3dshow] tally is shown in the following picture.

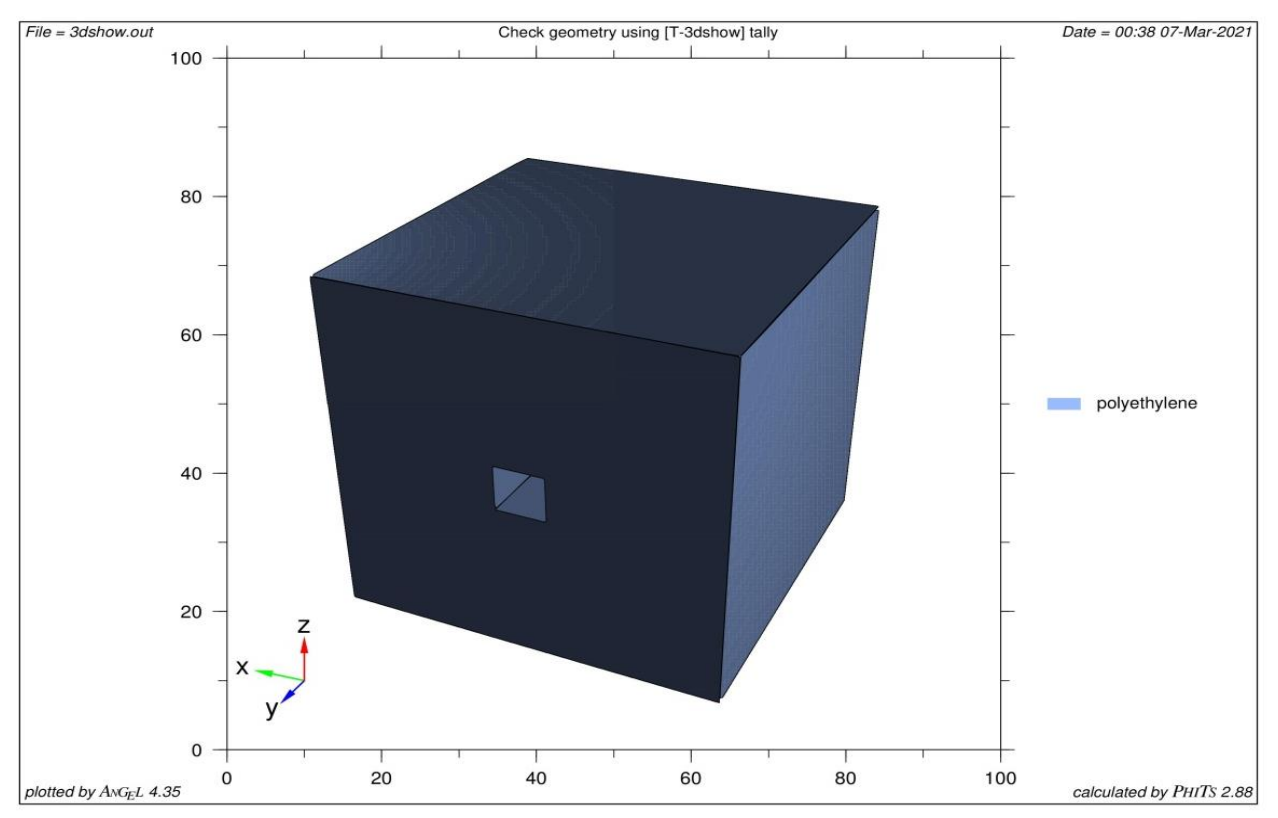

Figure 26. 3d view of prism of polyethylene shield with the channel shown in PHITS code by [T-3dshow] tally.

#### **2.4.3.3 [T-point] definition**

The most important tally in this task and it was used to calculate neutron flux density at many distances from the center of the cylindrical Pu-be neutron source, this tally was developed to tally only neutrons and photons but with higher reliability than [t-track] and other tallies that could be used to calculate neutron flux density.

To use [T-point] tally to simulate the point detector and the ring detector at any distance, the axis was set also the distance and was set every 1 cm from the front face of the polyethylene prism for ring detector also the ring radius was set to be 2 cm as a real detector finally the particle to be tallied was set as neutron.

The point detector is the same as ring detector but with more flexibility in choosing the location of detector by setting the point co-ordinates in x, y, z but the problem with this tally is that it need to be compared was too accurate experimental results specially in the location of the detector and this is logic because it is a point and it is not an easy task to set the detector by co-ordinates in the laboratory.

#### **chapter 3. Results and discussion**

### **3.1 Calculation and measurement of neutron field parameters**

#### **3.1.1 PHITS calculations**

The neutron flux density was tallied by [T-point] tally in PHITS code every 1cm from the front face of the polyethylene shield, the point detector and the ring detector were included by this tally and they were tallied separately in two tally functions. The maximum number of points or rings to be defined in one [T-point] tally is 20 points so that, the total [T-point] tallies used for calculating the following results are 4 tallies functions.

The point detector was defined by co-ordinates x, y, z. All points were tallied on Y axis so  $X=0$  and  $Z=0$  for all points.

The ring detector was defined by axis and distance from the origin, all rings were tallied on Y axis so only the distance was changed as steps every 1cm and the ring radius was set to be 2 cm as the detector on the laboratory of TPU.

The tallied particle was defined as only neutron and the neutron energy range was divided into 3 groups. The intermediate group was neglected to take only the 2 groups because the laboratory detector can respond only for these two groups. These two groups are  $(0.025ev - 1ev)$  for the thermal group and  $(10^{-3}Mev - 14Mev)$  for the fast group. The epithermal neutron group with energy range (higher than 1ev – lower than  $10^{-3}$ Mev) was neglected. The following tables show all the results for this case of calculations for two different energy spectrums.

| distance<br>$(cm)$ | Neutron flux $(n.cm^{-2}.s^{-1})$ for the<br>thermal neutron group<br>$(0.025$ ev- 1 ev) |                      | Neutron flux $(n.cm^{-2}.s^{-1})$ for the<br>fast neutron group<br>$(1 \text{ kev-12} \text{ Mev})$ |                      |
|--------------------|------------------------------------------------------------------------------------------|----------------------|----------------------------------------------------------------------------------------------------|----------------------|
|                    | <b>Point detector</b>                                                                    | <b>Ring detector</b> | <b>Point detector</b>                                                                               | <b>Ring detector</b> |
| 0                  | $420.7 \pm 0.021$                                                                        | 416.1 $\pm 0.022$    | 418.9 $\pm 0.009$                                                                                   | 416.5 $\pm 0.013$    |
| $\mathbf{1}$       | 373.5 $\pm 0.021$                                                                        | $371.7 \pm 0.019$    | 398.9 $\pm 0.01$                                                                                    | 397.7 $\pm 0.011$    |
| $\overline{2}$     | 328.9 $\pm 0.022$                                                                        | 324.0 $\pm 0.023$    | 384.8 $\pm 0.01$                                                                                    | 379.8 $\pm 0.009$    |
| 3                  | 293.3 $\pm 0.022$                                                                        | 288.2 $\pm 0.023$    | 367.8 $\pm 0.009$                                                                                   | $362.3 \pm 0.007$    |
| 4                  | $261.3 \pm 0.016$                                                                        | $254.6 \pm 0.026$    | 349.3 $\pm 0.008$                                                                                   | 347.9 $\pm 0.010$    |
| 5                  | $235.4 \pm 0.026$                                                                        | $230.0 \pm 0.025$    | 336.2 $\pm 0.008$                                                                                   | 332.0 $\pm 0.009$    |
| 6                  | 204.8 $\pm 0.023$                                                                        | 202.1 $\pm 0.024$    | 321.9 $\pm 0.009$                                                                                   | 319.4 $\pm 0.007$    |
| 7                  | $185.7 \pm 0.020$                                                                        | 183.2 $\pm 0.021$    | 303.3 $\pm 0.007$                                                                                   | 305.2 $\pm 0.008$    |
| 8                  | 169.4 $\pm 0.020$                                                                        | $165.3 \pm 0.025$    | 293.1 $\pm 0.007$                                                                                   | $\pm 0.008$<br>288.1 |
| 9                  | $152.7 \pm 0.017$                                                                        | 148.6 $\pm 0.022$    | $281.9 \pm 0.008$                                                                                   | $280.7 \pm 0.007$    |
| 10                 | 138.6 $\pm 0.021$                                                                        | 135.2 $\pm 0.019$    | $269.9 \pm 0.008$                                                                                   | $268.2 \pm 0.008$    |
| 11                 | $126.8 \pm 0.014$                                                                        | $125.8 \pm 0.018$    | $259.0 \pm 0.006$                                                                                   | $257.5 \pm 0.007$    |
| 12                 | 117.3 $\pm 0.018$                                                                        | $115.5 \pm 0.015$    | 248.9 $\pm 0.006$                                                                                   | 247.1<br>$\pm 0.006$ |
| 13                 | $107.9 \pm 0.018$                                                                        | $105.6 \pm 0.019$    | 238.1 $\pm 0.007$                                                                                   | 238.3 $\pm 0.008$    |
| 14                 | 99.9<br>$\pm 0.018$                                                                      | 98.8<br>±0.019       | $230.3 \pm 0.005$                                                                                   | $228.9 \pm 0.006$    |
| 15                 | 91.7<br>$\pm 0.016$                                                                      | 90.8<br>$\pm 0.017$  | $222.0 \pm 0.005$                                                                                   | $218.9 \pm 0.006$    |
| 16                 | 86.6<br>±0.012                                                                           | 86.3<br>±0.015       | 214.4 $\pm 0.005$                                                                                   | $213.0 \pm 0.005$    |
| 17                 | ±0.013<br>81.3                                                                           | 80.4<br>$\pm 0.016$  | 206.3 $\pm 0.004$                                                                                   | $205.9 \pm 0.004$    |
| 18                 | 75.7<br>±0.013                                                                           | 75.5<br>$\pm 0.016$  | 199.8 $\pm 0.005$                                                                                   | 198.5 $\pm 0.006$    |
| 19                 | 71.2<br>$\pm 0.011$                                                                      | 71.5<br>±0.012       | 193.8 $\pm 0.004$                                                                                   | 192.6 $\pm 0.008$    |
| 20                 | $\pm 0.008$<br>67.3                                                                      | $\pm 0.009$<br>67.4  | $186.9 \pm 0.005$                                                                                   | $187.5 \pm 0.005$    |
| 21                 | 64.0<br>$\pm 0.012$                                                                      | 63.7<br>$\pm 0.013$  | 182.0 $\pm 0.004$                                                                                   | $180.8 \pm 0.004$    |
| 22                 | $\pm 0.009$<br>60.4                                                                      | $\pm 0.006$<br>60.6  | 175.6 $\pm 0.004$                                                                                   | $174.7 \pm 0.004$    |
| 23                 | 56.8<br>$\pm 0.008$                                                                      | 57.2<br>±0.009       | $170.2 \pm 0.004$                                                                                   | 169.3 $\pm 0.004$    |
| 24                 | 54.4<br>$\pm 0.012$                                                                      | 55.0<br>$\pm 0.009$  | 165.6 $\pm 0.004$                                                                                   | $164.7 \pm 0.003$    |
| 25                 | $\pm 0.011$<br>51.7                                                                      | 51.6<br>$\pm 0.010$  | $160.5 \pm 0.003$                                                                                   | $159.9 \pm 0.004$    |
| 26                 | 49.2<br>$\pm 0.011$                                                                      | 48.9<br>$\pm 0.012$  | $156.0 \pm 0.004$                                                                                   | $154.9 \pm 0.004$    |
| 27                 | 46.6<br>$\pm 0.010$                                                                      | 46.3<br>$\pm 0.015$  | $151.5 \pm 0.002$                                                                                   | $150.9 \pm 0.002$    |
| 28                 | 44.6<br>±0.009                                                                           | 44.6<br>$\pm 0.014$  | $147.4 \pm 0.004$                                                                                   | 147.4 $\pm 0.004$    |
| 29                 | $\pm 0.009$<br>43.0                                                                      | 41.8<br>$\pm 0.012$  | 143.6 $\pm 0.002$                                                                                   | 144.2 $\pm 0.003$    |
| 30                 | 41.5<br>$\pm 0.015$                                                                      | 40.5<br>$\pm 0.013$  | 139.7 $\pm 0.003$                                                                                   | 139.4 $\pm 0.004$    |

Table 3. 1 PHITS calculation results in case of the first neutron spectrum.

| distance (cm)  | Neutron flux $(n.cm-2.s-1)$ for the<br>thermal neutron group<br>$(0.025$ ev- 1 ev) |                      | Neutron flux $(n.cm-2.s-1)$ for the<br>fast neutron group<br>$(1 \text{ kev-12} \text{ Mev})$ |                      |  |
|----------------|------------------------------------------------------------------------------------|----------------------|-----------------------------------------------------------------------------------------------|----------------------|--|
|                | <b>Point detector</b>                                                              | <b>Ring detector</b> | <b>Point detector</b>                                                                         | <b>Ring detector</b> |  |
| 0              | $507.6 \pm 0.016$                                                                  | 498.6 $\pm 0.011$    | 417.9 $\pm 0.009$                                                                             | 419.6 $\pm 0.009$    |  |
| $\mathbf 1$    | 443.3 $\pm 0.018$                                                                  | 446.6 $\pm 0.021$    | 401.5 $\pm 0.01$                                                                              | 399.0 $\pm 0.007$    |  |
| $\overline{2}$ | 400.0 $\pm 0.015$                                                                  | 387.4 $\pm 0.021$    | 386.7 $\pm 0.008$                                                                             | 385.0 $\pm 0.011$    |  |
| 3              | 352.8 $\pm 0.015$                                                                  | 345.3 $\pm 0.022$    | 366.8 $\pm 0.008$                                                                             | 364.4 $\pm 0.010$    |  |
| 4              | 316.8 $\pm 0.016$                                                                  | 305.0 $\pm 0.019$    | 351.8 $\pm 0.008$                                                                             | 349.7 $\pm 0.008$    |  |
| 5              | $287.2 \pm 0.028$                                                                  | $273.5 \pm 0.014$    | 336.1 $\pm 0.007$                                                                             | 332.2 $\pm 0.006$    |  |
| 6              | $256.0 \pm 0.028$                                                                  | 248.7 $\pm 0.028$    | 319.7 $\pm 0.007$                                                                             | 321.3 $\pm 0.007$    |  |
| 7              | $230.8 \pm 0.034$                                                                  | $220.3 \pm 0.017$    | 306.6 $\pm 0.006$                                                                             | 302.9 $\pm 0.007$    |  |
| 8              | $203.5 \pm 0.014$                                                                  | 199.3 $\pm 0.012$    | 293.2 $\pm 0.005$                                                                             | 290.7 $\pm 0.006$    |  |
| 9              | 181.9 $\pm 0.013$                                                                  | 183.3 $\pm 0.017$    | $279.5 \pm 0.008$                                                                             | $279.7 \pm 0.008$    |  |
| 10             | $167.1 \pm 0.014$                                                                  | $165.8 \pm 0.019$    | $270.7 \pm 0.006$                                                                             | $268.9 + 0.005$      |  |
| 11             | $153.5 \pm 0.014$                                                                  | 149.4 $\pm 0.016$    | $259.2 \pm 0.005$                                                                             | $257.3 \pm 0.007$    |  |
| 12             | 142.6 $\pm 0.021$                                                                  | 139.5 $\pm 0.017$    | 248.4 $\pm 0.006$                                                                             | 247.9 $\pm 0.005$    |  |
| 13             | 129.4 $\pm 0.015$                                                                  | 128.1 $\pm 0.014$    | 239.4 $\pm 0.006$                                                                             | $236.9 \pm 0.006$    |  |
| 14             | $121.0 \pm 0.014$                                                                  | 119.7 $\pm 0.015$    | 230.1 $\pm 0.005$                                                                             | 230.4 $\pm 0.005$    |  |
| 15             | 113.3 $\pm 0.015$                                                                  | 111.6 $\pm 0.014$    | 221.9 $\pm 0.007$                                                                             | $220.8 \pm 0.004$    |  |
| 16             | $105.4 \pm 0.015$                                                                  | $104.3 \pm 0.015$    | $214.5 \pm 0.005$                                                                             | 213.6 $\pm 0.006$    |  |
| 17             | 99.1<br>±0.013                                                                     | 98.3<br>$\pm 0.017$  | 207.6 $\pm 0.004$                                                                             | $205.1 \pm 0.004$    |  |
| 18             | 93.3<br>$\pm 0.017$                                                                | 93.1<br>$\pm 0.021$  | 199.9 $\pm 0.005$                                                                             | 199.6 $\pm 0.005$    |  |
| 19             | 88.5<br>±0.022                                                                     | 88.9<br>±0.028       | 193.3 $\pm 0.005$                                                                             | 192.6 $\pm 0.004$    |  |
| 20             | 84.7<br>$\pm 0.035$                                                                | 82.5<br>$\pm 0.022$  | $187.2 \pm 0.004$                                                                             | $185.2 \pm 0.005$    |  |
| 21             | 80.6<br>$\pm 0.036$                                                                | 79.7<br>$\pm 0.022$  | $181.2 \pm 0.003$                                                                             | 179.8 $\pm 0.003$    |  |
| 22             | 74.1<br>±0.022                                                                     | 73.9<br>$\pm 0.019$  | 179.1 $\pm 0.003$                                                                             | $174.5 \pm 0.005$    |  |
| 23             | 70.3<br>$\pm 0.017$                                                                | 70.5<br>$\pm 0.016$  | $170.7 \pm 0.003$                                                                             | $170.7 \pm 0.004$    |  |
| 24             | 66.3<br>$\pm 0.013$                                                                | 66.4<br>$\pm 0.017$  | 164.9 $\pm 0.004$                                                                             | $164.9 \pm 0.004$    |  |
| 25             | 63.2<br>$\pm 0.012$                                                                | 62.3<br>$\pm 0.013$  | $\pm 0.004$<br>160                                                                            | $159.9 \pm 0.005$    |  |
| 26             | 60.7<br>$\pm 0.013$                                                                | 59.2<br>$\pm 0.018$  | 156.1 $\pm 0.004$                                                                             | $155.5 \pm 0.004$    |  |
| 27             | 57.7<br>$\pm 0.013$                                                                | 57.7<br>$\pm 0.011$  | $151.8 \pm 0.003$                                                                             | $150.1 \pm 0.003$    |  |
| 28             | 55.2<br>$\pm 0.014$                                                                | 55.1<br>$\pm 0.014$  | 147.4 $\pm 0.002$                                                                             | $147.3 \pm 0.004$    |  |
| 29             | 52.3<br>$\pm 0.013$                                                                | 52.1<br>$\pm 0.012$  | $143.3 \pm 0.003$                                                                             | 143.2 $\pm 0.005$    |  |
| 30             | 50.5<br>$\pm 0.016$                                                                | $\pm 0.011$<br>49.7  | $139.2 \pm 0.003$                                                                             | 139.6 $\pm 0.005$    |  |

Table 3. 2 PHITS calculation results in case of the second neutron spectrum.

#### **3.1.2 Measurements**

Measurements of neutron flux produced by Pu-be neutron source was carried out in the TPU laboratory, the measurements were done using MKS-01R radiometer-dosimeter with the detection unit BDKN-03 which was described previously, the MKS-01R device was connected to a power supply with voltage 13.3 volts and a current 0.07 A, the BDKN-03 detector was installed on a metal stand and was located in the front of the channel to measure the thermal neutron flux, the BDKN-03 detector was modified with the cadmium sphere to measure fast neutron flux, the following photos show the detector during measurements.

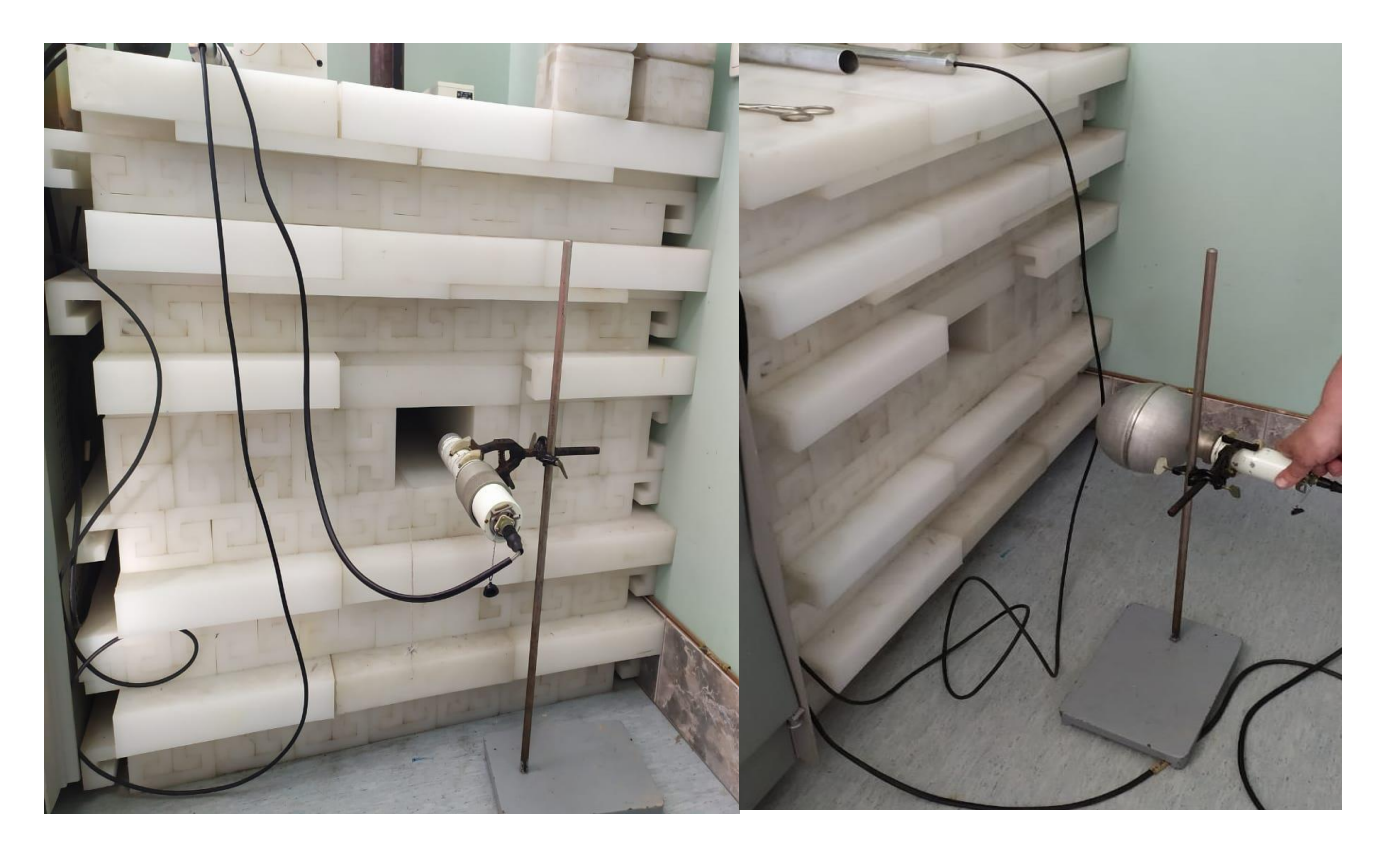

Figure 27. The detector position during Figure 28. The detector position during measurements of thermal neutrons flux. measurements of fast neutrons flux.

The neutron flux density for thermal neutron group was measured in the front of the channel at distances 0, 10, 20, 30 cm from the front face of the polyethylene prism, for fast neutron group the neutron flux was measured at distances 20, 30cm from the front face of the prism as shown in the following scheme.

Ten measurements were taken for each point and the average value of neutron flux was calculated by the formula:

> Average value of flux $(x') = \frac{\sum flux}{\sum flux}$ number of measurements

The standard deviation for each point was calculated by the formula:

$$
SD = \sqrt{\frac{\sum |x - x'|^2}{n}}
$$

Where:

SD: standard deviation value

X: the measured value of neutron flux

X': the average value of neutron flux

n: number of measurements

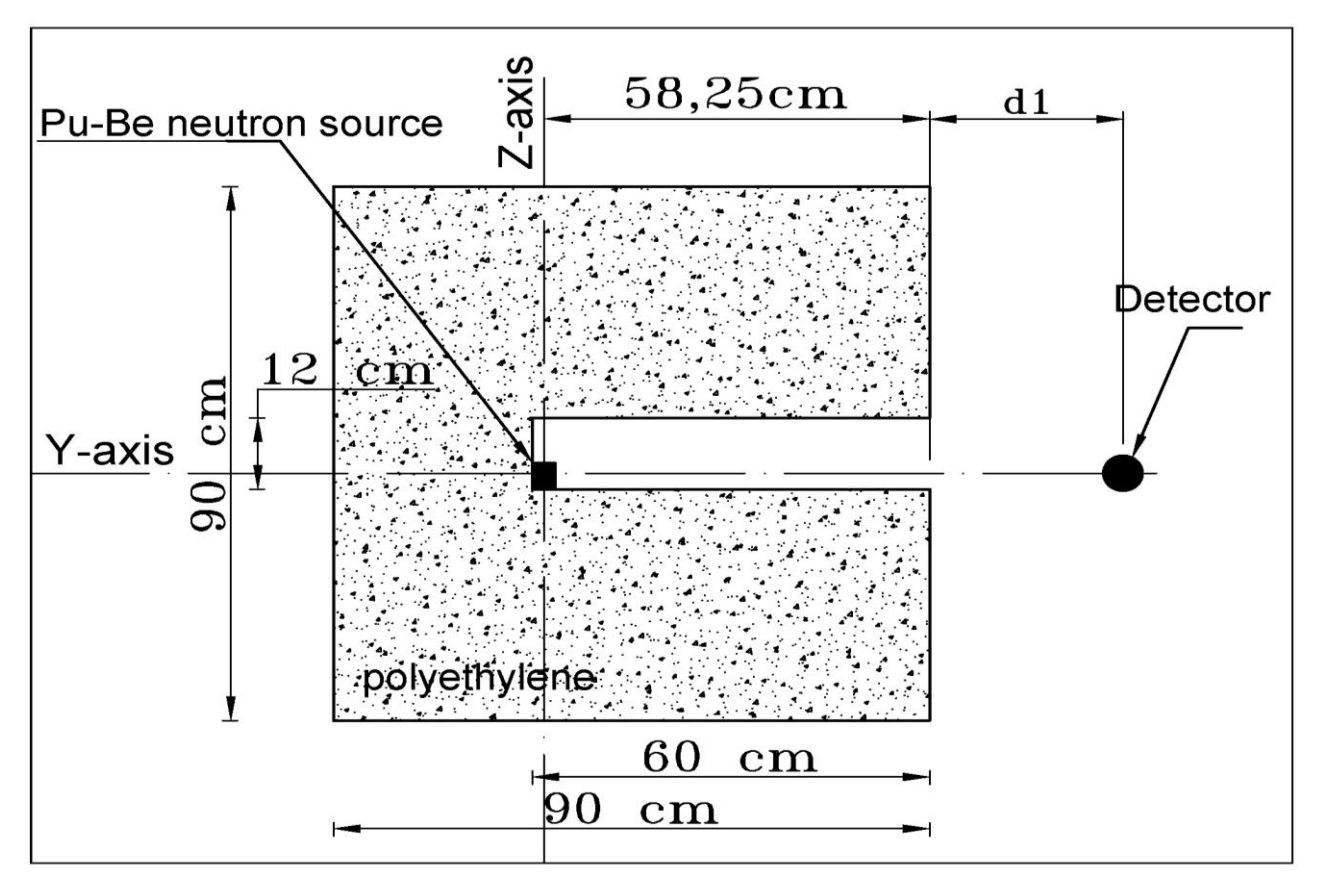

Figure 29. General sceme for laboratory model Y-Z cross-section (side view).

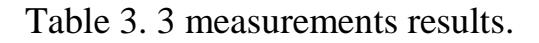

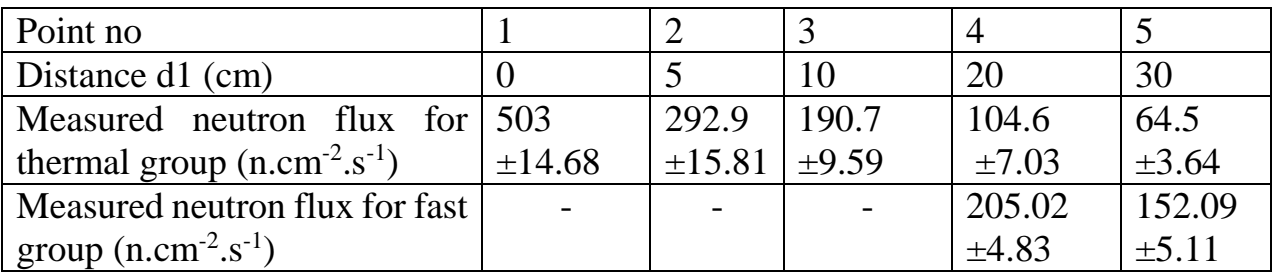

#### **3.2 Results analysis performance**

The calculation were done using PHITS 2.88 with the nuclear data library JENDL-4.0 on a computer machine which have a processor unit from the type core i5 2.4 GHz.

The calculations made by PHITS-code shows high reliability when we compare these results with the measured values in the laboratory

#### **3.2.1 Results comparison**

The calculation results from the first and the second neutron spectrums were compared with the measurements. The calculation results from the second neutron spectrum showed more reliability comparing to the measurements.

#### **Case1 (the first spectrum)**

Table 3. 4 Comparison between calculated and measured thermal neutron flux in front of the channel (Case 1)

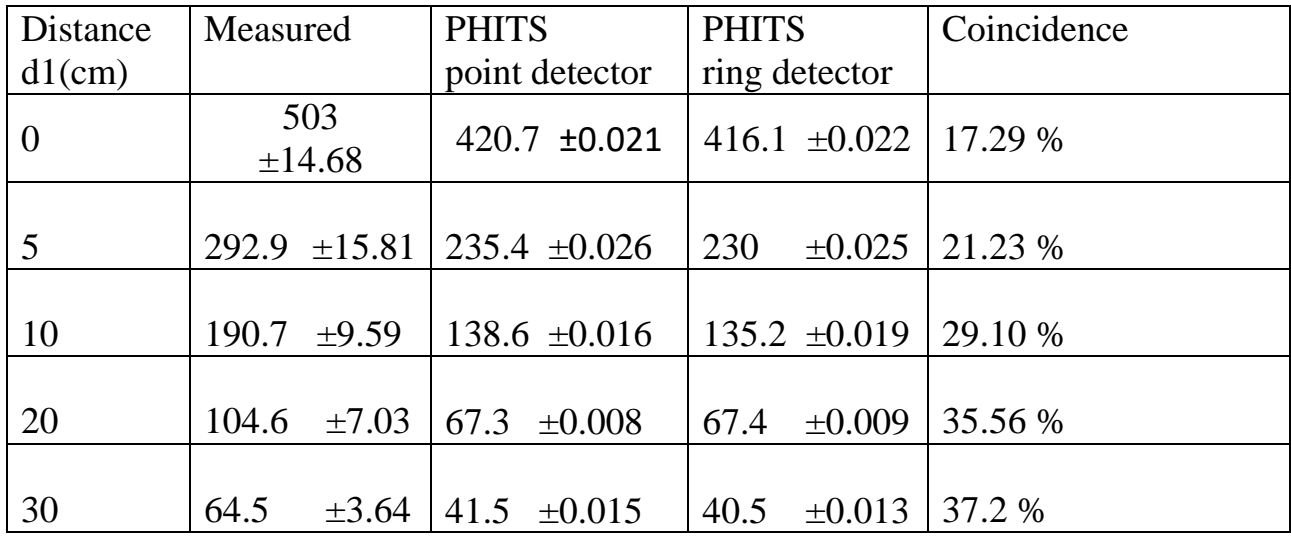

Table 3. 5 Comparison between calculated and measured fast neutron flux in front of the channel (Case 1)

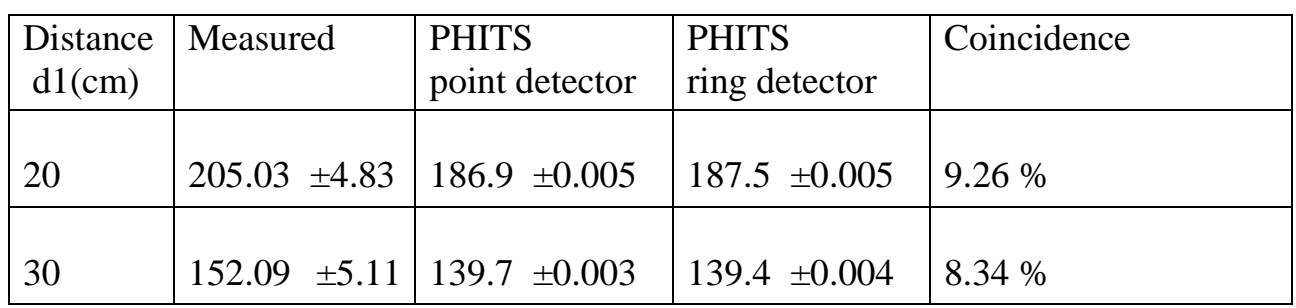

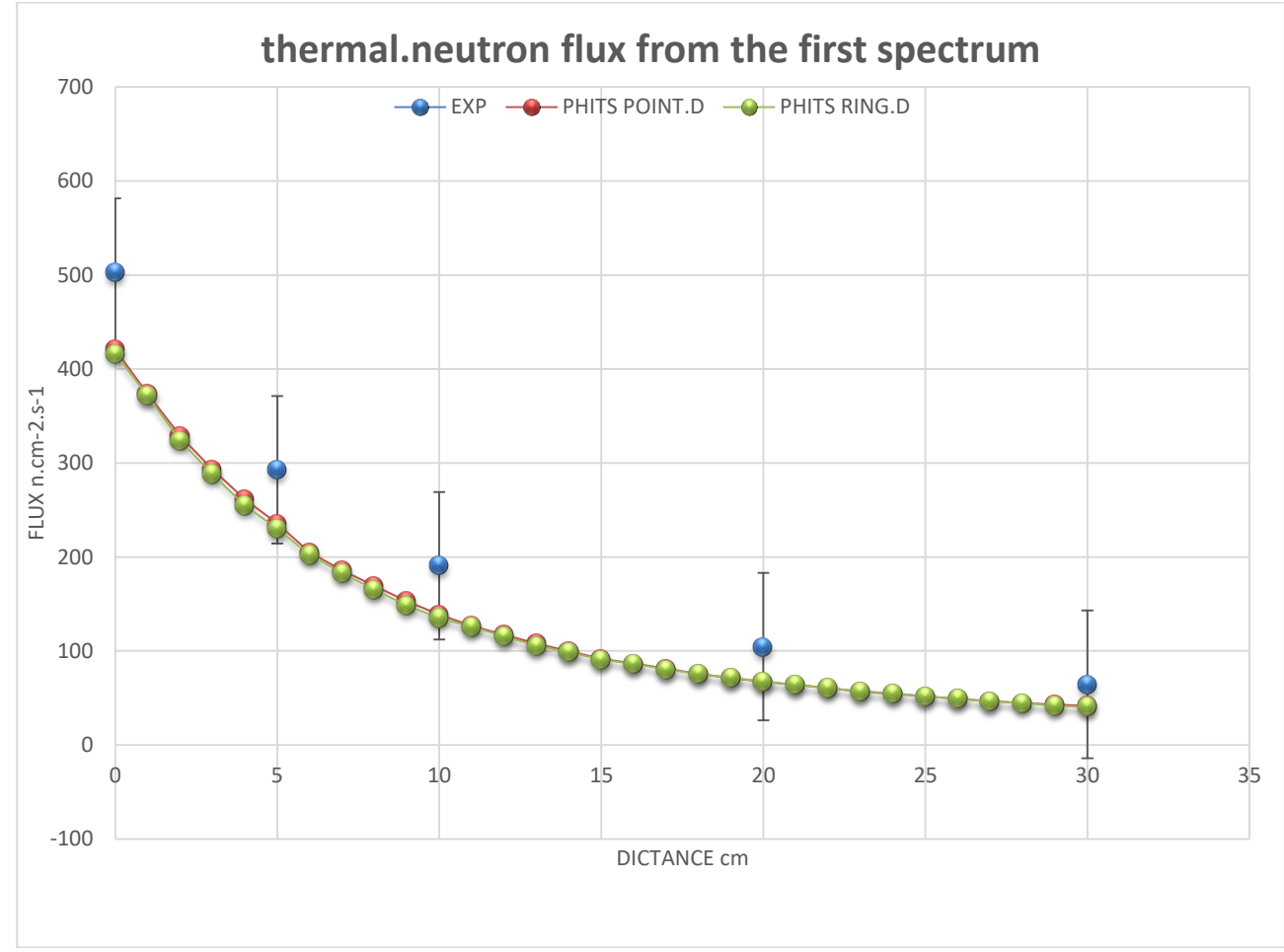

Figure 30. The flux distribution of thermal neutrons for both measured and calculated values (Case 1)

#### **Case 2 (the second spectrum)**

The comparison between calculation and measurement according to the second spectrum would be discussed in this section because the calculation results according to the first spectrum were not accepted due to the big coincidence we will discuss the this factors of uncertainty later in this part but firstly it's important to see the following table for comparison between the calculated values and experimental values.

Table 3. 6 Comparison between calculated and measured thermal neutron flux in front of the channel (Case 2)

| Distance       | Measured                              | <b>PHITS</b>        | <b>PHITS</b>        | Coincidence |
|----------------|---------------------------------------|---------------------|---------------------|-------------|
| $d1$ (cm)      |                                       | point detector      | ring detector       |             |
| $\overline{0}$ | 503<br>±14.68                         | $507.6 \pm 0.016$   | 498.6 $\pm 0.011$   | 0.99%       |
| 5              | $292.9 \pm 15.81$   287.2 $\pm 0.028$ |                     | $273.5 \pm 0.014$   | 6.62 $%$    |
| 10             | $\pm 9.59$<br>190.7                   | $167.1 \pm 0.014$   | $165.8 \pm 0.019$   | 13 %        |
| 20             | $\pm 7.03$<br>104.6                   | 84.7<br>$\pm 0.035$ | $\pm 0.022$<br>82.5 | 20.6 %      |
| 30             | 64.5<br>$\pm 3.64$                    | 50.5<br>$\pm 0.016$ | 49.7<br>±0.011      | 22.9 %      |

Table 3. 7 Comparison between calculated and measured fast neutron flux in front of the channel (Case 2)

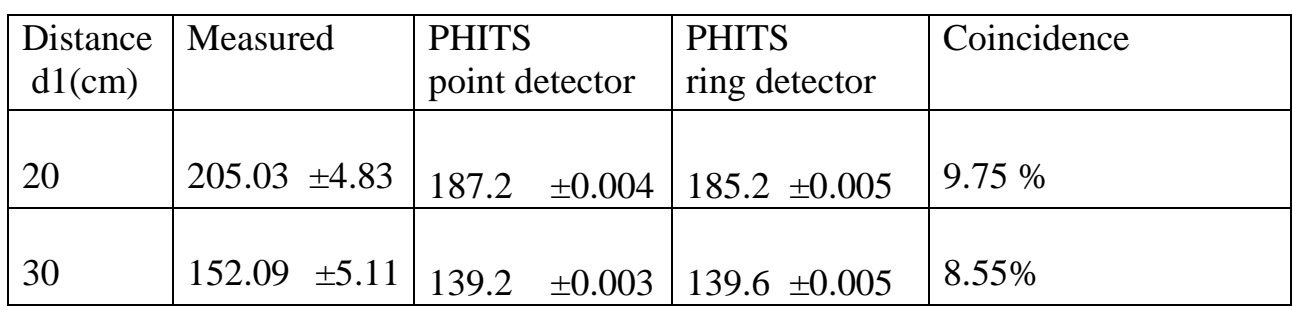

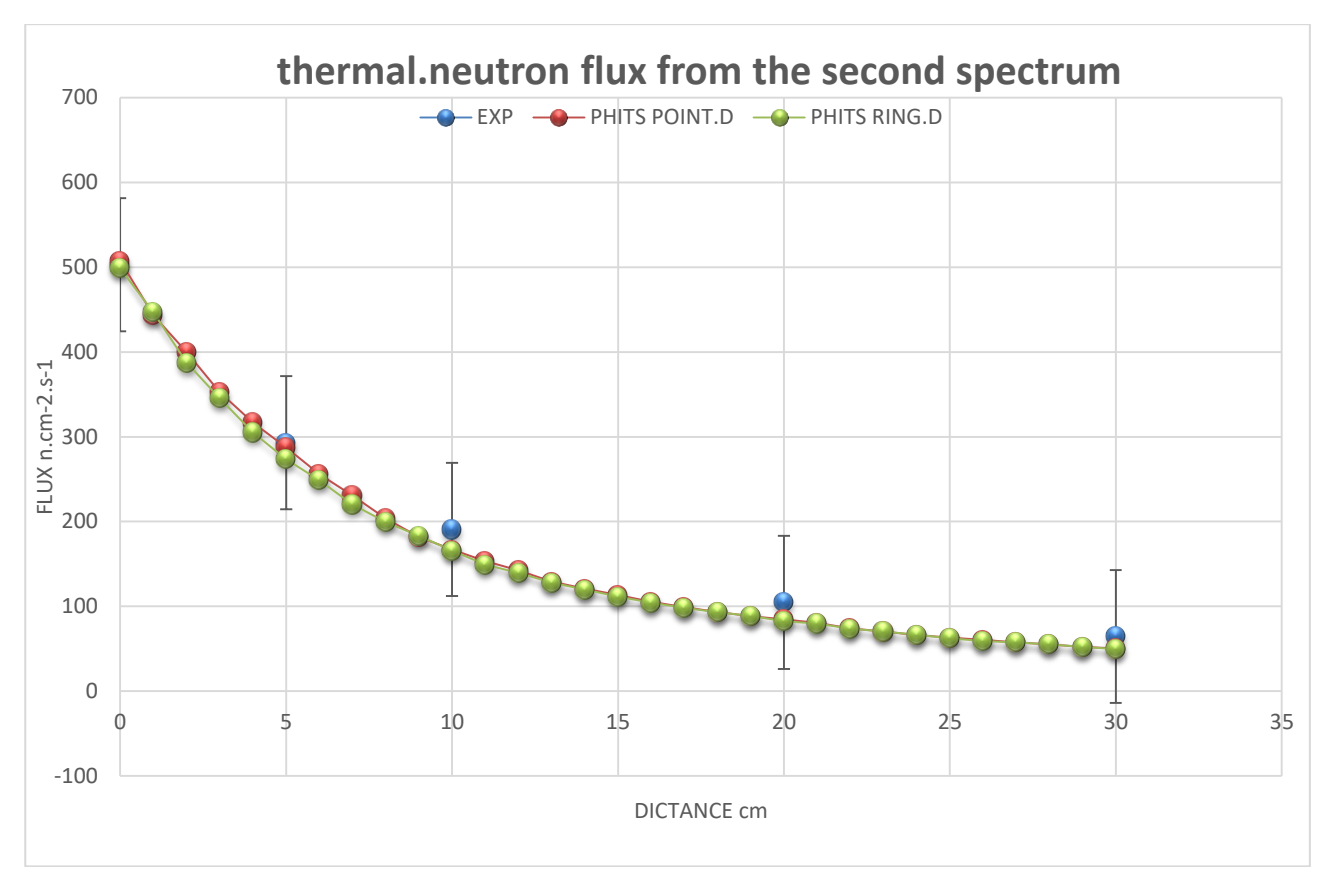

Figure 31. The flux distribution for thermal neutrons for both measured and calculated values (Case 2)

The neutron flux for fast neutrons was only measured at distances 20 cm and 30 cm because it is not possible to place the detector with the cadmium sphere more close because of the sphere dimensions.

#### **3.2.2 Sources of uncertainty**

The sources of uncertainty in this work affected the measurements as well as affecting the calculations and they are the reason for some deviation between the measurements and the calculations, the sources of uncertainty could be divided into two groups, the first group of uncertainty produces errors in PHITS calculations and the second group of uncertainty produces error in measurements, the first group of uncertainty caused by the missing initial data from the attached documents with the source and the detector, the second group of uncertainty produced by the devices error such as the distance measurements devices and the detector error  $\pm 20\%$ .

The main factor which can give totally different values of calculation and not acceptable results from PHITS is the initial data input to the code for example from this work the neutron energy spectrum for the Pu-be source, as we mentioned in the source description that there are a missing initial data which should be attached with the source passport, to overcome this problem common energy spectrums from references were used and the first spectrum shows very close calculated results comparing to the measurements of the fast neutrons flux at the same time the thermal flux values from calculation were lower than the measurements, another neutron energy spectrum was used as an input data in the source definition in PHITS, the second spectrum showed very close calculation results to the measurements in both thermal and fast neutrons flux, the main difference between the second spectrum and the first spectrum is the probability of the neutrons flux for the neutrons with energy below 2 Mev as it was shown in the spectrum figures 10, 11 this probability is higher at the second spectrum.

The main factor of uncertainty is the initial data errors as mentioned in case of the spectrum, the results were not accepted for calculations which were done according to the first spectrum, the second factor which is considered a source of uncertainty is the accuracy in the measurement of the distance d1 during neutron flux measurements to avoid this factor and make the discussion about the results more clear the flux was calculated by two different types of detectors in PHITS every 1 cm from the distance  $d1=0$  cm till  $d1=30$ cm. The difference between the neutron flux at  $d1=0$  cm and  $d1=1$ cm is 64 for thermal neutrons and around 17 for the fast neutron this can show the big effect of the distance on the neutron flux especially for the thermal neutrons, it should be mentioned that the accuracy of 1 cm couldn't be achieved during measurements in TPU laboratory because the used tools were not accurate enough especially in determining the position of the detector this will appear more in the distances 20 cm and 30 cm which show an error nearly  $+2.5$  to  $+3$  cm, the error in distance will affect the measurements of both thermal and fast neutron flux separately, by another word the value of distance error during measurements are not the same for fast and thermal neutrons because the fast neutron flux and the thermal neutron flux are measured in two different position one position with the cadmium sphere in case of fast neutron

flux and the other position without the sphere for measuring the thermal flux, any change in distance could happen during installing or removing the cadmium sphere.

Another source of uncertainty during measurements is the reflected neutrons from the surrounding objects in the laboratory and from the laboratory walls, this source of uncertainty will affect only the value of thermal neutron flux because the reflected neutrons are thermal and they will increase the total measured value of thermal neutron flux, the reflected neutrons have lower effect than the error in the distance d1 but it should be mentioned.

The previous mentioned sources of uncertainty were not 100% fixed but other sources of uncertainty were prevented during calculation, these sources are as follow:

The energy range for every neutron group was considered during PHITS calculation because in the real life the detector BDKN-03 energy range for the thermal neutron group is 0.025 eV and for fast neutrons group is  $(10^{-3}$  Mev – 14 Mev)

The energy range was divided in PHITS to simulate the same case as the real detector and the middle part of neutron flux values  $(10^{-6}$  Mev- $10^{-3}$  Mev) was neglected for more reliability.

The radius of the detector is another source of uncertainty which was prevented, the radius for the real detector is 2 cm and this will consider only a specific surface during measurements so using different type of detector with different dimensions will be considered a factor of uncertainty, to avoid this source of uncertainty ring detector with the same radius of the real detector has been used during calculations using PHITS and also point detector has been used.

PHITS mode of calculation and parameters set during calculation has the main effect on the results of calculations and changing the parameters in PHITS such as history number and batch number affect directly on the accuracy of PHITS results, increasing the history number increases the number of iterations done by PHITS and this increases the accuracy of calculations but on the other side this need much processing time and a powerful machine, also another parameter in PHITS can give totally wrong calculations depending on the energy range of particles, in our task the low energy neutrons were considered as the incident particles in PHITS with energy

lower than 20 Mev so its recommended by PHITS developer to use nuclear data library JENDL-4.0 instead of nuclear interaction models intra-nuclear cascade (INCL4.6)which is the default option in PHITS 2.88.

# **chapter 4. Financial management, resource efficiency and resource conservation**

For any research work it is highly important to discuss some issues which are related to the issues of competitiveness, resource efficiency and resource saving, as well as financial costs regarding the object of study of Master's thesis. Competitiveness analysis is carried out for this purpose. SWOT analysis helps to identify strengths, weaknesses, opportunities and threats associated with the project, and give an idea of working with them in each particular case. For the development of the project requires funds that go to the salaries of project participants and the necessary equipment, a complete list is given in the relevant section. The calculation of the resource efficiency indicator helps to make a final assessment of the technical decision on individual criteria and in general.

This research work can help developing the nuclear industry in the field of storage of radioactive materials such as laboratory radioactive sources and/or nuclear radioactive waste, this study will give a simple approach for shielding a neutron source depending on both experimental results and calculations by PHITS code. Studying different shielding materials could help the companies which are responsible of transport and storage of radioactive materials to develop this industry and reduce the final product cost by choosing the most effective and the cheapest materials for the purposed shield.

#### **4.1 Competitiveness analysis of technical solutions**

In order to find sources of financing for the project, it is necessary, first, to determine the commercial value of the work. Analysis of competitive technical solutions in terms of resource efficiency and resource saving allows to evaluate the comparative effectiveness of scientific development. This analysis is advisable to carry out using an evaluation card.

First of all, it is necessary to analyze possible technical solutions and choose the best one based on the considered technical and economic criteria. Evaluation map analysis presented in Table 4.1. The position of the research and competitors is evaluated for each indicator on a five-point scale, where 1 is the weakest position and 5 is the strongest.

As competing developments were adopted:  $p_f$  – the neutron flux measurements in the laboratory,  $p_1$  – PHITS code calculations results,  $p_2$  – GEANT4 code. These three methods for doing the same task are of high competition, the main factor which affect the decision of choosing the method in this task was availability of experience in the chosen method in the staff of researchers, basically the three methods in competition are of a high reliability and widely used and they offer the flexibility for doing similar tasks.

The weights of indicators determined in the amount should be 1. Analysis of competitive technical solutions is determined by the formula:

$$
C = \sum W_i P_i, \qquad (4.1)
$$

С - the competitiveness of research or a competitor;

Wi– criterion weight;

Pi – point of i-th criteria.

You can use the following criteria for the model of expert evaluation:

- noise immunity;
- set of terminals relay protection;
- reliability of relay protection;
- smart interface quality;
- energy efficiency;
- ease of operation;
- ability to connect to PC;
- estimated lifetime;
- safety;
- etc.

| <b>Evaluation criteria</b>                                   |                                              |                |                |          | <b>Competitiveness</b>                     |                |              |
|--------------------------------------------------------------|----------------------------------------------|----------------|----------------|----------|--------------------------------------------|----------------|--------------|
|                                                              | <b>Criterion</b><br>weight                   |                | <b>Points</b>  |          | Taking into account<br>weight coefficients |                |              |
| example                                                      |                                              | $P_f$          | $P_{iI}$       | $P_{i2}$ | $C_f$                                      | $C_{iI}$       | $C_{i2}$     |
| $\mathbf{1}$                                                 | $\overline{2}$                               | 3              | $\overline{4}$ | 5        | 6                                          | $\overline{7}$ | 8            |
| <b>Technical criteria for evaluating resource efficiency</b> |                                              |                |                |          |                                            |                |              |
| 1. Energy efficiency                                         | 0.1                                          | 3              | $\overline{4}$ | 4        | 0.3                                        | 0.4            | 0.4          |
| 2. Reliability                                               | 0.2                                          | $\overline{4}$ | 3              | 5        | 0.8                                        | 0.6            | 1            |
| 3. Safety                                                    | 0.2                                          | $\overline{4}$ | $\overline{4}$ | 5        | 0.8                                        | 0.8            | 1            |
| 4. Functional capacity                                       | 0.1                                          | 5              | 5              | 5        | 0.5                                        | 0.5            | 0.5          |
|                                                              | Economic criteria for performance evaluation |                |                |          |                                            |                |              |
| 1. Development cost                                          | 0.1                                          | 4              | 4              | 5        | 0.4                                        | 0.4            | 0.1          |
| 2. Market penetration rate                                   | 0.1                                          | 5              | $\overline{4}$ | 3        | 0.5                                        | 0.4            | 0.3          |
| 3. Expected lifecycle                                        | 0.2                                          | $\overline{4}$ | $\overline{4}$ | 5        | 0.8                                        | 0.8            | $\mathbf{1}$ |
| <b>Total</b>                                                 | 1                                            | 29             | 28             | 32       | 4.1                                        | 3.9            | 4.3          |

Table 4. 1 Evaluation card for comparison of competitive technical solutions

The followed method in measurements and calculation of neutron flux is considered one of the most efficient and proved methods in this field and also it is very economic and competitive with any other method which can be followed to do the same task and get such good results, by comparing these three methods it was noted that they have close rating and the last decision for using the PHITS code was the availability of experience and support for the code, also the experimental measurements were used as verification method, GEANT4 code is also a great choice for completing similar tasks and it is planned to use this code in future researches .

#### **4.2 SWOT analysis**

Complex analysis solution with the greatest competitiveness is carried out with the method of the SWOT analysis: Strengths, Weaknesses, Opportunities and Threats. The analysis has several stages. The first stage consists of describing the strengths and

weaknesses of the project, identifying opportunities and threats to the project that have emerged or may appear in its external environment. The second stage consists of identifying the compatibility of the strengths and weaknesses of the project with the external environmental conditions. This compatibility or incompatibility should help to identify what strategic changes are needed.

Table 4. 2 SWOT analysis

|                                      | <b>Strengths:</b>           | <b>Weaknesses:</b>                     |
|--------------------------------------|-----------------------------|----------------------------------------|
|                                      | S1. The MKS-01              | W1. Missing initial data               |
|                                      | radiometer-dosimeter is a   | can affect the final results.          |
|                                      | trusted device and          | W <sub>2</sub> . The tools used in the |
|                                      | commonly used.              | laboratory were not                    |
|                                      | S2. The BDKN-03             | accurate in some stages of             |
|                                      | detector is highly          | the experiment                         |
|                                      | sensitive and intelligent;  | W3. Some documents                     |
|                                      | S3. PHITS code is a         | were not available or only             |
|                                      | trusted code and it was     | available in Russian                   |
|                                      | validated many times and    | language especially for the            |
|                                      | its reliability was proved  | detector description.                  |
|                                      | by many researches          |                                        |
| <b>Opportunities:</b>                |                             |                                        |
| O1. The research is                  |                             |                                        |
| more effective in storage            |                             |                                        |
| of radioactive sources in            | <b>Strategy which based</b> | <b>Strategy which based on</b>         |
| laboratories.                        | on                          | weaknesses and                         |
| O2. Testing new                      | strengths and               | opportunities:                         |
| shielding materials can              | opportunities:              | validation of the code                 |
| help developing the                  | testing many materials by   | according to the task and              |
| containers for                       | the same method to          | compare the both                       |
| radioactive waste                    | provide a good reference    | experimental results and               |
| O <sub>3</sub> . Results can provide | for some shielding          | calculations to avoid the              |
| other researchers to                 | materials against neutron   | expected errors                        |
| avoid some problems                  | radiation                   |                                        |
| with PHITS                           |                             |                                        |
| calculations.                        |                             |                                        |
| <b>Threats:</b>                      |                             |                                        |
| T1. The hazard of the                | <b>Strategy which based</b> | <b>Strategy which based on</b>         |
| neutron source on the                | on                          | weaknesses and threats:                |
| health during the                    | strengths and threats:      | Using some references to               |
| experiment                           | 1. Follow all safety        | get the missing data and               |
|                                      | recommendations             | decrease the probability of            |
|                                      | during dealing with         |                                        |

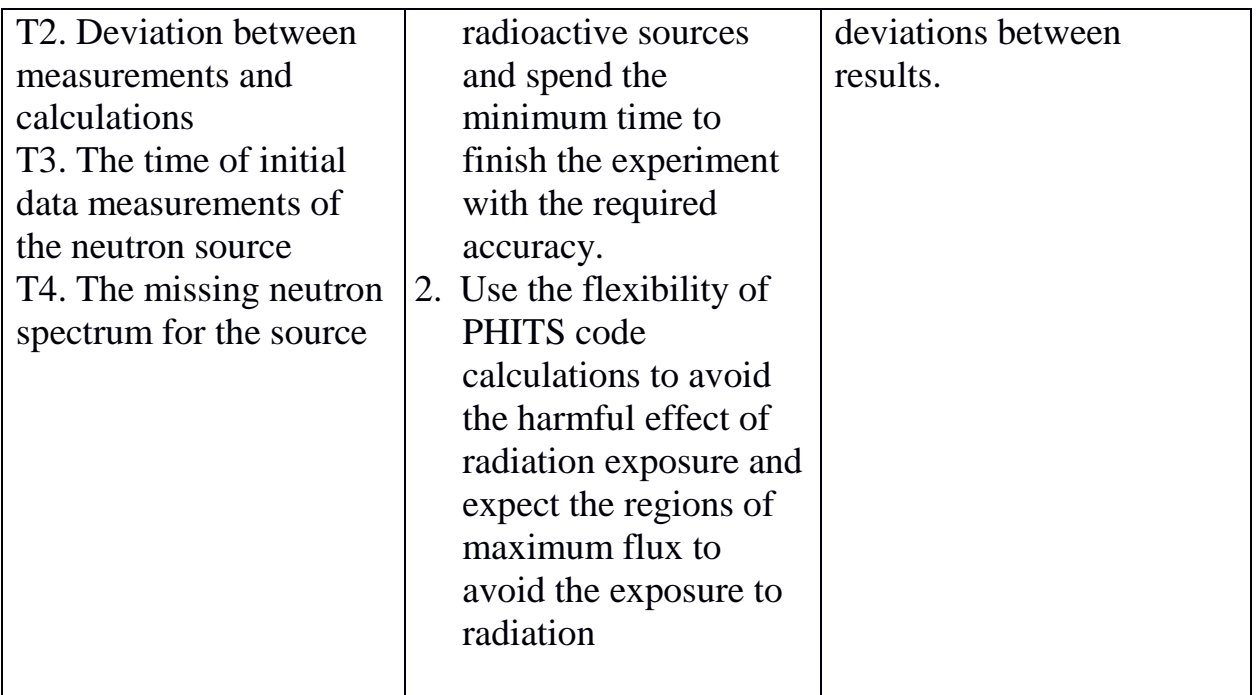

# **4.3 Project Initiation**

The initiation process group consists of processes that are performed to define a new project or a new phase of an existing one. In the initiation processes, the initial purpose and content are determined and the initial financial resources are fixed. The internal and external stakeholders of the project who will interact and influence the overall result of the research project are determined.

Table 4. 3 Stakeholders of the project

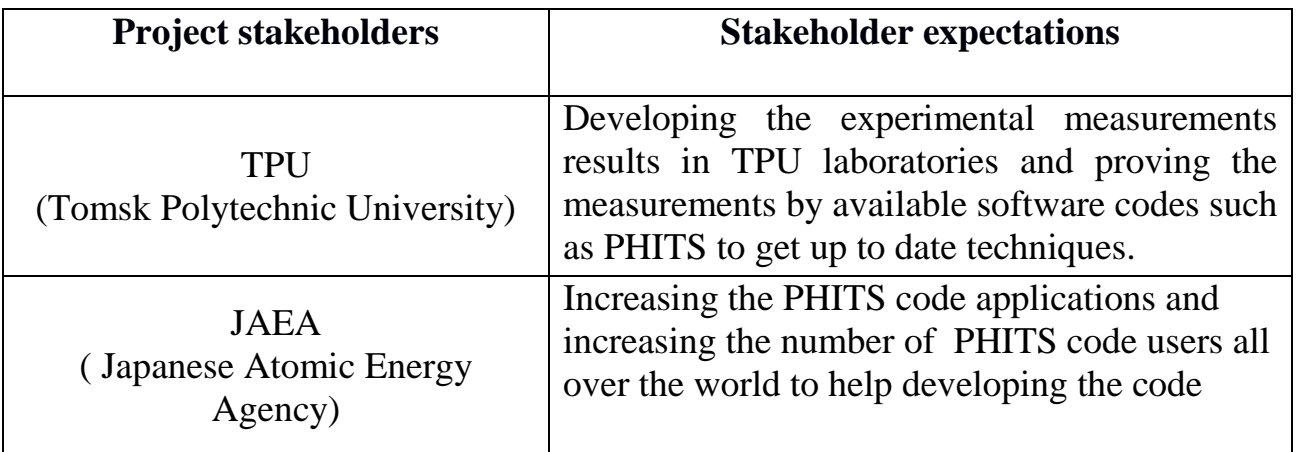

| Purpose of project:                               | Validation of PHITS code according to the<br>measurements of neutron flux from pu-be source in<br>polyethylene                                                                                                    |
|---------------------------------------------------|----------------------------------------------------------------------------------------------------|
| Expected results of the<br>project:               | 1. Measurements results for the thermal and fast<br>neutrons flux<br>2. PHITS calculation results for thermal and fast<br>neutrons flux<br>3. The right manner to use PHITS code and the<br>experimental devices to get accurate results                                  |
| Criteria for acceptance of<br>the project result: | The final uncertainty should not exceed 25% and<br>the output graphs of PHITS code should fulfill the<br>proved nuclear experimental results.                                                                                                    |
| Requirements for the<br>project result:           | The research results have Some applications for<br>work on the future shielding material testing, the<br>new shielding materials can help developing the<br>storage of radioactive materials and help to improve<br>the casks/container for storage of radioactive waste. |

Table 4. 4 Purpose and results of the project

# **4.3.1 The organizational structure of the project**

It is necessary to solve the some questions: who will be part of the working group of this project, determine the role of each participant in this project, and prescribe the functions of the participants and their number of labor hours in the project.

Table 4. 5 Structure of the project

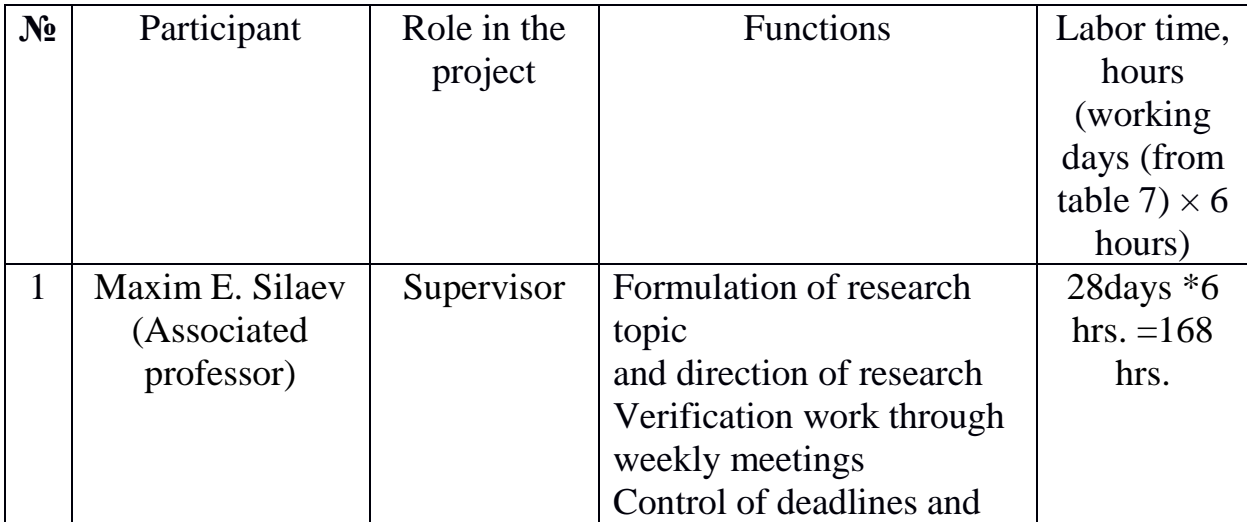

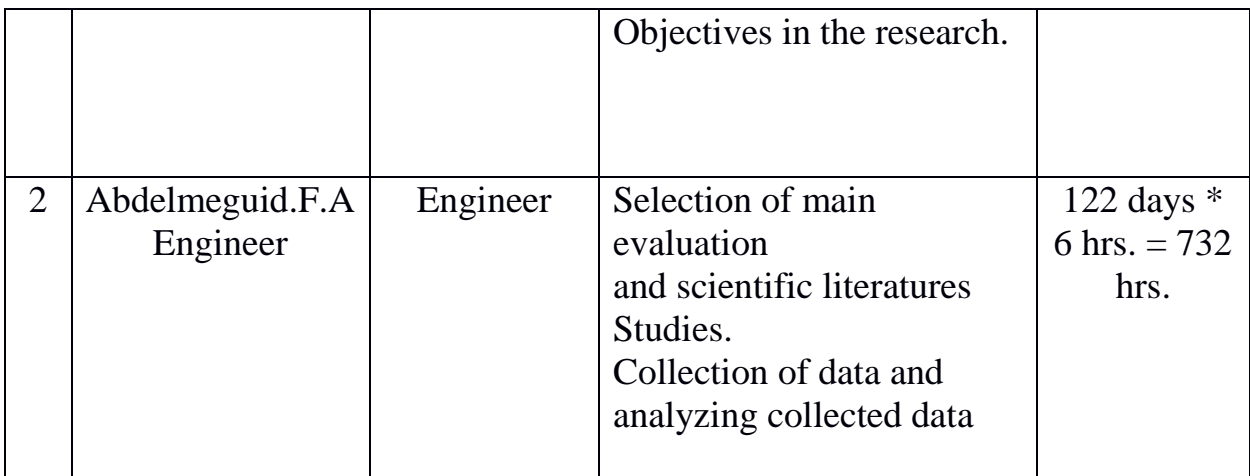

## **4.3.2 Project limitations**

Project limitations are all factors that can be as a restriction on the degree of freedom of the project team members.

Table 4. 6 Project limitations

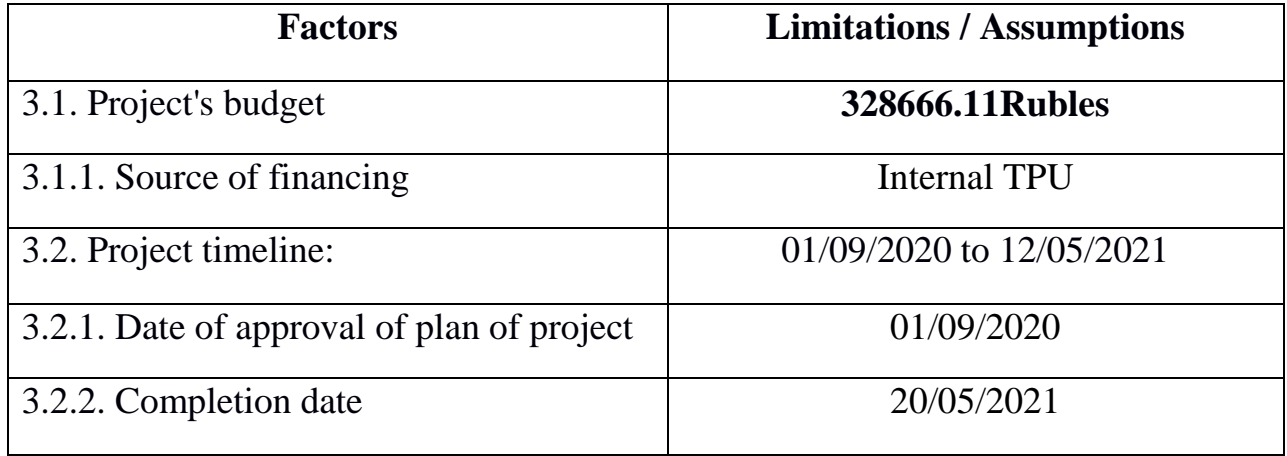

## **4.3.3 Project Schedule**

This research demands that a working calendar graph is drawn to represent activities undertaken during the course of the project. This was used to monitor and guide the progress of work Chart.

Table 4. 7 Project Schedule

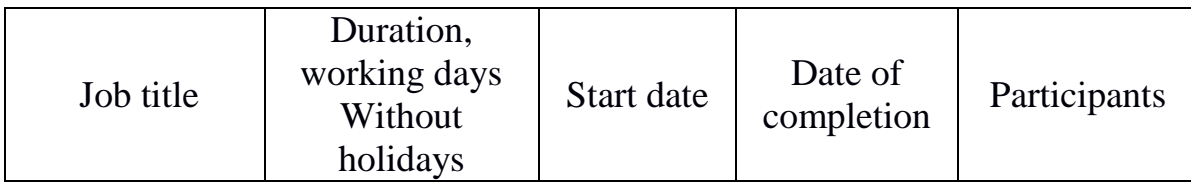
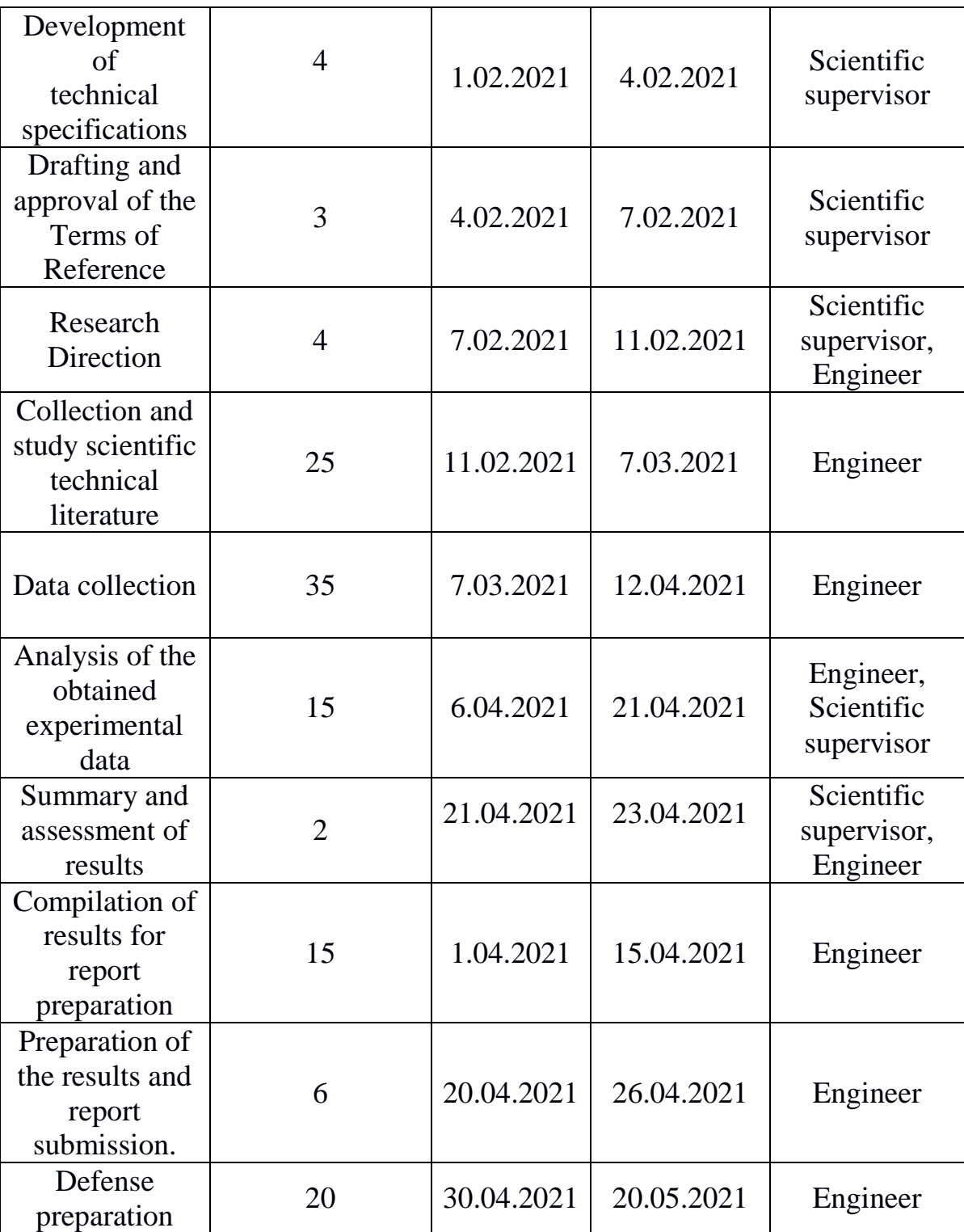

A Gantt chart, or harmonogram, is a type of bar chart that illustrates a project schedule. This chart lists the tasks to be performed on the vertical axis, and time intervals on the horizontal axis. The width of the horizontal bars in the graph shows the duration of each activity. The Gantt chart was used to map the distribution of the work carried out. Gantt chart is a type of bar charts which is used to illustrate the planned schedule of project, in which the works can be shown the extensive length of time, characterized by the dates of beginning and end of the implementation of these works. Calendar schedule of R&D on the topic:

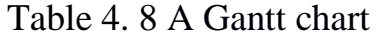

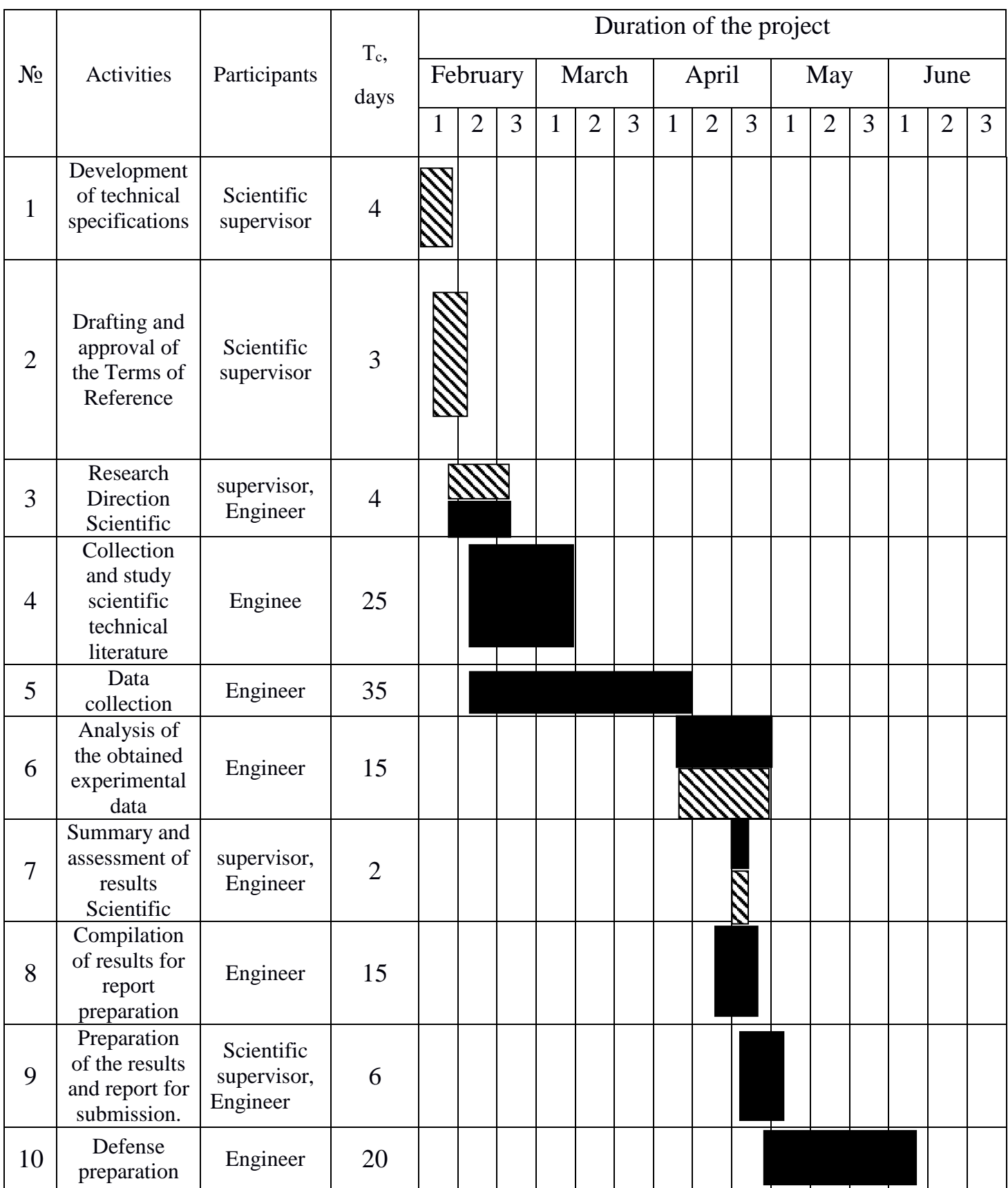

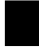

**Engineer** scientific supervisor **ANN** 

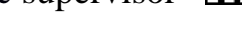

### **4.4 Scientific and technical research budget**

The amount of costs associated with the implementation of this work is the basis for the formation of the project budget. This budget will be presented as the lower limit of project costs when forming a contract with the customer.

To form the final cost value, all calculated costs for individual items related to the manager and the student are summed.

In the process of budgeting, the following grouping of costs by items is used:

- Material costs of scientific and technical research;
- costs of special equipment for scientific work (Depreciation of equipment used for design);
- basic salary;
- additional salary;
- labor tax;
- Overhead.

## **4.4.1 Calculation of material costs**

The calculation of material costs is carried out according to the formula:

$$
C_m = (1 + k_T) \cdot \sum_{i=1}^{m} P_i \cdot N_{\text{consi}}
$$
\n(4.2)

Where  $m -$  the number of types of material resources consumed in the performance of scientific research;

 $N_{\text{cons}i}$  – the amount of material resources of the i-th species planned to be used when performing scientific research (units,  $kg$ , m, m<sup>2</sup>, etc.);

 $P_i$  – the acquisition price of a unit of the *i*-th type of material resources consumed  $(rub./units, rub./kg, rub./m, rub./m<sup>2</sup>, etc.);$ 

 $k_T$  – coefficient taking into account transportation costs.

Prices for material resources can be set according to data posted on relevant websites on the Internet by manufacturers (or supplier organizations).

Table 4. 9 Material costs

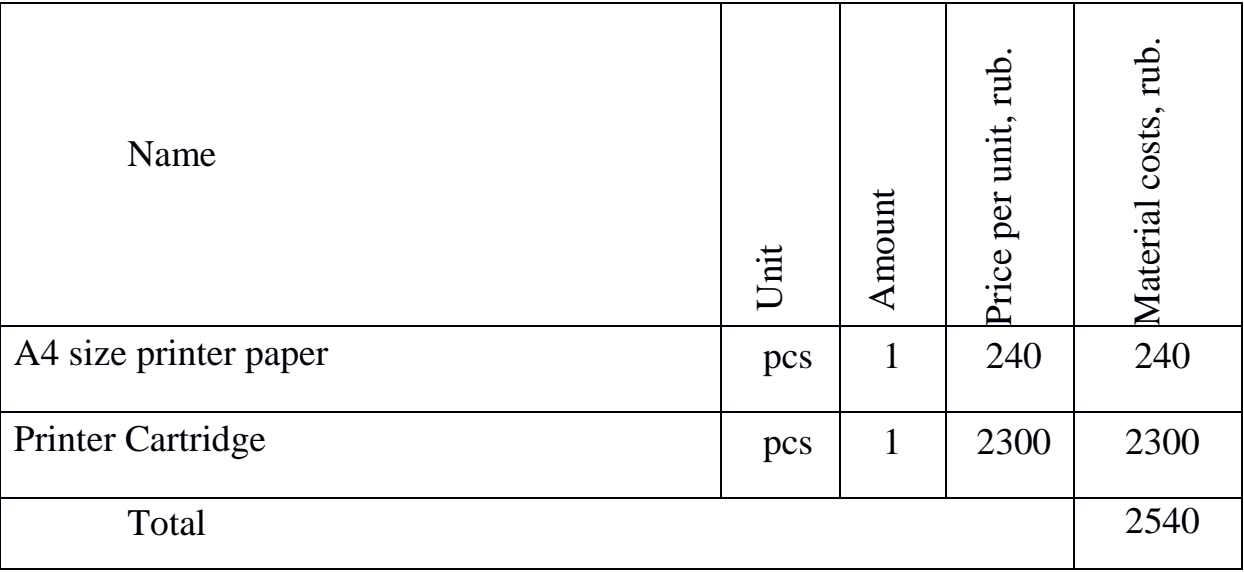

## **4.4.2 Costs of special equipment**

This point includes the costs associated with the acquirement of special equipment (instruments, stands, devices and mechanisms) necessary to carry out work on a specific topic.

Table 4. 10 Costs of special equipment (+software)

| $N_2$          | equipment<br>identification                           | Quantity<br>of equipment | Price per<br>unit, rub. | Total cost of<br>equipment, rub. |
|----------------|-------------------------------------------------------|--------------------------|-------------------------|----------------------------------|
|                | Laptop                                                |                          | 40000                   | 40000                            |
| $\overline{2}$ | Neutron detector<br>(three parts with<br>the spheres) |                          | 60000                   | 60000                            |

## OR

Calculation of the depreciation. Depreciation is not charged if an equipment cost is less than 40 thousand rubles, its cost is taken into account in full.

If available equipment were used, then depreciation should be calculated:

$$
A=\frac{C_{\text{neps}}*H_a}{100} (4.3)
$$

*cdq -* daily amount of depreciation;

*Сeq-* initial cost of the equipment;

 $H_a = \frac{100}{T_{eq}}$  $\frac{100}{T_{c,n}}$  - rate of depreciation;

*Т -* Life expectancy.

Detector:

The neutron detector was used for 8 days, the cost of equipment

$$
Cdq = \frac{Ceq}{T} = \frac{60000}{365 \times 10} = 16.4 \text{ rub/day}
$$

Depreciation for the duration of the project, rub =  $16.4 * 8 =$ 

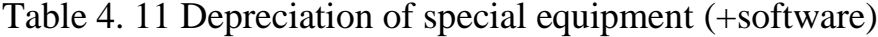

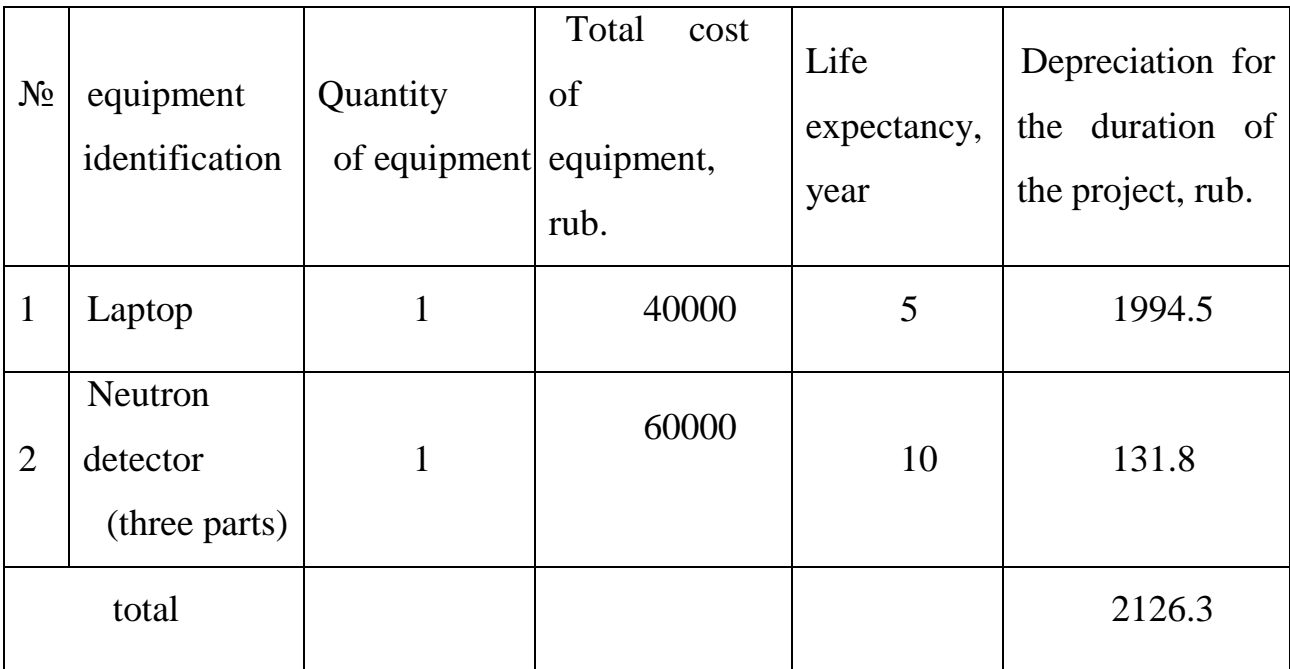

### **4.4.3 Basic salary**

This point includes the basic salary of participants directly involved in the implementation of work on this research. The value of salary costs is determined based on the labor intensity of the work performed and the current salary system

The basic salary  $(S_b)$  is calculated according to the formula:

$$
S_b = S_d \cdot T_w,\tag{4.4}
$$

65

Where  $S_b$  – basic salary per participant;

 $T_w$  – the duration of the work performed by the scientific and technical worker, working days;

 $S_d$  - the average daily salary of an participant, rub.

The average daily salary is calculated by the formula:

$$
S_d = \frac{S_m \cdot M}{F_v},
$$
\n(4.5)

где  $S_m$  – monthly salary of an participant, rub .;

*М* – the number of months of work without leave during the year:

at holiday in 48 days,  $M = 11.2$  months, 6 day per week;

 $F_{v-}$  Valid annual fund of working time of scientific and technical personnel (251 days).

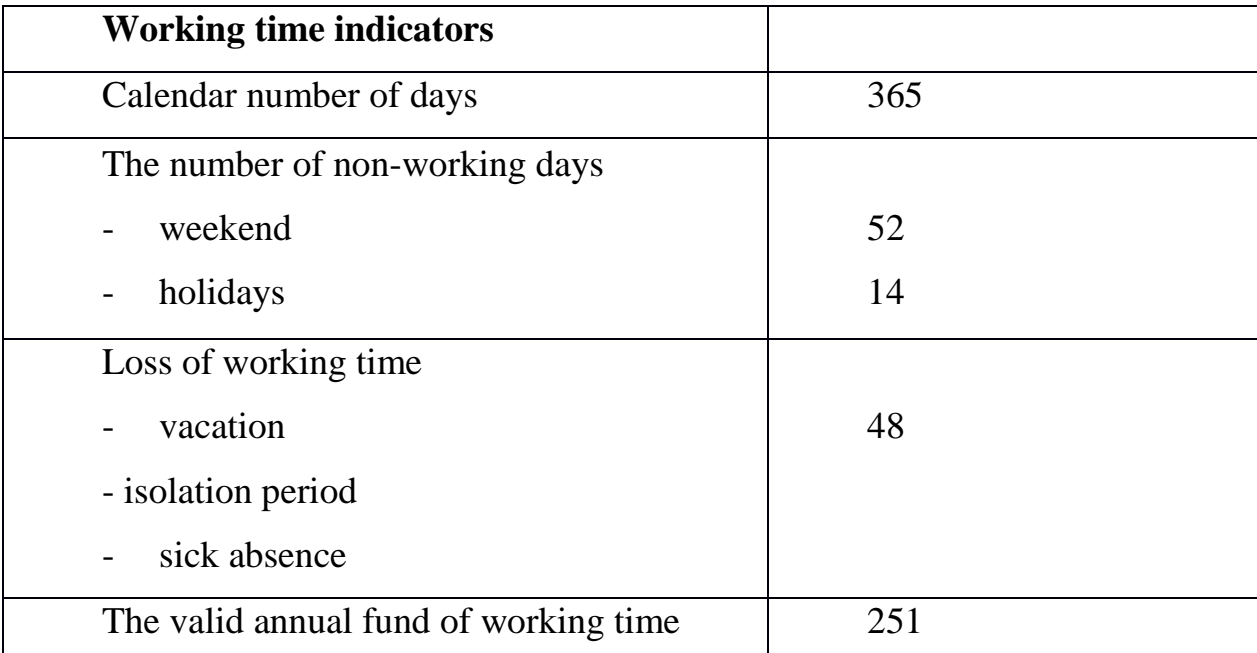

Table 4. 12 The valid annual fund of working time

Monthly salary is calculated by formula:

$$
S_{month} = S_{base} \cdot (k_{premium} + k_{bons}) \cdot k_{reg} \tag{4.6}
$$

where *Sbase* – base salary, rubles;

*kpremium* – premium rate;

*kbonus* – bonus rate;

*kreg* – regional rate.

| Performers | $S_{base}$<br>rubles | $k_{\text{premium}}$ | $k_{\text{bonus}}$ | $k_{reg}$ | $S_{month}$<br>rub. | $S_d$<br>rub. | $T_{p,}$<br>work<br>days<br>(from<br>table 7) | $W_{base,}$<br>rub. |
|------------|----------------------|----------------------|--------------------|-----------|---------------------|---------------|-----------------------------------------------|---------------------|
| Supervisor | 36174                |                      |                    |           | 47026.2             | 2098.4        | 28                                            | 58755.2             |
| Engineer   | 18426                |                      |                    | 1,3       | 23953.8             | 1068.9        | 122                                           | 130405.8            |
| Total      |                      |                      |                    |           |                     |               | 189161                                        |                     |

Table 4. 13 Calculation of the base salaries

### **4.4.4 Labor tax**

Tax to extra-budgetary funds are compulsory according to the norms established by the legislation of the Russian Federation to the state social insurance (SIF), pension fund (PF) and medical insurance (FCMIF) from the costs of workers.

Payment to extra-budgetary funds is determined of the formula:

$$
P_{social} = k_b \cdot (W_{base} + W_{add}) \tag{4.7}
$$

Where kb – coefficient of deductions for labor tax.

In accordance with the Federal law of July 24, 2009 No. 212-FL, the amount of insurance contributions is set at 30%. Institutions conducting educational and scientific activities have rate - 27.1%.

Table 4. 14 Labor tax

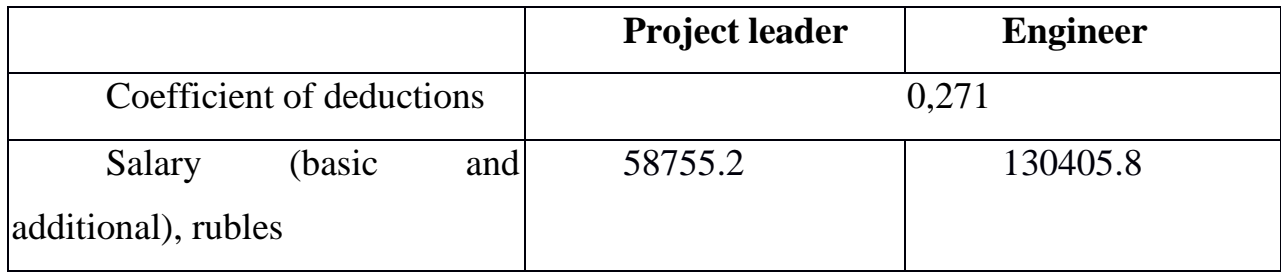

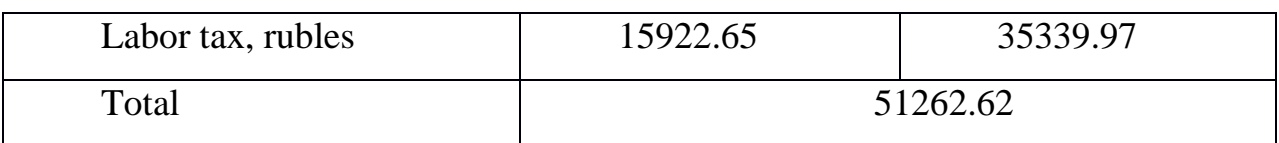

### **4.4.5 Overhead costs**

Overhead costs include other management and maintenance costs that can be allocated directly to the project. In addition, this includes expenses for the maintenance, operation and repair of equipment, production tools and equipment, buildings, structures, etc.

Overhead costs account from 30% to 90% of the amount of base and additional salary of employees.

Overhead is calculated according to the formula:

$$
C_{ov} = k_{ov} \cdot (W_{base} + W_{add}) \tag{4.8}
$$

Where  $k_{ov}$  – overhead rate.

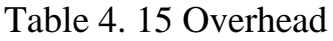

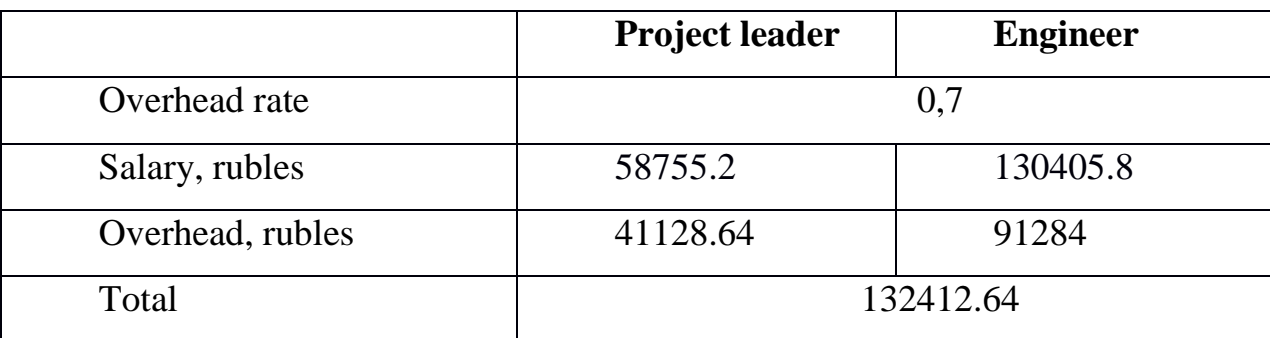

### **4.4.6 Other direct costs**

Energy costs for equipment are calculated by the formula:

$$
C = P_{el} \cdot P \cdot F_{eq} = 5.8 \cdot 0.08 \cdot 732 \approx 339.6 \text{ rub.}, \tag{4.9}
$$

Where  $P_{el}$  – power rates (5.8 rubles per 1 kWh);

*Р* − Power of equipment, kW;

*F eq* − Equipment usage time, hours.

### **4.4.7 Formation of budget costs**

The calculated cost of research is the basis for budgeting project costs.

Determining the budget for the scientific research is given in the table 15.

Table 4. 16 Items expenses grouping

| <b>Name</b>                | Cost, rubles   |
|----------------------------|----------------|
| 1. Material costs          | 2540           |
| 2. Equipment costs         | 2126.3         |
| 3. Basic salary            | 189161         |
| 4. Additional salary       | $\overline{0}$ |
| 5. Labor tax               | 51262.62       |
| 6. Overhead                | 132412.64      |
| 7. Other direct costs      | 339.6          |
| <b>Total planned costs</b> | 377842.16      |

### **4.5 Evaluation of the comparative effectiveness of the project**

Determination of efficiency is based on the calculation of the integral indicator of the effectiveness of scientific research. Its finding is associated with the definition of two weighted average values: financial efficiency and resource efficiency.

The integral indicator of the financial efficiency of a scientific study is obtained in the course of estimating the budget for the costs of three (or more) variants of the execution of a scientific study. For this, the largest integral indicator of the implementation of the technical problem is taken as the calculation base (as the denominator), with which the financial values for all the options are correlated.

The integral financial measure of development is defined as:

$$
I_f^d = \frac{C_i}{C_{\text{max}}},\tag{4.10}
$$

Where  $I_f^d$  $I_f^d$  – integral financial measure of development;  $C_i$  – the cost of the *i*-th version;

 $C_{\text{max}}$  – the maximum cost of execution of a research project (including analogues).

The obtained value of the integral financial measure of development reflects the corresponding numerical increase in the budget of development costs in times (the value is greater than one), or the corresponding numerical reduction in the cost of development in times (the value is less than one, but greater than zero).

Since the development has one performance, then  $I_f^d$  $I_f^d = 1.$ 

The integral indicator of the resource efficiency of the variants of the research object can be determined as follows:

$$
I_m^a = \sum_{i=1}^n a_i b_i^a \qquad I_m^p = \sum_{i=1}^n a_i b_i^p \tag{4.11}
$$

where  $I_m$ – integral indicator of resource efficiency for the i-th version of the development;

 $a_i$ – the weighting factor of the *i*-th version of the development;

*a*  $b_i^a,\ b_i^p$  $b_i^p$  – score rating of the i-th version of the development, is established by an expert on the selected rating scale;

*n* – number of comparison parameters.

The calculation of the integral indicator of resource efficiency is presented in the form of table 15.

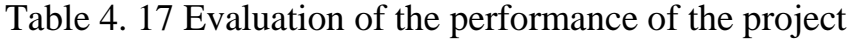

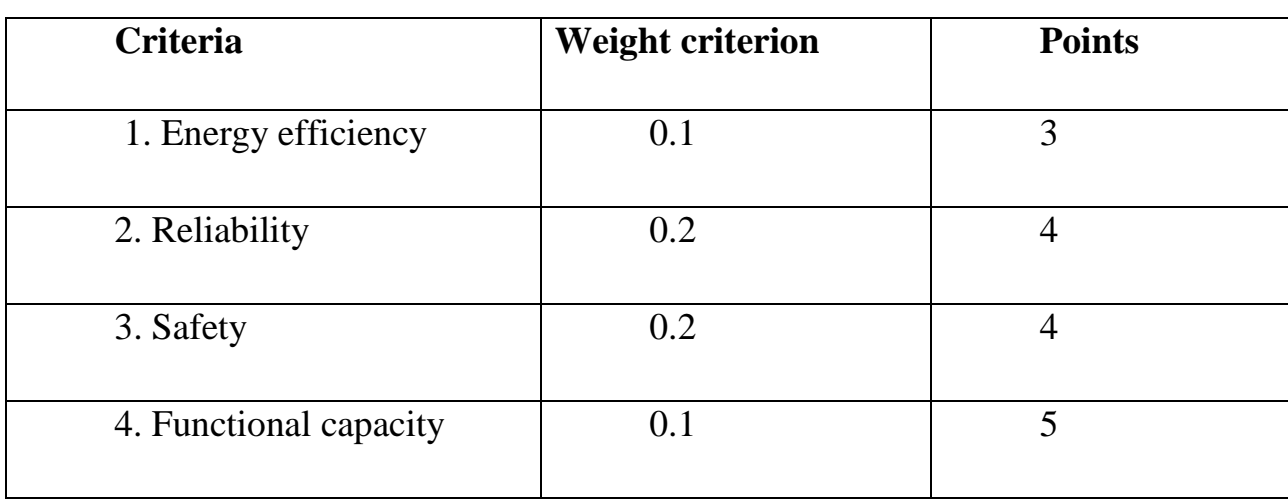

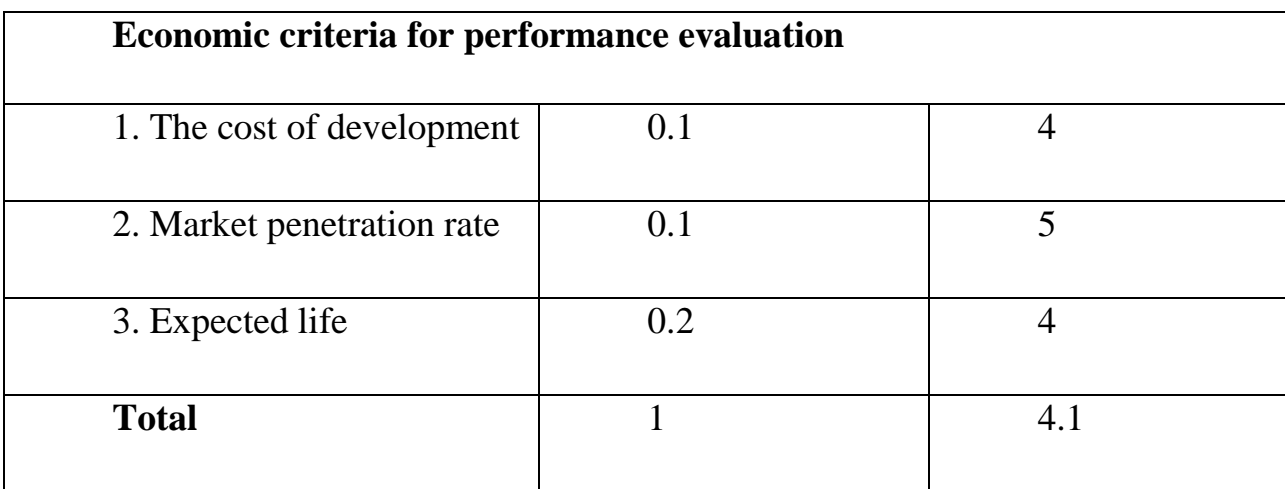

The integral indicator of the development efficiency  $(I_e^p)$  $I_e^p$ ) is determined on the basis of the integral indicator of resource efficiency and the integral financial indicator using the formula:

$$
I_e^p = \frac{I_m^p}{I_f^d}; I_e^a = \frac{I_m^a}{I_f^a}.
$$
\n(4.12)

$$
I_{\text{HCI.2}} = \frac{I_{\text{p}-\text{HCI.2}}}{I_{\text{qump}}^{\text{HCI.2}}} \text{ H T.A.}
$$

Comparison of the integral indicator of the current project efficiency and analogues will determine the comparative efficiency. Comparative effectiveness of the project:

$$
E_c = \frac{I_e^p}{I_e^a} \tag{4.13}
$$

Thus, the effectiveness of the development is presented in table 18.

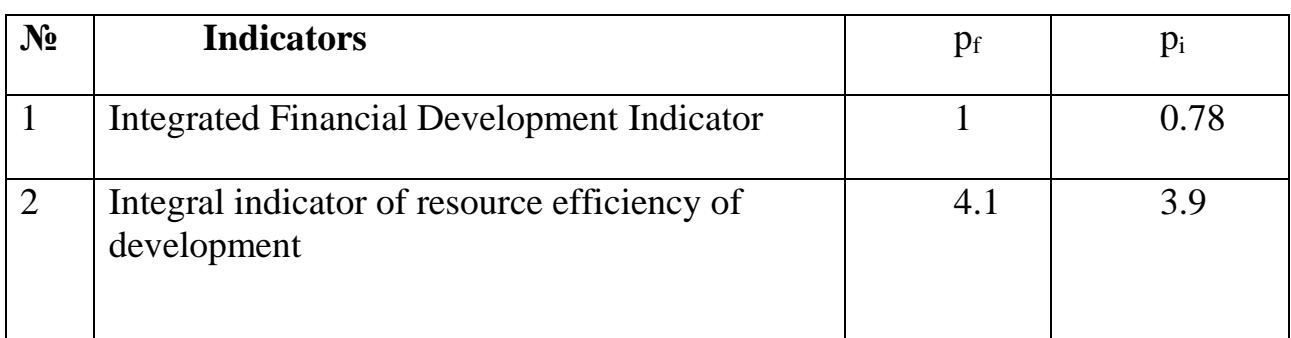

Table 4. 18 Efficiency of development

Comparison of the values of integral performance indicators allows us to understand and choose a more effective solution to the technical problem from the standpoint of financial and resource efficiency.

## **Conclusion on chapter 4**

Thus, in this section was developed stages for design and create competitive development that meet the requirements in the field of resource efficiency and resource saving.

These stages includes:

- **-** development of a common economic project idea, formation of a project concept;
- **-** organization of work on a research project;
- **-** identification of possible research alternatives;
- **-** research planning;
- **-** assessing the commercial potential and prospects of scientific research from the standpoint of resource efficiency and resource saving;
- **-** Determination of resource (resource saving), financial, budget, social and economic efficiency of the project.

From Financial management, resource efficiency and resource saving analysis

It can be concluded that the big part of financial resources goes into paying salaries which have a value of **189161** rubles in basic salaries. The total budget of the project was calculated at **377842.16**1rubles. In every scientific undertaking financial management, resource efficiency and serving is a very import aspect to ensure successful completion of project.

#### **chapter 5. Social responsibility**

#### **5.1 Introduction**

In the subsection a brief summary of the research work or the essence of the graduation thesis on the topic should be given. The application area, real or potential users of the developed solution, the administrative or geographical location of the workplace should be indicated. An assessment of the social orientation (relevance) of the work should be given.

This research work mainly focus on validation for calculation of neutron filed in polyethylene shield by means of a Monte Carlo simulation code called PHITS code, the calculations performed by PHITS code were compared with the measurements done in the laboratory, this work can be applied for shielding materials testing and developing shields against nuclear radiation, the casks/ containers industry can be supported by such research works because developing shielding materials give more flexibility to this industry which affect the nuclear fuel cycle as a solution for the nuclear spent fuel, and also support the nuclear research laboratories for storage of radioactive sources, this work aim to protect people and environment against the radiation hazards as one of the three radiation safety principles (time, distance, shielding) and this work focus on the third principle (shielding).

#### **5.2 Legal and organizational items in providing safety**

Nowadays one of the main ways to radical improvement of all prophylactic work referred to reduce Total Incidents Rate and occupational morbidity is the widespread implementation of an integrated Occupational Safety and Health management system. That means combining isolated activities into a single system of targeted actions at all levels and stages of the production process.

Occupational safety is a system of legislative, socio-economic, organizational, technological, hygienic and therapeutic and prophylactic measures and tools that ensure the safety, preservation of health and human performance in the work process [36].

According to the Labor Code of the Russian Federation, every employee has the right:

- To have a workplace that meets Occupational safety requirements;

- To have a compulsory social insurance against accidents at manufacturing and occupational diseases;

- to receive reliable information from the employer, relevant government bodies and public organizations on conditions and Occupational safety at the workplace, about the existing risk of damage to health, as well as measures to protect against harmful and (or) hazardous factors;

- To refuse carrying out work in case of danger to his life and health due to violation of Occupational safety requirements;

- be provided with personal and collective protective equipment in compliance with Occupational safety requirements at the expense of the employer;

- For training in safe work methods and techniques at the expense of the employer;

- for personal participation or participation through their representatives in consideration of issues related to ensuring safe working conditions in his workplace, and in the investigation of the accident with him at work or occupational disease;

- for extraordinary medical examination in accordance with medical recommendations with preservation of his place of work (position) and secondary earnings during the passage of the specified medical examination;

- for warranties and compensation established in accordance with this Code, collective agreement, agreement, local regulatory an act, an employment contract, if he is engaged in work with harmful and (or) hazardous working conditions.

The labor code of the Russian Federation states that normal working hours may not exceed 40 hours per week, The employer must keep track of the time worked by each employee.

Rules for labor protection and safety measures are introduced in order to prevent accidents, ensure safe working conditions for workers and are mandatory for workers, managers, engineers and technicians.

# **5.3 Basic ergonomic requirements for the correct location and arrangement of researcher's workplace**

The workplace when working with a PC should be at least 6 square meters. The legroom should correspond to the following parameters: the legroom height is at least 600 mm, the seat distance to the lower edge of the working surface is at least 150 mm, and the seat height is 420 mm. It is worth noting that the height of the table should depend on the growth of the operator.

The following requirements are also provided for the organization of the workplace of the PC user: The design of the working chair should ensure the maintenance of a rational working posture while working on the PC and allow the posture to be changed in order to reduce the static tension of the neck and shoulder muscles and back to prevent the development of fatigue.

The type of working chair should be selected taking into account the growth of the user, the nature and duration of work with the PC. The working chair should be lifting and swivel, adjustable in height and angle of inclination of the seat and back, as well as the distance of the back from the front edge of the seat, while the adjustment of each parameter should be independent, easy to carry out and have a secure fit.

#### **5.4 Occupational safety**

A dangerous factor or industrial hazard is a factor whose impact under certain conditions leads to trauma or other sudden, severe deterioration of health of the worker [36].

A harmful factor or industrial health hazard is a factor, the effect of which on a worker under certain conditions leads to a disease or a decrease in working capacity.

## **5.4.1 Analysis of harmful and dangerous factors that can create object of investigation**

The object of investigation is "Investigation of the effect of the Pu-Be neutron source during the measurements in the laboratory and the harmful effect to health and objects if there is no shield for this source". The Pu-Be neutron source produce neutrons with energy range starting from less than 1 Mev to 14 Mev with secondary gamma rays. The fast neutron and gamma rays have high penetration abilities to the

different materials. The radiation damage to any material can be induced by displacement of the atoms of the irradiated matter and other nuclear interactions. The exposure to the radiations from the Pu-Be neutron source can affect the man health in different scenarios depending on the three basic radiation safety principles; time, distance and shielding. The exposure to radiation from this Pu-Be source can cause death in case of the close distance and long time without shielding. Many other scenarios can cause damage to human cells or lead to cancer. The other objects in the laboratory also could face different levels of damage according to the material of the object. Damage to objects results from the interactions of radiation with the matter. Using the polyethylene shield we decrease the neutron radiation dose and avoid the harmful effect of the radiation to people and environment.

# **5.4.2 Analysis of harmful and dangerous factors that can arise at workplace during investigation**

The working conditions in the workplace are characterized by the presence of hazardous and harmful factors, which are classified by groups of elements: physical, chemical, biological, psychophysiological. The main elements of the production process that form dangerous and harmful factors are presented in Table 5.1.

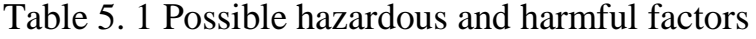

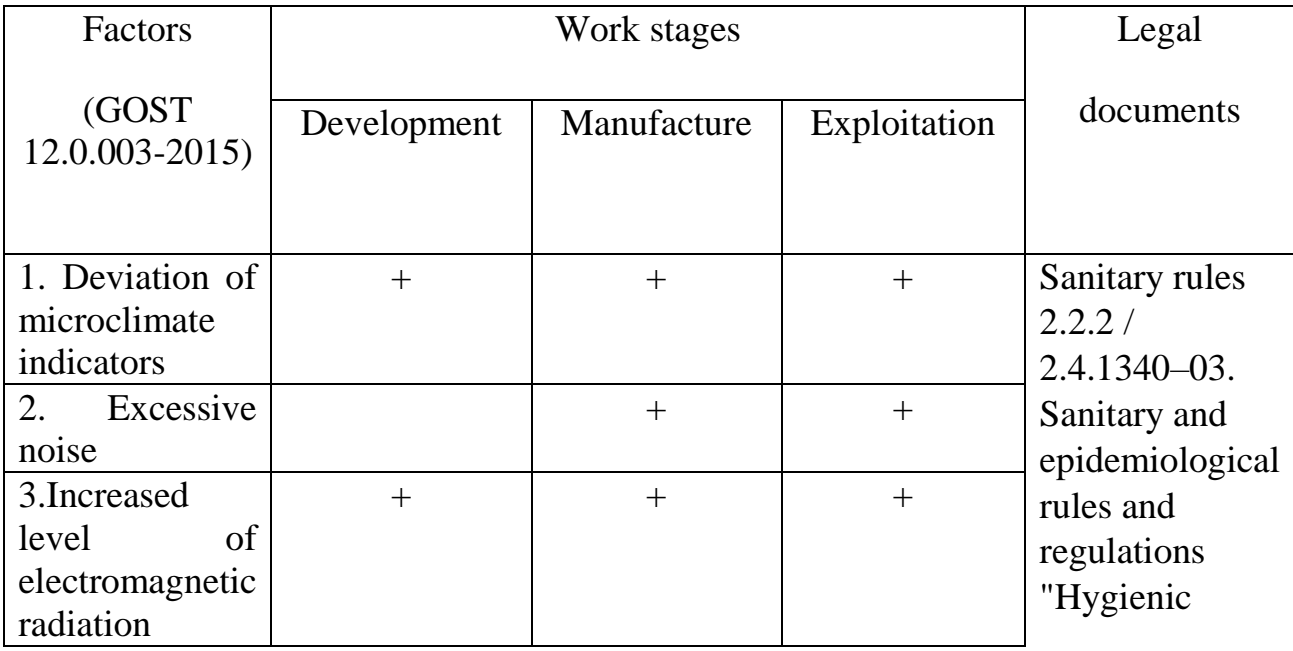

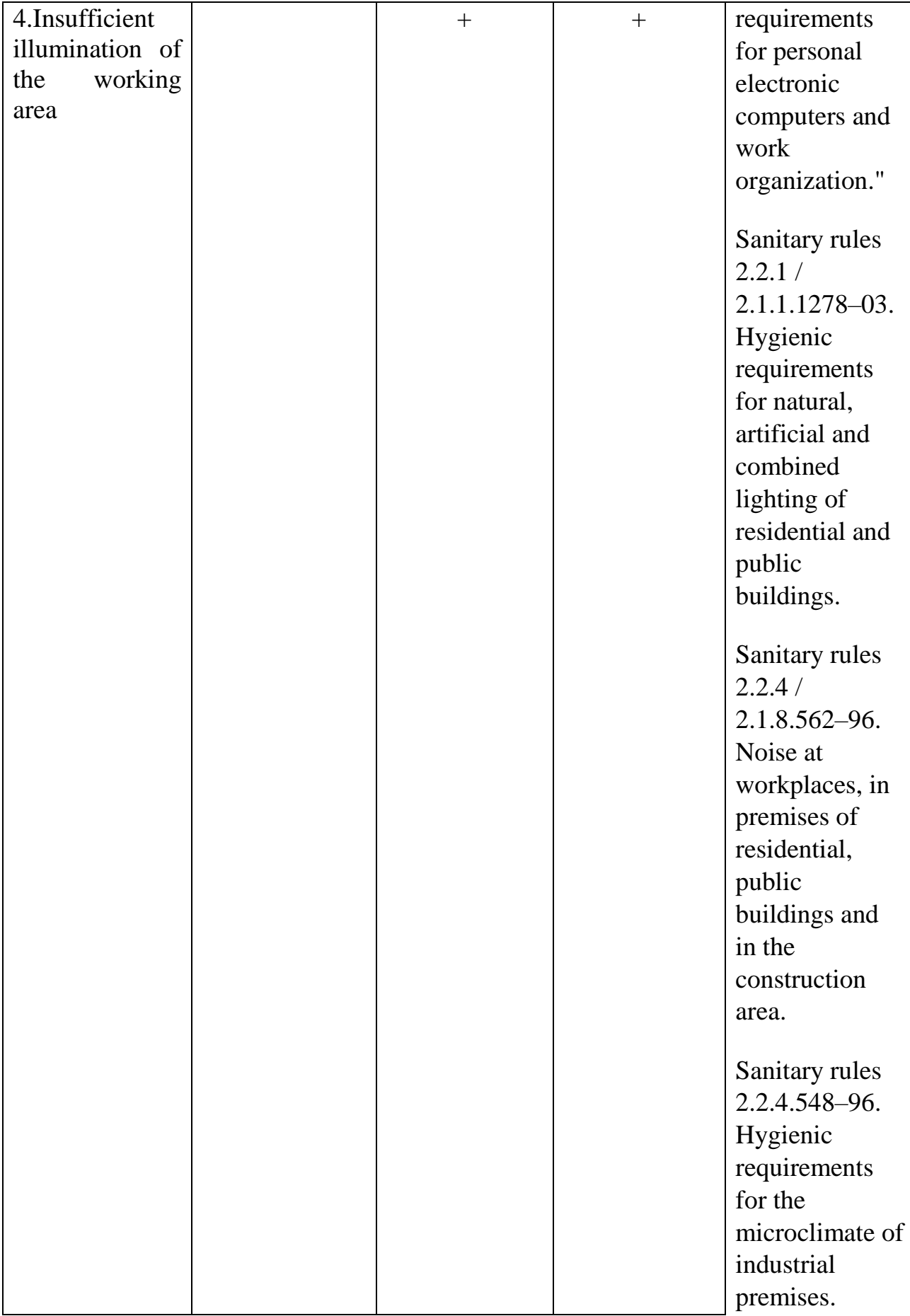

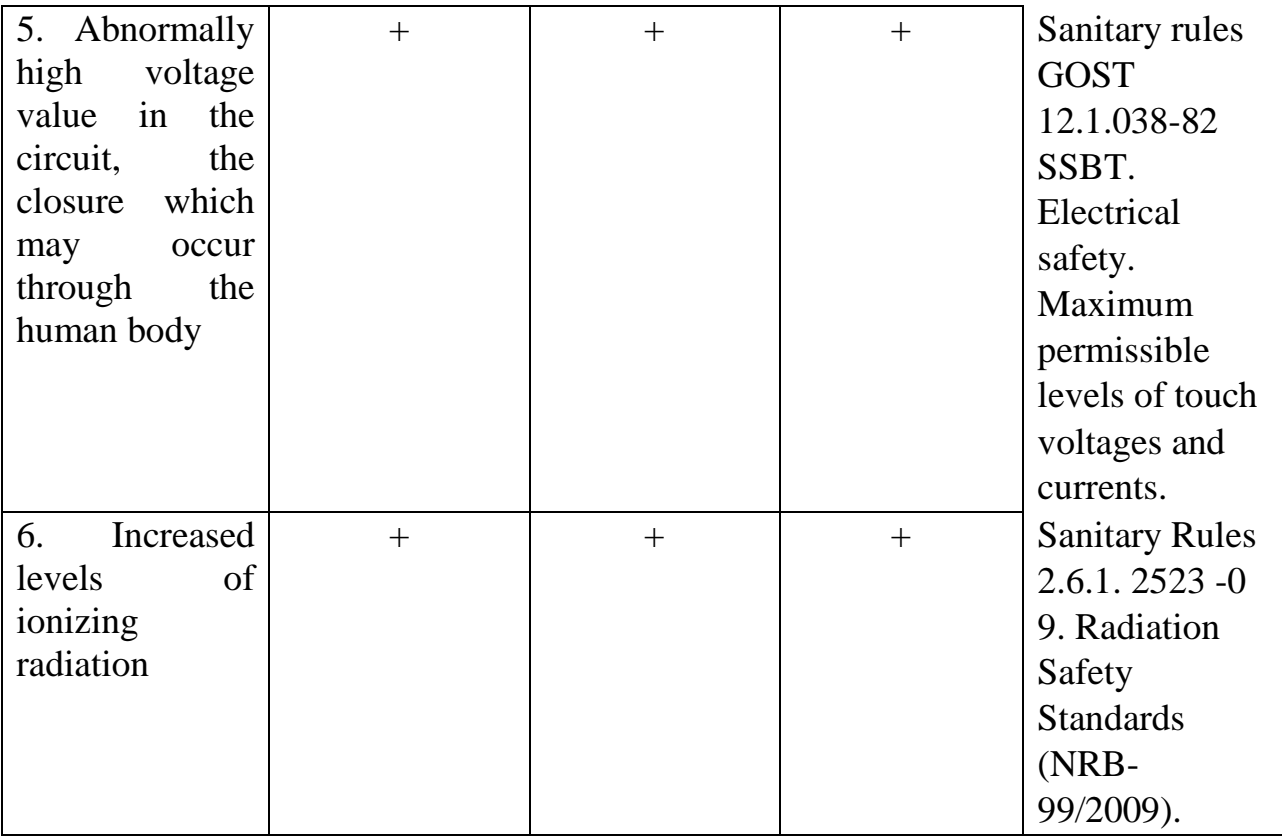

The following factors effect on person working on a computer:

- physical:
	- o temperature and humidity;
	- o noise;
	- o static electricity;
	- o electromagnetic field of low purity;
	- o illumination;
	- o presence of radiation;
	- psychophysiological:
	- o psychophysiological dangerous and harmful factors are divided into:
		- physical overload (static, dynamic)
		- Mental stress (mental overstrain, monotony of work, emotional overload).

### **5.4.2.1 Deviation of microclimate indicators**

The air of the working area (microclimate) is determined by the following parameters: temperature, relative humidity, air speed. The optimum and permissible values of the microclimate characteristics are established in accordance with [37] and are given in Table 5.2.

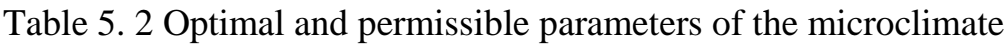

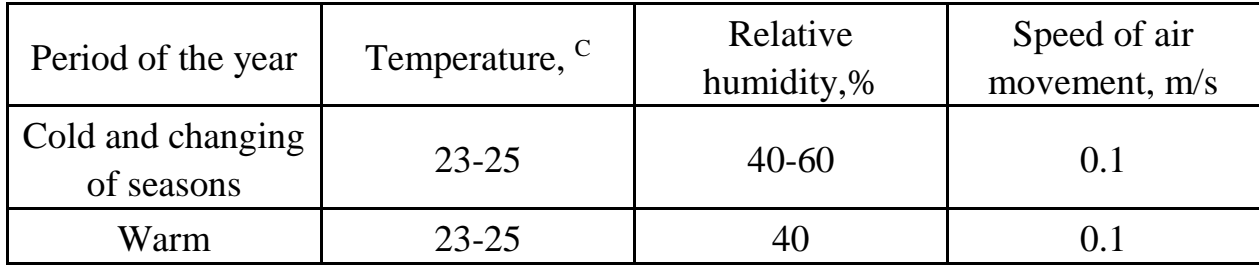

#### **5.4.2.2 Excessive noise**

Noise and vibration worsen working conditions, have a harmful effect on the human body, namely, the organs of hearing and the whole body through the central nervous system. It result in weakened attention, deteriorated memory, decreased response, and increased number of errors in work. Noise can be generated by operating equipment, air conditioning units, daylight illuminating devices, as well as spread from the outside. When working on a PC, the noise level in the workplace should not exceed 50 db.

## **5.4.2.3 Increased level of electromagnetic radiation**

The screen and system blocks produce electromagnetic radiation. Its main part comes from the system unit and the video cable. According to [37], the intensity of the electromagnetic field at a distance of 50 cm around the screen along the electrical component should be no more than:

- in the frequency range  $5$  Hz  $2$  kHz  $25$  V / m;
- In the frequency range  $2 \text{ kHz}$  400 kHz 2.5 V / m.

The magnetic flux density should be no more than:

- in the frequency range 5 Hz 2 kHz 250 nT;
- In the frequency range 2 kHz 400 kHz 25 nT

### **5.4.2.4 Abnormally high voltage value in the circuit**

Depending on the conditions in the room, the risk of electric shock to a person increases or decreases. Do not operate the electronic device in conditions of high humidity (relative air humidity exceeds 75% for a long time), high temperature (more than 35  $\degree$  C), the presence of conductive dust, conductive floors and the possibility of simultaneous contact with metal components connected to the ground and the metal casing of electrical equipment. The operator works with electrical devices: a computer (display, system unit, etc.) and peripheral devices. There is a risk of electric shock in the following cases:

- with direct contact with current-carrying parts during computer repair;
- when touched by non-live parts that are under voltage (in case of violation of insulation of current-carrying parts of the computer);
- when touched with the floor, walls that are under voltage;
- Short-circuited in high-voltage units: power supply and display unit.

Table 5. 3 Upper limits for values of contact current and voltage

|                   | Voltage, V | Current, mA |
|-------------------|------------|-------------|
| Alternate, 50 Hz  |            |             |
| Alternate, 400 Hz |            | 0.4         |
| Direct            |            |             |

### **5.4.2.4 Insufficient illumination of the working area**

Light sources can be both natural and artificial. The natural source of the light in the room is the sun, artificial light are lamps. With long work in low illumination conditions and in violation of other parameters of the illumination, visual perception decreases, myopia, eye disease develops, and headaches appear.

According to the standard, the illumination on the table surface in the area of the working document should be 300-500 lux. Lighting should not create glare on the surface of the monitor. Illumination of the monitor surface should not be more than 300 lux.

The brightness of the lamps of common light in the area with radiation angles from 50 to 90° should be no more than 200 cd/m, the protective angle of the lamps should be at least 40°. The safety factor for lamps of common light should be assumed to be 1.4. The ripple coefficient should not exceed 5%.

## **5.4.2.5 Increased levels of ionizing radiation**

Ionizing radiation is radiation that could ionize molecules and atoms. This effect is widely used in energetics and industry. However, there is health hazard. In living tissue, this radiation could damage cells that result in two types of effects. Deterministic effects (harmful tissue reactions) due to exposure with high doses and stochastic effects due to DNA destruction and mutations (for example, induction of cancer).

To provide radiation safety with using sources of ionizing radiation one must use next principles:

- a) keep individual radiation doses from all radiation sources not higher than permissible exposure;
- b) forbid all activity with using radiation sources if profit is low than risk of possible hazard;
- c) Keep individual radiation doses from all radiation sources as low as possible.

There are two groups of people related to work with radiation: personnel, who works with ionizing radiation, and population.

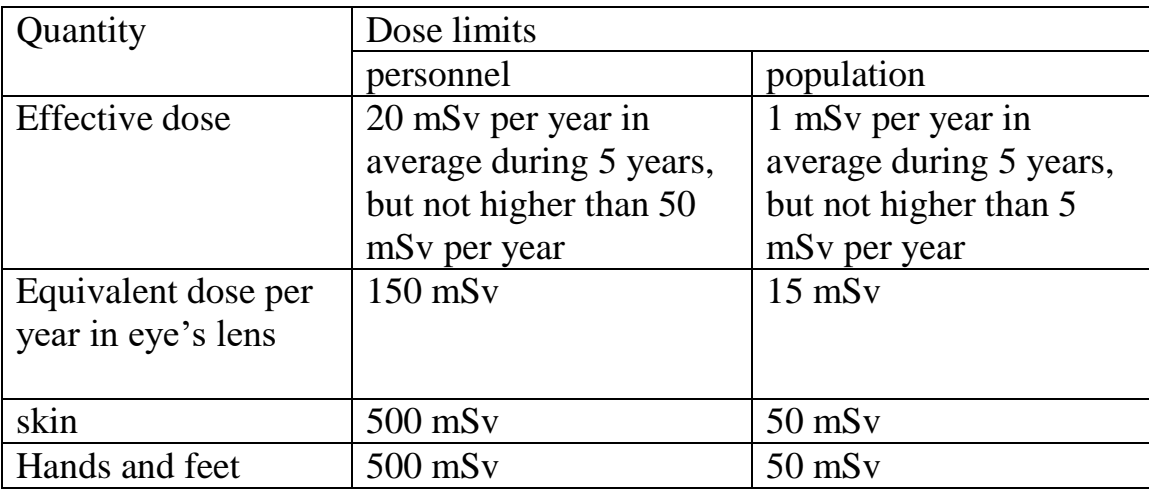

Effective dose for personnel must not exceed 1000 mSv for 50 years of working activity, and for population must not exceed 70 mSv for 70 years of life.

In addition, for women from personnel of age below 45 years there is limit of 1 mSv per month of equivalent dose on lower abdomen. During gestation and breast feeding women must not work with radiation sources.

For students older than 16, who uses radiation sources in study process or who is in rooms with increased level of ionizing radiation, dose limits are quarter part of dose limits of personnel.

# **5.4.3 Justification of measures to reduce the levels of exposure to hazardous and harmful factors on the researcher**

#### **Deviation of microclimate indicators**

The measures for improving the air environment in the production room include: the correct organization of ventilation and air conditioning, heating of room. Ventilation can be realized naturally and mechanically. In the room, the following volumes of outside air must be delivered:

- at least 30  $\text{m}^3$  per hour per person for the volume of the room up to  $20 \text{ m}^3$  per person;
- natural ventilation is allowed for the volume of the room more than 40 m <sup>3</sup> per person and if there is no emission of harmful substances.

The heating system must provide sufficient, constant and uniform heating of the air. Water heating should be used in rooms with increased requirements for clean air.

The parameters of the microclimate in the laboratory regulated by the central heating system, have the following values: humidity 40%, air speed 0.1 m / s, summer temperature 20-25  $\degree$  C, in winter 13-15  $\degree$  C. Natural ventilation is provided in the laboratory. Air enters and leaves through the cracks, windows, doors. The main disadvantage of such ventilation is that the fresh air enters the room without preliminary cleaning and heating.

#### **5.4.3.1 Excessive noise**

In research audiences, there are various kinds of noises that are generated by both internal and external noise sources. The internal sources of noise are working equipment, personal computer, printer, ventilation system, as well as computer equipment of other engineers in the audience. If the maximum permissible conditions are exceeded, it is sufficient to use sound-absorbing materials in the room (soundabsorbing wall and ceiling cladding, window curtains). To reduce the noise penetrating outside the premises, install seals around the perimeter of the doors and windows.

#### **5.4.3.2 Increased level of electromagnetic radiation**

There are the following ways to protect against EMF:

- Increase the distance from the source (the screen should be at least 50 cm from the user);

- The use of pre-screen filters, special screens and other personal protective equipment.

When working with a computer, the ionizing radiation source is a display. Under the influence of ionizing radiation in the body, there may be a violation of normal blood coagulability, an increase in the fragility of blood vessels, a decrease in immunity, etc. The dose of irradiation at a distance of 20 cm to the display is 50 urem / hr. According to the norms [37], the design of the computer should provide the power of the exposure dose of x-rays at any point at a distance of 0.05 m from the screen no more than 100  $\mu R$  / h.

Fatigue of the organs of vision can be associated with both insufficient illumination and excessive illumination, as well as with the wrong direction of light.

#### **5.4.3.3 Increased levels of ionizing radiation**

In case of radiation accident, responsible personnel must take all measures to restore control of radiation sources and reduce to minimum radiation doses, number of irradiated persons, radioactive pollution of the environment, economic and social losses caused with radioactive pollution.

Radiation control is a main part of radiation safety and radiation protection. It is aimed at not exceeding the established basic dose limits and permissible levels of radiation, obtaining the necessary information to optimize protection and making decisions about interference in the case of radiation accidents, contamination of the environment and buildings with radionuclides.

The radiation control is control of:

- Radiation characteristics of radiation sources, pollution in air, liquid and solid wastes.
- Radiation factors developed with technological processes in working places and environment.
- Radiation factors of contaminated environment.
- Irradiation dose levels of personnel and population.

The main controlled parameters are:

- Annual effective and equivalent doses
- intake and body content of radionuclides
- volume or specific activity of radionuclides in air, water, food products, building materials and etc.
- radioactive contamination of skin, clothes, footwear, working places and etc.
- dose and power of external irradiation.
- particles and photons flux density.

Radiation protection office establish control levels of all controlled parameters in according to not exceed dose limits and keep dose levels as low as possible. In case of exceeding control levels radiation protection officers start investigation of exceed causes and take actions to eliminate this exceeding.

uring planning and implementation of radiation safety precautions, taking any actions about radiation safety and analysis of effectiveness of mentioned action and precautions one must value radiation safety with next factors:

characteristics of radioactive contamination of the environment;

- probability of radiation accidents and scale of accidents;
- degree of readiness to effective elimination of radiation accidents and its aftermathches;
- number of persons irradiated with doses higher than controlled limits of doses;
- analysis of actions for providing radiation safety, meeting requirements, rules, standards of radiation safety;
- analysis of irradiation doses obtained by groups of population from all ionizing radiation sources.

## **5.4.3.4 Abnormally high voltage value in the circuit**

Measures to ensure the electrical safety of electrical installations:

- disconnection of voltage from live parts, on which or near to which work will be carried out, and taking measures to ensure the impossibility of applying voltage to the workplace;
- posting of posters indicating the place of work;
- electrical grounding of the housings of all installations through a neutral wire;
- coating of metal surfaces of tools with reliable insulation;
- Inaccessibility of current-carrying parts of equipment (the conclusion in the case of electroporation elements, the conclusion in the body of current-carrying parts) [38].

## **5.4.3.5 Insufficient illumination of the working area**

Desktops should be placed in such a way that the monitors are oriented sideways to the light openings, so that natural light falls mainly on the left.

Also, as a means of protection to minimize the impact of the factor, local lighting should be installed due to insufficient lighting, window openings should be equipped with adjustable devices such as blinds, curtains, external visors, etc.

#### **5.5 Ecological safety**

#### **5.5.1 Analysis of the impact of the research object on the environment**

During life cycle atomic power plant use nuclear fuel and produce electricity and nuclear waste. Spent nuclear fuel and waste are highly radioactive substances. The special cask should be used to store these materials, due to their leak could poison environment.

Nuclear fuel consists from different isotopes with different half-life times. 97% of the waste produced in atomic power plant is classified as low- or intermediate-level waste (LLW or ILW). Low and intermediate level waste has been disposed of in nearsurface storages for many years.

Other type of radioactive waste is classified as high-level waste (HLW). The amount of HLW produced (including used fuel when this is considered as waste) during nuclear production is small; a typical large reactor (1 GWe) produces about 25- 30 tons of used fuel per year. High level waste has been disposed of in deep storages for many years

The radioactivity of nuclear waste naturally decays, and has a finite radiotoxic lifetime. Within a period of 1,000-10,000 years, the radioactivity of HLW decays to that of the originally mined ore.

The dangerous impact could be to hydrosphere and lithosphere due to leakage of waste in accidents. Therefore, international scientific collaboration is needed to develop safe storages for each types of radioactive waste.

Polyethylene material or polythene (abbreviated PE; IUPAC name polyethene or poly (methylene)) is the most common plastic in use today. It is a polymer, primarily used for packaging (plastic bags, plastic films, geomembranes, containers including bottles, etc.). As of 2017, over 100 million tons of polyethylene resins are being produced annually, accounting for 34% of the total plastics market.

Mass production of plastic began only 60 years ago. During this time, its output increased 180 times. Recycling takes only 9% of the plastic. Another 12% is burned, and 79% goes to landfills and the environment.

As a result, there is pollution by debris of the lithosphere and hydrosphere. Due to the circulation of currents in the oceans, "garbage islands" are formed. At the same time, plastic not only drifts on the surface, but sinks to the bottom.

In addition to large plastic wastes, there are also wastes due to micro plastics. According to international classification, any plastic particle less than 5 mm in length falls into this category. Micro plastic is divided into primary and secondary. Primary is most often fibers added to synthetic clothing. When rubbing on a surface or washing, thousands of fibers are separated from it, "hanging" in the air or washed off into the sewer. The second most important source is particles of artificial rubber from tires, which each car leaves 20 grams per 100 km of track. In addition, cars erase markings from roads, which also contain plastic. Secondary micro plastic is added to this - "large" debris, broken up into small pieces. As you know, plastic has decomposed for centuries. But it can quickly degrade to tiny parts, while maintaining its molecular structure.

The solutions to the plastic problem today are legislative restrictions on the use of plastic and disposable products, sorting and processing of waste. But they are still not effective solutions to the problem.

#### **5.5.2 Analysis of the environmental impact of the research process**

Process of investigation itself in the thesis do not have essential effect on environment. One of hazardous waste is fluorescent lamps. Mercury in fluorescent lamps is a hazardous substance and its improper disposal greatly poisons the environment.

Outdated devices goes to an enterprise that has the right to process wastes. It is possible to isolate precious metals with a purity in the range of 99.95–99.99% from computer components. A closed production cycle consists of the following stages: primary sorting of equipment; the allocation of precious, ferrous and non-ferrous

metals and other materials; melting; refining and processing of metals. Thus, there is an effective disposal of computer devices.

### **5.5.3 Justification of environmental protection measures**

Pollution reduction is possible due to the improvement of devices that produces electricity, the use of more economical and efficient technologies, the use of new methods for generating electricity and the introduction of modern methods and methods for cleaning and neutralizing industrial waste. In addition, this problem should be solved by efficient and economical use of electricity by consumers themselves. This is the use of more economical devices, as well as efficient regimes of these devices. This also includes compliance with production discipline in the framework of the proper use of electricity.

Simple conclusion is that it is necessary to strive to reduce energy consumption, to develop and implement systems with low energy consumption. In modern computers, modes with reduced power consumption during long-term idle are widely used.

### **5.6 Safety in emergency**

# **5.6.1 Analysis of probable emergencies that may occur at the workplace during research**

The fire is the most probable emergency in our life. Possible causes of fire:

- malfunction of current-carrying parts of installations;
- work with open electrical equipment;
- short circuits in the power supply;
- non-compliance with fire safety regulations;
- presence of combustible components: documents, doors, tables, cable insulation, etc.

Activities on fire prevention are divided into: organizational, technical, operational and regime.

# **5.6.2 Substantiation of measures for the prevention of emergencies and the development of procedures in case of emergencies**

Organizational measures provide for correct operation of equipment, proper maintenance of buildings and territories, fire instruction for workers and employees, training of production personnel for fire safety rules, issuing instructions, posters, and the existence of an evacuation plan.

The technical measures include compliance with fire regulations, norms for the design of buildings, the installation of electrical wires and equipment, heating, ventilation, lighting, the correct placement of equipment.

The regime measures include the establishment of rules for the organization of work, and compliance with fire-fighting measures. To prevent fire from short circuits, overloads, etc., the following fire safety rules must be observed:

- elimination of the formation of a flammable environment (sealing equipment, control of the air, working and emergency ventilation);
- use in the construction and decoration of buildings of noncombustible or difficultly combustible materials;
- the correct operation of the equipment (proper inclusion of equipment in the electrical supply network, monitoring of heating equipment);
- correct maintenance of buildings and territories (exclusion of the source of ignition - prevention of spontaneous combustion of substances, restriction of fireworks);
- training of production personnel in fire safety rules;
- the publication of instructions, posters, the existence of an evacuation plan;
- compliance with fire regulations, norms in the design of buildings, in the organization of electrical wires and equipment, heating, ventilation, lighting;
- the correct placement of equipment;
- well-time preventive inspection, repair and testing of equipment.

In the case of an emergency, it is necessary to:

- inform the management (duty officer);
- call the Emergency Service or the Ministry of Emergency Situations - tel. 112;
- take measures to eliminate the accident in accordance with the instructions.

### **5.7 Conclusions**

In this section about social responsibility the hazardous and harmful factors were revealed. All necessary safety measures and precaution to minimize probability of accidents and traumas during investigation are given.

Possible negative effect on environment were given in compact form describing main ecological problem of using nuclear energy.

It could be stated that with respect to all regulations and standards, investigation itself and object of investigation do not pose special risks to personnel, other equipment and environment.

#### **Conclusions and recommendations**

Neutron flux from the <sup>239</sup>pu-be neutron source was calculated using PHITS code and the calculations results were compared to the measurements which were done in TPU laboratory.

The calculations which were performed using PHITS code v2.88 and JENDL-4.0 have shown a good reliability comparing to the measurements, it's recommended to use the nuclear data library JENDL-4.0 for the calculations of low energy neutrons (E< 20 Mev) because of the high resonance of low energy neutrons.

The measurements were done at discrete distances from the front face of the polyethylene shielding prism (d1) 0, 5, 10, 20, 30 cm for thermal neutron flux and 20, 30 cm for fast neutron flux. The dosimeter-radiometer MKS-01R device was used with the neutron detection unit BDKN-03 for detecting thermal neutrons and this detection unit was installed with the cadmium sphere to detect the fast neutrons. A simple ruler was used to measure the distance d1 in cm.

PHITS calculations were performed using two different types of detectors inside the code. These detectors are the point detector and the ring detector. Results of calculations using ring detector and point detector were compared to the measurements. The ring detector by [T-point] tally showed good reliability for calculation while the point detector results were also close to measurements but slightly higher than the results from the ring detector because the point position was set on the Y-axis where the neutron flux should have the maximum values and the values of neutron flux will decrease by increasing the distance from the axis in any side. The recommended detector to be used in PHITS calculations in this work and similar tasks is the ring detector.

During calculations using PHITS code it's also recommended to set the history number and the batch number to get accepted accuracy and processing time according to the final value of error, increasing the history number will increase the accuracy of the calculations till a specific point and after this point increasing the history number should be considered as a waste of processing time and not necessary.

Considering the energy range for each neutron group will affect the value of the neutron flux for each group and it's recommended to set the values of energy for each group as the same value in the real detector manual which was used in the measurements.

The calculations show the effect of the distance d1 on the flux values for both thermal and fast neutron, The distance effect is significant in case of the thermal neutrons but this effect is lower in case of the fast neutrons.

During the measurements the neutron flux for thermal neutrons and fast neutrons was measured in two different situation (without the cadmium sphere and with the cadmium sphere respectively) and the position of the detector was determined by a simple tape measure and this caused an error in the measured distance and affected the neutrons flux values especially the thermal neutrons flux values, its recommended to determine the position of the detector using more advanced tools considering not only the distance but also the angle from the Y-axis in the horizontal and the vertical direction.

In this work the calculations performed using PHITS 2.88 with JENDL-4.0 had shown a reliability comparing to the measurements with error  $<$  22.9 % in the worst cases and the error decrease by decreasing the distance and this insures the effect caused by the distance error. The difference between the calculations and the measurements at  $d1 = 0$  cm is  $< 1\%$  and this also insure the good reliability of PHITS calculations.

This work is considered as a preliminary work and all results have acceptable accuracy. The improvement of this work could be achieved depending on three factors, the first factor is doing the measurements with more strict rules and more precise tools especially for determination of the detector position, the second factor to improve results is the initial data as it should be more available and enough, the third factor is the detector as it should have more flexibility in the detected neutron energy range. These factors are considered some of many factors affecting the results but they are the clearest ones according to our experience during this work.

### **Future work**

The same installation in TPU laboratory will be used for testing the new developed shielding materials. The new shielding material could be placed in the channel as shown in the figure 32. The thickness (x) of the new shielding material could be changed and the results could be scored for many cases. Testing different types of new developed materials for shielding can be performed by measurements and calculations of different parameters. The neutron source could be replaced by another radioactive source such as gamma ray source and repeat the same calculations and measurements. The results then could be analyzed and the material which has the best shielding characteristics would be chosen. Many factor could be taken into consideration during the work such as material cost, availability, chemical properties and mechanical properties.

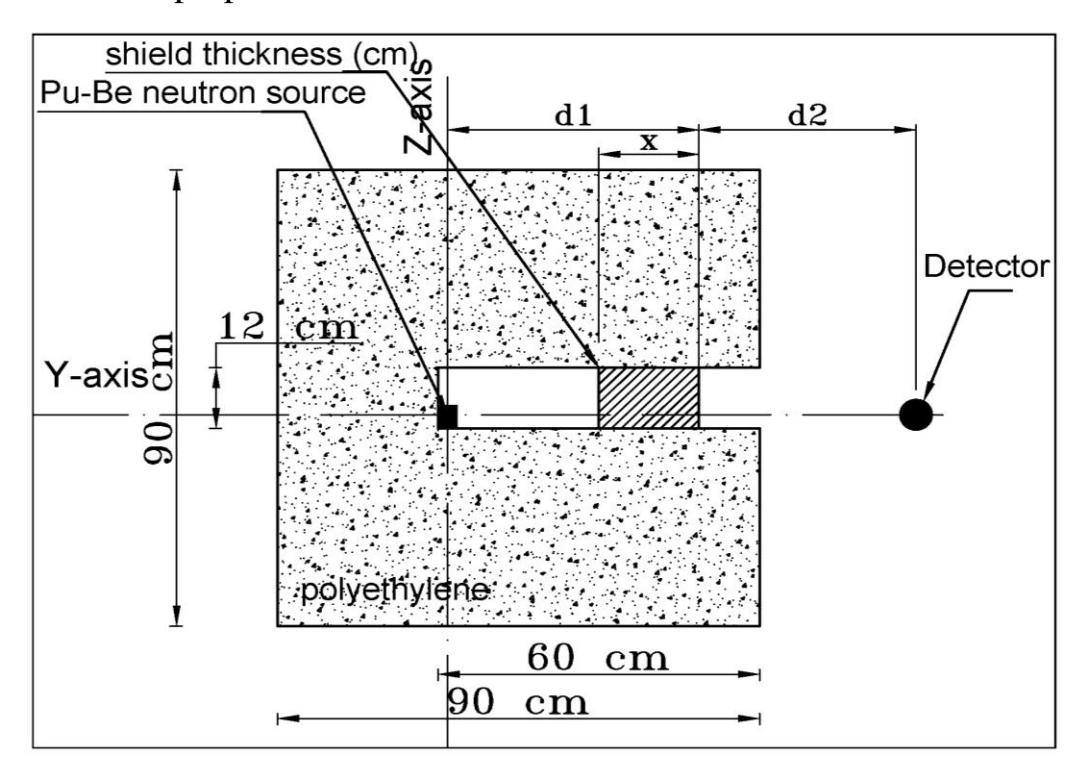

Figure 32. Scheme to describe the lab-model during measurements

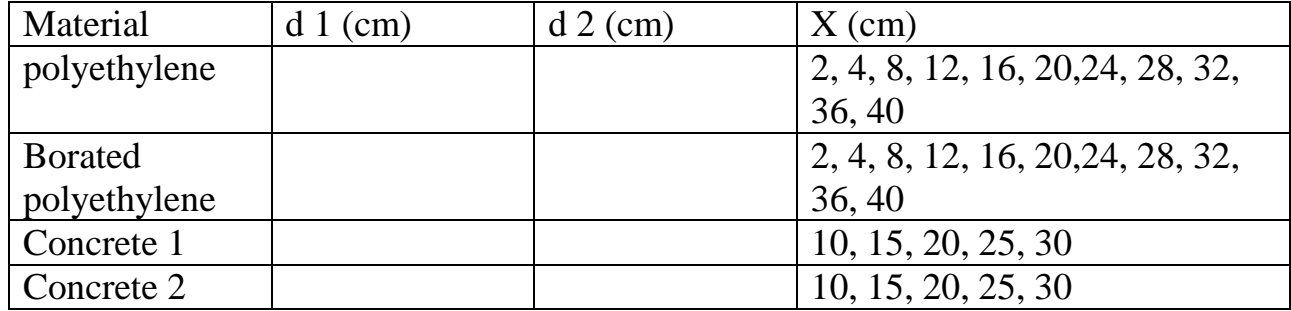

#### **References**

- [1] 1689–1699. https://doi.org/10.1017/CBO9781107415324.004 Francisco, A. R. L. (2013). 済無No Title No Title. Journal of Chemical Information and Modeling, 53(9), "済無No Title No Title," *J. Chem. Inf. Model.*, vol. 53, no. 9, pp. 1689–1699, 2013, doi: 10.1017/CBO9781107415324.004.
- [2] M. Bahrami and N. Vosoughi, "Precise localization of neutron noise sources based on transport theory and comparison with diffusion theory," *Ann. Nucl. Energy*, vol. 151, p. 107981, 2021, doi: 10.1016/j.anucene.2020.107981.
- [3] J. E. Morel, "Deterministic Transport Methods and Codes at Los Alamos," *Proc. Int. Conf. Math. Comput. React. Phys. Environ. Anal. Nucl. Appl.*, vol. 836, pp. 25–34, 1999.
- [4] A. Tsuda, F. S. Henry, and J. P. Butler, "Particle transport and deposition: Basic physics of particle kinetics," *Compr. Physiol.*, vol. 3, no. 4, pp. 1437–1471, 2013, doi: 10.1002/cphy.c100085.
- [5] J. P. Signoret and A. Leroy, "Monte Carlo Simulation," in *Springer Series in Reliability Engineering*, 2021, pp. 547–586.
- [6] M. G. Pia and G. Weidenspointner, "Monte Carlo Simulation for Particle Detectors," no. July, pp. 10–12, 2012, [Online]. Available: http://arxiv.org/abs/1208.0047.
- [7] S. Otten *et al.*, "Event Generation and Statistical Sampling for Physics with Deep Generative Models and a Density Information Buffer," *Nat. Commun.*, 2019, doi: 10.1038/s41467-021-22616-z.
- [8] J. Pata, J. Duarte, J. R. Vlimant, M. Pierini, and M. Spiropulu, "MLPF: efficient machine-learned particle-flow reconstruction using graph neural networks," *Eur. Phys. J. C*, vol. 81, no. 5, 2021, doi: 10.1140/epjc/s10052-021-09158-w.
- [9] A. Buckley *et al.*, "Monte Carlo event generators for high energy particle physics event simulation," 2019, [Online]. Available: http://arxiv.org/abs/1902.01674.
- [10] L. Angeli, S. Grosskinsky, and A. M. Johansen, "Limit theorems for cloning algorithms," *Stoch. Process. their Appl.*, vol. 138, pp. 117–152, 2021, doi:

10.1016/j.spa.2021.04.007.

- [11] K. Nakagawa, "Basics of Monte Carlo Simulation," *IEICE Commun. Soc. Mag.*, vol. 2008, no. 6, pp. 6\_11-6\_20, 2008, doi: 10.1587/bplus.2008.6\_11.
- [12] T. Sato *et al.*, "Overview of particle and heavy ion transport code system PHITS," *Ann. Nucl. Energy*, vol. 82, pp. 110–115, 2015, doi: 10.1016/j.anucene.2014.08.023.
- [13] G. Battistoni *et al.*, "Overview of the FLUKA code," *Ann. Nucl. Energy*, vol. 82, pp. 10–18, 2015, doi: 10.1016/j.anucene.2014.11.007.
- [14] J. W. Shin, S. W. Hong, S. I. Bak, D. Y. Kim, and C. Y. Kim, "GEANT4 and PHITS simulations of the shielding of neutrons from the 252Cf source," *J. Korean Phys. Soc.*, vol. 65, no. 5, pp. 591–598, 2014, doi: 10.3938/jkps.65.591.
- [15] T. Sato *et al.*, "Overview of particle and heavy ion transport code system PHITS," *Ann. Nucl. Energy*, vol. 82, pp. 110–115, 2015, doi: 10.1016/j.anucene.2014.08.023.
- [16] K. Niita *et al.*, "PHITS overview," *AIP Conf. Proc.*, vol. 896, pp. 61–70, 2007, doi: 10.1063/1.2720457.
- [17] K. Shibata *et al.*, "JENDL-4.0: A new library for nuclear science and engineering," *J. Nucl. Sci. Technol.*, vol. 48, no. 1, pp. 1–30, 2011, doi: 10.1080/18811248.2011.9711675.
- [18] K. Shibata, "JENDL : Nuclear databases for science and technology," vol. 3131, 2013, doi: 10.1080/00223131.2013.785282.
- [19] S. Igarasi and S. Igarasi, "Japanese Evaluated Nuclear Data Library ( JENDL )," vol. 3131, no. 1989, 2012, doi: 10.1080/18811248.1989.9734262.
- [20] L. Sihver *et al.*, "Recent developments and benchmarking of the PHITS code," *Adv. Sp. Res.*, vol. 40, no. 9, pp. 1320–1331, 2007, doi: 10.1016/j.asr.2007.02.056.
- [21] T. Sato *et al.*, "Recent Improvements of Particle and Heavy Ion Transport code System: PHITS," *EPJ Web Conf.*, vol. 153, pp. 1–6, 2017, doi: 10.1051/epjconf/201715306008.
- [22] Y. Iwamoto *et al.*, "Benchmark study of the recent version of the PHITS code,"

*J. Nucl. Sci. Technol.*, vol. 54, no. 5, pp. 617–635, 2017, doi: 10.1080/00223131.2017.1297742.

- [23] Y. Iwamoto, R. Ronningen, E. Lansing, and K. Niita, "Neutron energy spectra and dose equivalent rates from heavy-ion reactions below 20 mev/u using the phits code \*," *Proc. PAC09, Vancouver, BC, Canada*, no. August, pp. 1683– 1685, 2009.
- [24] T. Sato *et al.*, "Features of Particle and Heavy Ion Transport code System (PHITS) version 3.02," *J. Nucl. Sci. Technol.*, vol. 55, no. 6, pp. 684–690, 2018, doi: 10.1080/00223131.2017.1419890.
- [25] T. Sato *et al.*, "Particle and Heavy Ion Transport code System, PHITS, version 2.52," *J. Nucl. Sci. Technol.*, vol. 50, no. 9, pp. 913–923, Sep. 2013, doi: 10.1080/00223131.2013.814553.
- [26] P. A. Söderström, C. Matei, L. Capponi, E. Açıksöz, D. L. Balabanski, and I. O. Mitu, "Characterization of a plutonium–beryllium neutron source," *Appl. Radiat. Isot.*, vol. 167, no. April 2020, 2021, doi: 10.1016/j.apradiso.2020.109441.
- [27] C. Datasheet, "Datasheet for Steel Grades Structure Steel 30CrMnSiA Standard Number : 30CrMnSiA Physical Properties 30CrMnSiA Mechanical Properties 30CrMnSiA Heat Treatment Regime 30CrMnSiA Range of products We can produce Structure Steel the specifications follows :," pp. 1–2.
- [28] V. A. Varlachev, E. G. Emets, S. I. Kuznetsov, A. M. Bogdan, and N. V. Varlacheva, "Formation of neutron fields for radiation technologies," in *Journal of Physics: Conference Series*, 2014, vol. 552, no. 1, doi: 10.1088/1742- 6596/552/1/012049.
- [29] W. Mannhart, "PROPERTIES OF NEUTRON SOURCES: Evlauation of the Cf-252 fission neutron spectrum between 0 MeV and 20 MeV," *Advis. Gr. Meet. Prop. Neutron Sources Organ. By Int. At. Energy Agency*, no. June 1986, pp. 158–170, 1986.
- [30] E. Sugawara and H. Nikaido, "Properties of AdeABC and AdeIJK efflux systems of Acinetobacter baumannii compared with those of the AcrAB-TolC system of Escherichia coli," *Antimicrob. Agents Chemother.*, vol. 58, no. 12, pp. 7250–
7257, 2014, doi: 10.1128/AAC.03728-14.

- [31] H. R. Vega-Carrillo, V. M. Hernández-Dávila, T. Rivera-Montalvo, and A. Sánchez, "Proccedings of the ISSSD 2012 Characterization of a 239 PuBe Isotopic Neutron Source," no. 1, pp. 64–69, 2012.
- [32] A. Kharisova and D. Dzhadaeva, "' Journal of Economics and Social Sciences ,'" *J. Econ. Soc. Sci.*, pp. 1–3, 2019.
- [33] A. Mar and A. Carrillo-nu, "Neutron and gamma-ray spectra of PuBe and AmBe," vol. 57, pp. 167–170, 2002.
- [34] C. Torres-muhech, "Low energy neutrons from a 239 PuBe isotopic neutron source inserted in moderating media," vol. 48, no. 5, pp. 405–412, 2002.
- [35] S. D. Clarke, M. C. Hamel, A. Di, and S. A. Pozzi, "Neutron and gamma-ray energy reconstruction for characterization of special nuclear material," *Nucl. Eng. Technol.*, vol. 49, no. 6, pp. 1354–1357, 2017, doi: 10.1016/j.net.2017.06.005.
- [36] Federal Law "On the Fundamentals of Labor Protection in the Russian Federation" of 17.07.99 № 181 – FZ.
- [37] SanPiN 2.2.2 / 2.4.1340-03. Sanitary-epidemiological rules and standards "Hygienic requirements for PC and work organization".
- [38] GOST 12.1.038-82 Occupational safety standards system. Electrical safety.
- [39] Fire and explosion safety of industrial facilities. GOST R12.1.004-85 Occupational safety standards system. Fire safety.